Universidad Autónoma Metropolitana Unidad Iztapalapa División de Ciencias Básicas e Ingeniería

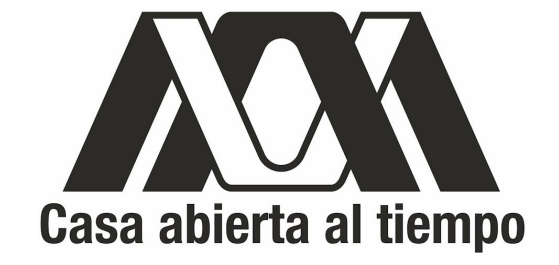

# Construcción y calibración de un sistema de pinzas ópticas

por

## Fis. Nahúm Méndez Alba

Tesis que presenta para obtener el grado de Maestro en Ciencias (Física)

Asesor de tesis: Dr. José Luis Hernández Pozos

Junio 2014, México, Distrito Federal

## Miembros del jurado

 $\cdot$ Presidente Dra. Karen Patricia Volke Sepúlveda Departamento de Física Teórica. Instituto de Física, UNAM.

The

Secretario Dr. Michel Piquart Departamento de Física.  $UAM\mbox{-}Iztapalapa.$ 

 $2000$ 

Vocal Dr. Rubén Ramos García Departamento de Óptica. Instituto Nacional de Astrofísica, Óptica y Electrónica.

Soy carpintero laborioso. Todo mi encanto es trabajar. Esta semana haré una mesa. ½Arriba! Es hora de empezar. Lunes, cepillo las tablitas. Martes, las corto con afán. Miércoles, doy forma a las piezas. Jueves, es día de pegar. Viernes, está acabada la mesa. Sábado, la voy a pintar.  $Domain \{Qué$  mesa tan linda!  $\mathcal{A}$ Me la quiere usted comprar?

 $- Anónimo$ 

Dedico este trabajo con mucho cariño a la memoria de mi abuelito, el Sr. EULALIO MÉNDEZ, que siempre me motivó para continuar por el maravilloso camino del conocimiento. Nunca te olvidaremos.

 $1924 - 2012$ 

Reality is that which, when you stop believing in it, doesn't go away.

Philip Kindred Dick [\[1\]](#page-132-0)

# <span id="page-6-0"></span>Agradecimientos

En primer lugar quiero agradecer a mi asesor, el Dr. José Luis Hernández Pozos, por confiarme este proyecto y darme la oportunidad de explorar el campo de estudio de la micromanipulación óptica. Quiero reconocer su gran labor como asesor y maestro por sus incontables sugerencias y consejos para la mejora constante de este trabajo, por su disposición permanente para resolver cualquier contratiempo y por todo el tiempo que dedicó para que este trabajo se llevara a cabo. De igual modo, quiero darle las gracias por su apoyo económico que fue de mucha ayuda para la complementación de mi formación.

También quiero agradecer a todos y cada uno de mis sinodales: Dra. Karen Volke, Dr. Rubén Ramos y Dr. Michel Picquart, por la evaluación y revisión de este trabajo de tesis, así como por sus innumerables comentarios y valiosas sugerencias.

Agradezco al CONACyT por haberme permitido obtener la beca de Maestría ya que sin esa ayuda económica habría sido difícil terminar este trabajo.

Por apoyarme con sus comentarios y sugerencias sobre el mejoramiento de mi programa de adquisición de señales, quiero agradecer a Alan Bañuelos de la UASLP. Por facilitarnos una lente axicón que nos permitirá extender las aplicaciones de este trabajo, quiero agradecer al taller de óptica del INAOE, y en particular a su encargado en aquel tiempo, al Dr. Francisco Renero.

Quiero agradecer de manera particular a mi colega y amigo Giovanni Mecalco, por sus muy certeros comentarios y prudentes sugerencias sobre algunos aspectos experimentales de este trabajo de tesis.

En el ámbito personal, quiero dar las gracias a mi maravillosa familia, que aunque estuvieron muy lejos en distancia, estuvieron apoyándome y siguiéndome muy de cerca en todo momento. Agradezco a mi abuelita Matilde Zavaleta, mi papá Pascual Méndez, mis tíos Zenaido, Fidel y Cesáreo, mis tías Eufrosina, Hilaria y Juana, mis hermanos y primos Karen, Rosa Isela, Israel, Paola, Misael, Uriel, Rosalba, Selina, Eloy, Diego, Lorena y Oscar, y finalmente, agradezco también a mi mamá Gisela Alba, por su cariño y amor. Gracias por haberme apoyado en cada paso que he dado a lo largo de este viaje, a todos ellos mi amor y gratitud.

Del mismo modo, deseo expresar de forma muy especial un cariñoso agradecimiento a mi amada compañera Abril Ríos, por su amor, tolerancia y comprensión.

Agradezco también a mis grandes hermanos que siempre me han apoyado a lo largo de mi estancia en la UAM-I y más aún en la Ciudad de México. Han hecho que mi vida en la ciudad sea más fácil. Gracias Fredy Buendía, José Luis Cruz e Iván del Rosario.

Igualmente, quiero dar un agradecimiento a mis colegas de Maestría, que ahora también los considero mis amigos y con los cuales compartí tanto la dureza de los cursos como la alegría de varios momentos amenos. En particular agradezco a **Daniel Martínez, Evelyn, Martín** y **Graciela**. También a mis nuevos y viejos amigos, con mención especial a **Angélica Espíndola**. Ojalá que aunque pasen los años, el amor por la ciencia sea algo que sigamos compartiendo.

Al último, pero no por eso menos importante, me encantaría darle las gracias a la Sra. Felisa Pérez, al Sr. **Ángel Cruz** y su familia, ya que aunque siendo un extraño, me apoyaron como si hubiera sido su propio hijo durante varios años de estudio, en ellos encontré otra familia en la gran urbe.

No podía terminar sin antes decir GRACIAS a todas las personas que directa o indirectamente han contribuido a mi formación tanto profesional como personal, estaré siempre agradecido.

## <span id="page-8-0"></span>Resumen

En este trabajo se estudia e implementa la técnica de atrapamiento óptico llamada pinzas ópticas. Ésta permite manipular y atrapar partículas del orden de micrones usando las fuerzas generadas por la presión de radiación de luz láser.

Debido a la gran relevancia de este tema por su gran número de aplicaciones tanto en ciencia básica como aplicada, pusimos en funcionamiento un sistema de pinzas ópticas, el primero en su clase en la UAM-I.

En primer lugar abordamos la teoría general del atrapamiento óptico, la cual nos permitió entender cómo un haz láser al pasar por un objetivo de microscopio de alta apertura numérica es capaz de atraer e inmobilizar partículas de tamaños de unidades de micras o menores, en una región cercana a su punto focal. Debido a las aplicaciones que se tienen previstas para este sistema, nos enfocamos solo al atrapamiento de objetos de tamaños grandes comparados con la longitud de onda del haz y atrapamos esferas dieléctricas de óxido de silicio de 5.06 y 7.27 µm de diámetro utilizando un láser de Nd-YAG doblado en frecuencia.

Es por ello que la parte principal de este trabajo aborda el cálculo de las fuerzas ópticas generadas por la trampa, ya que el poder de esta técnica radica justamente en la capacidad de medir propiedades de sistemas tales como elasticidad, torsión, posición, estructura superficial, interacción entre partículas, etc. a través de las fuerzas, típicamente en la escala de piconewtons.

Desde ese punto, la obtención de fuerzas se llevó a cabo mediante dos métodos: por fuerza viscosa y por el análisis del espectro de potencias. Con el primero, para esferas de 5.06 µm, obtuvimos fuerzas de atrapamiento desde 7.21±0.42 hasta 27.16±0.42 piconewtons. Estos valores están dentro del rango calculado por muchos autores. Con el segundo, partimos de una rutina que hicimos en LabVIEW que obtiene series en el tiempo de las posiciones que visita la esfera de 5.06 µm atrapada en el pozo de potencial armónico en función de voltajes. Dichas series permiten calcular el espectro de potencias y ajustándolo una curva no lineal [49], se obtuvieron las constantes de rigidez de la trampa en las direcciones x y y. Este último método arroja información adicional que usamos para encontrar otras constantes de rigidez analizando la estadística del movimiento de la esfera atrapada.

Finalmente, se describen las conclusiones del trabajo y el tipo de experimentos que se tienen planeados para este sistema.

# Abstract

At this work, we study and implement a single beam optical trap called optical tweezers. This technique allows us to trap and manipulate small neutral particles using forces of laser radiation pressure.

We report the setting up of an optical tweezer system, which is the first in his kind in the UAM-I. Such system, has been tested and calibrated. The details of this work is the main goal of this thesis.

In the near future, we plan to apply this system in fields like biology/medical sciences and material sciencies like colloids.

# Índice general

<span id="page-12-0"></span>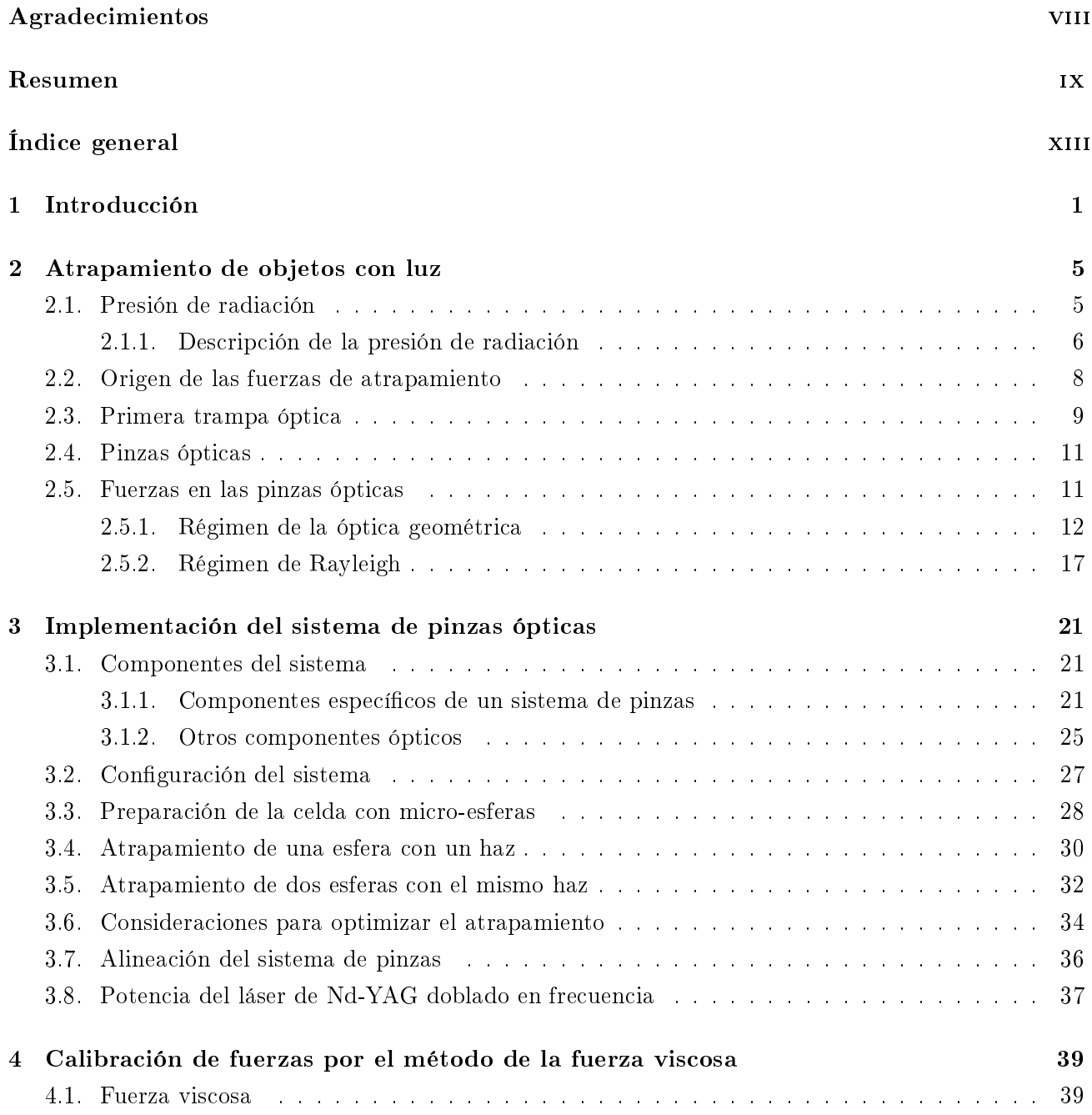

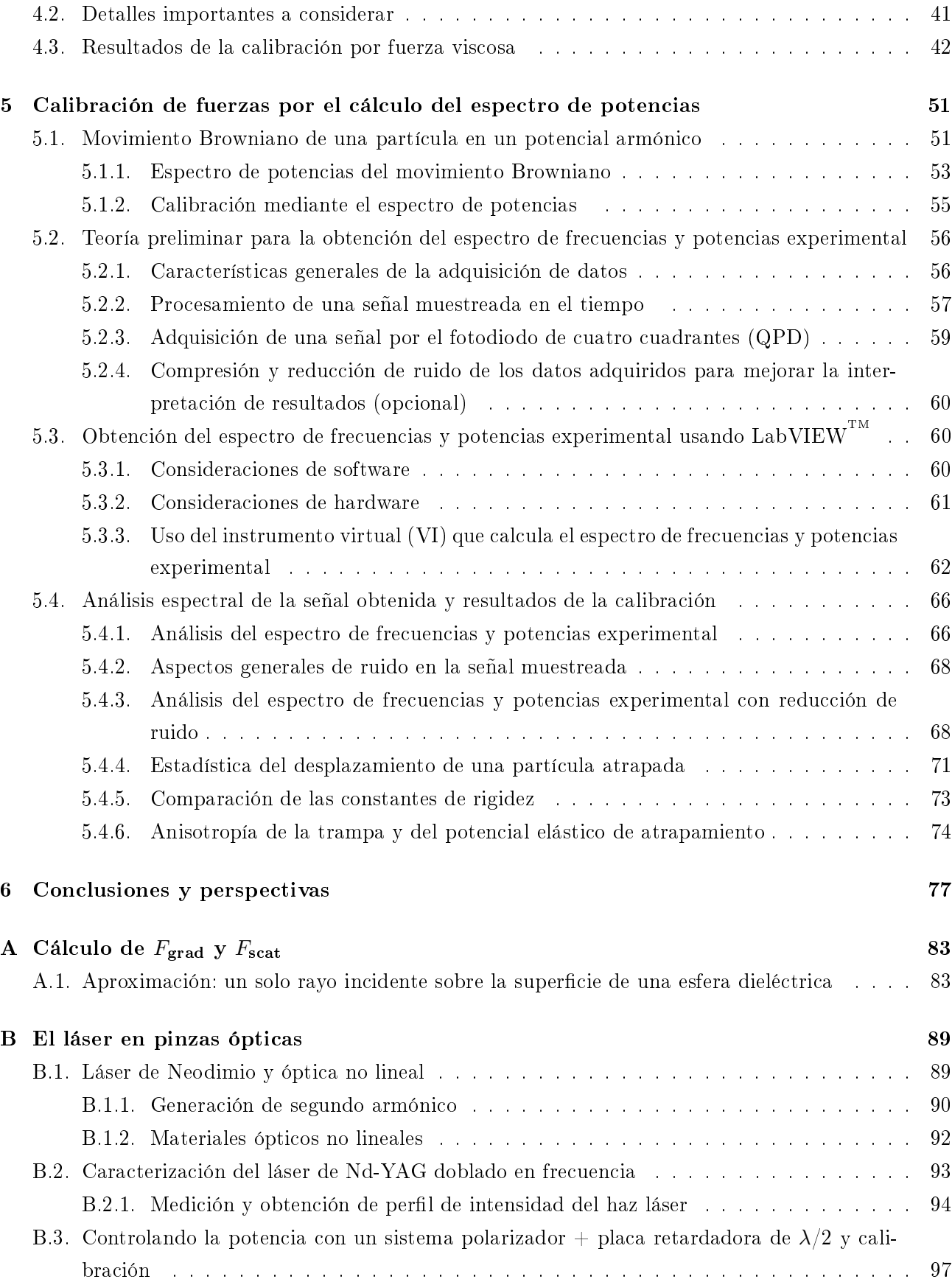

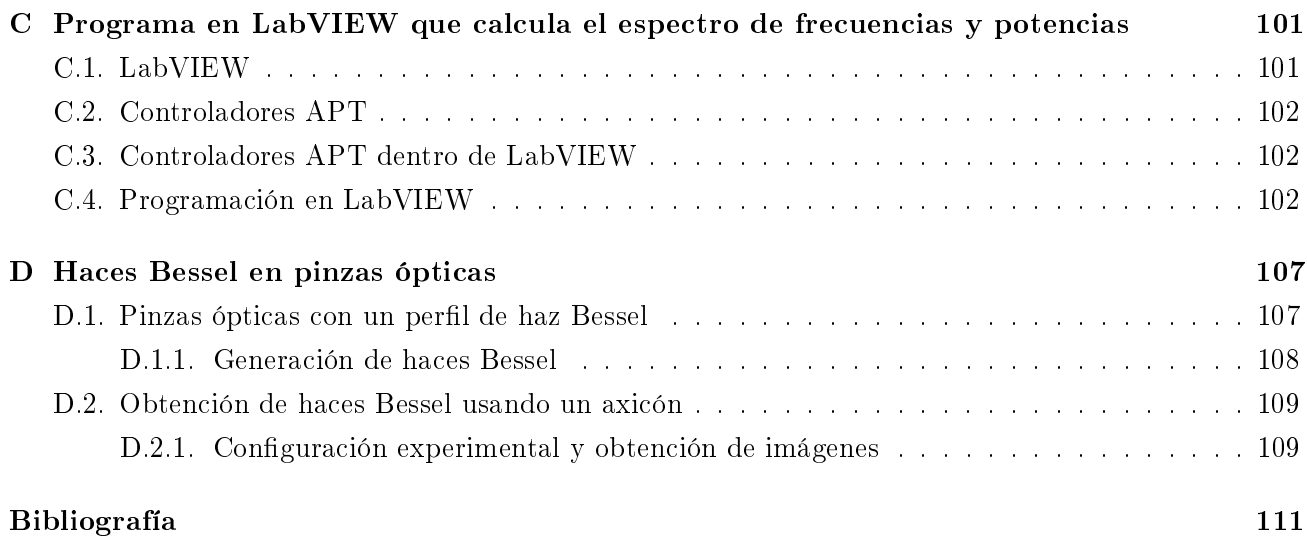

# Índice de figuras

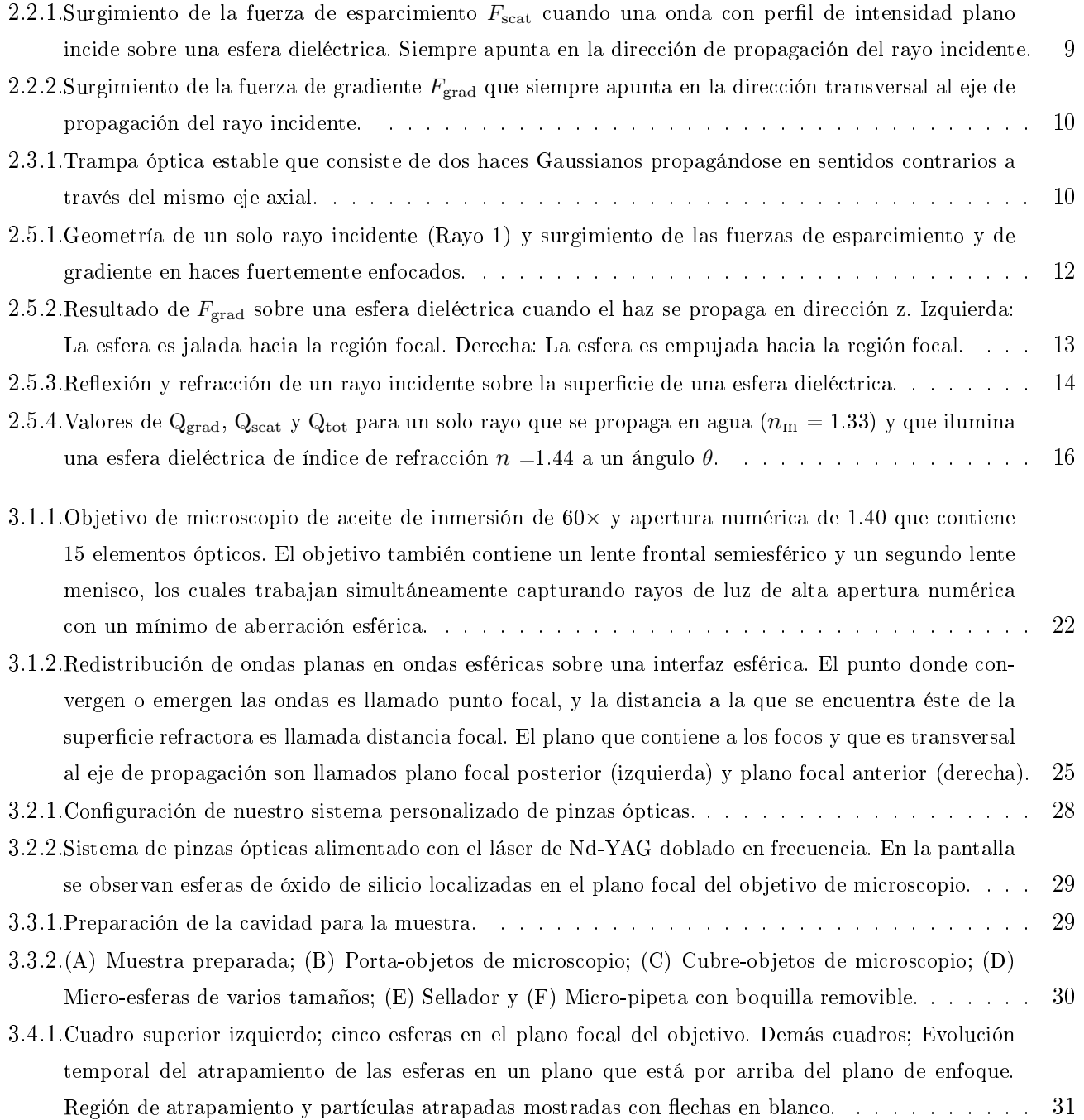

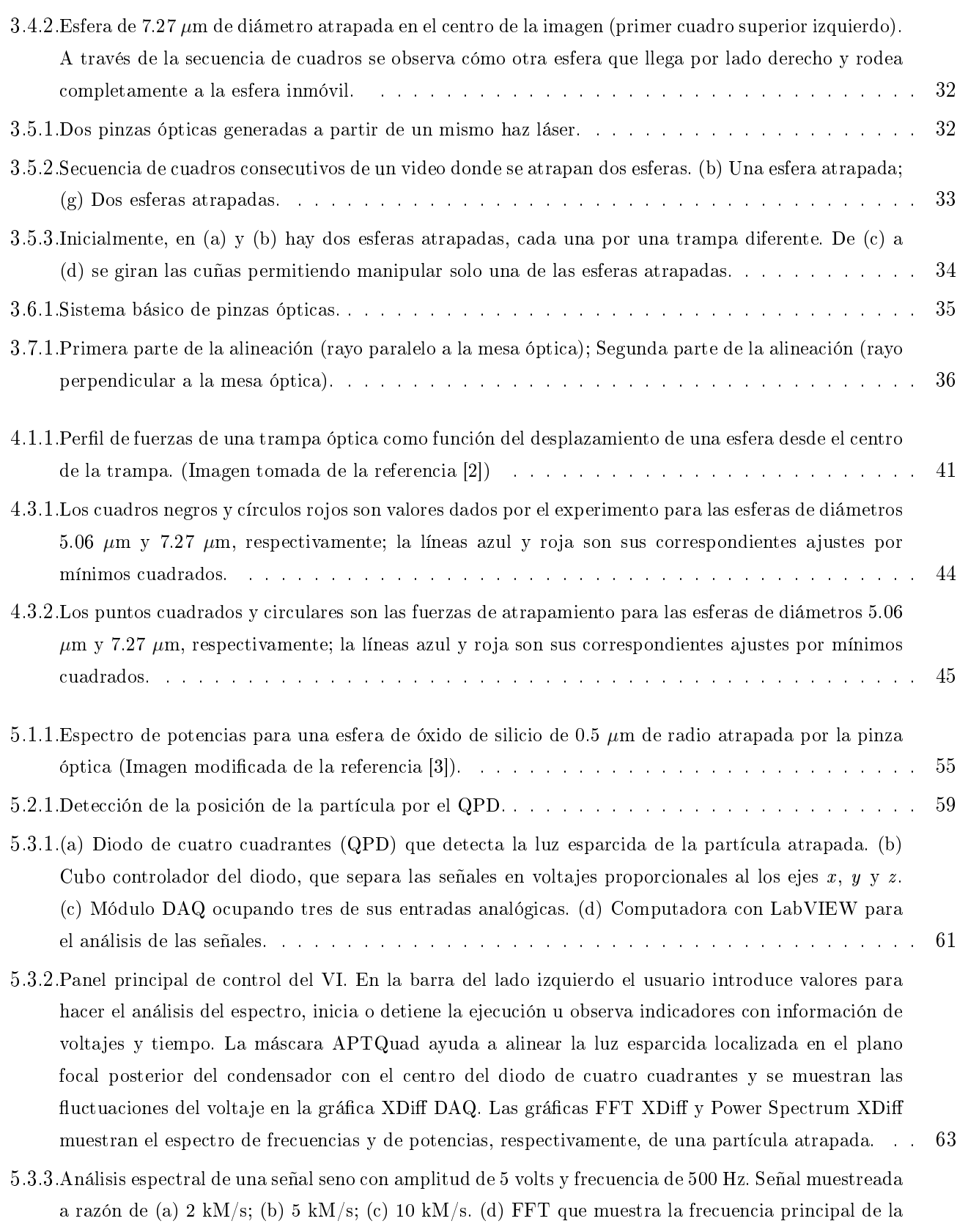

[señal a 500 Hz. \(e\) Espectro de potencias de la señal que muestra un pico de mayor amplitud en la](#page-85-0) [frecuencia 500 Hz.](#page-85-0) . . . . . . . . . . . . . . . . . . . . . . . . . . . . . . . . . . . . . . . . . . 64

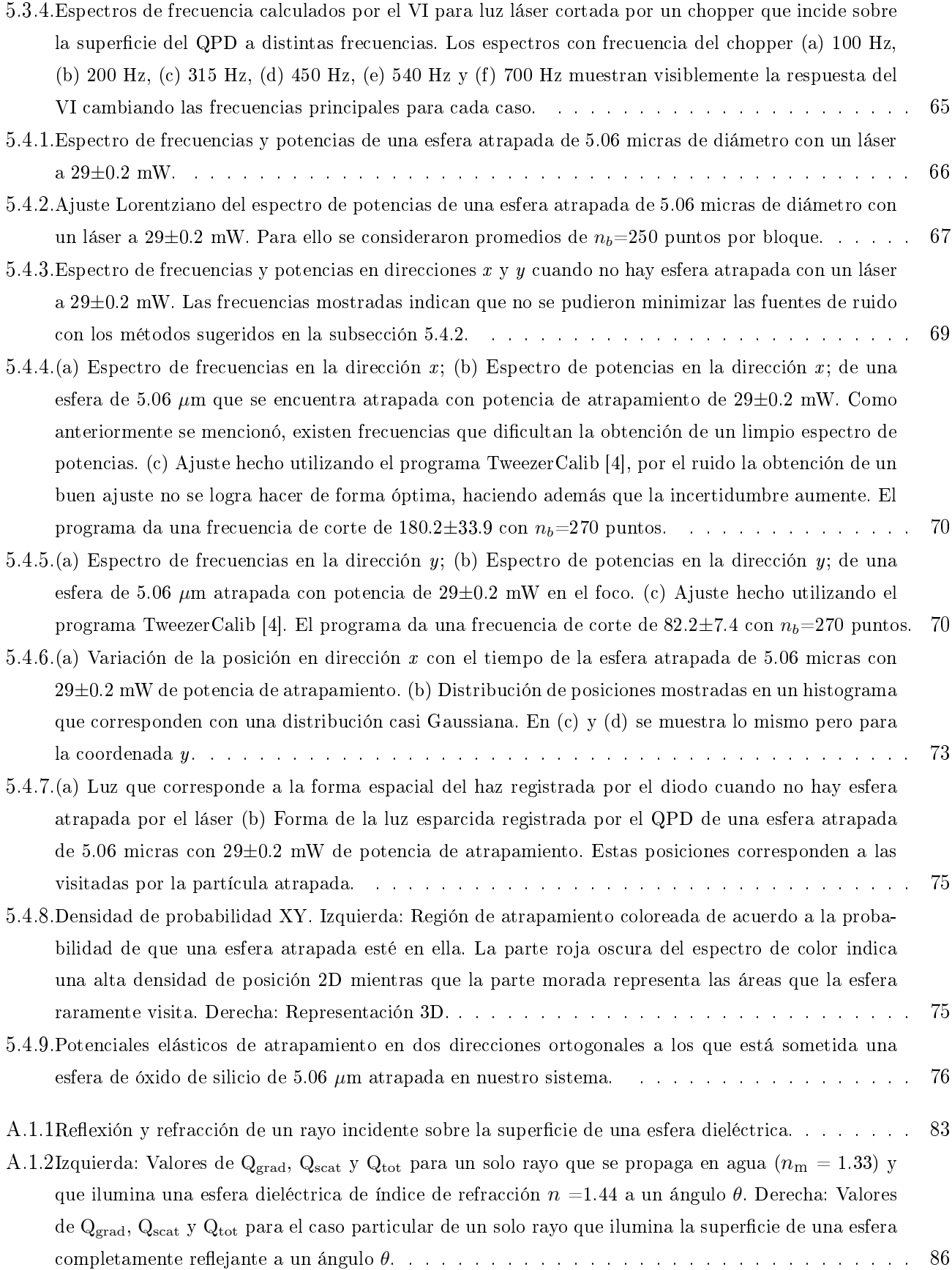

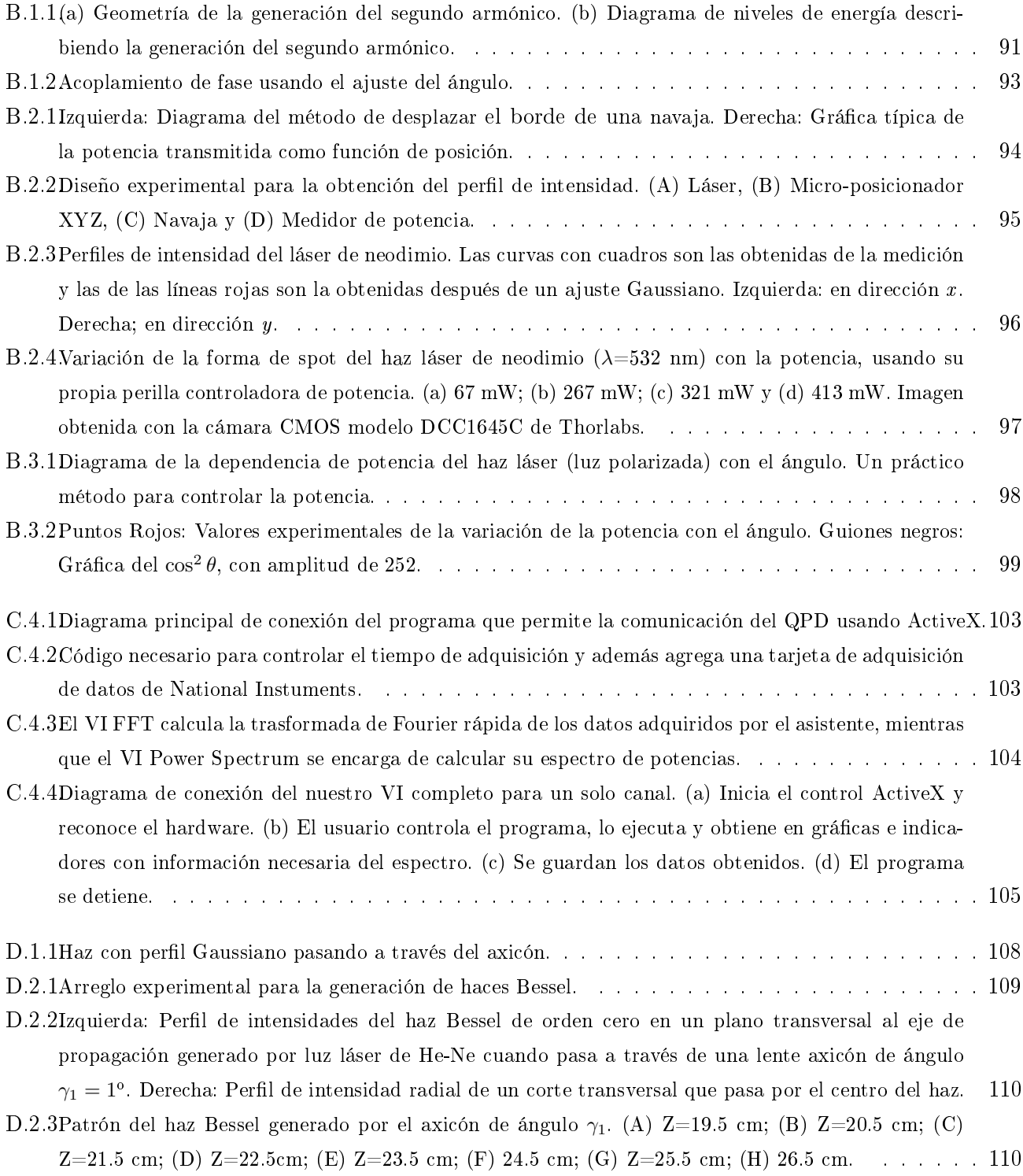

# Índice de cuadros

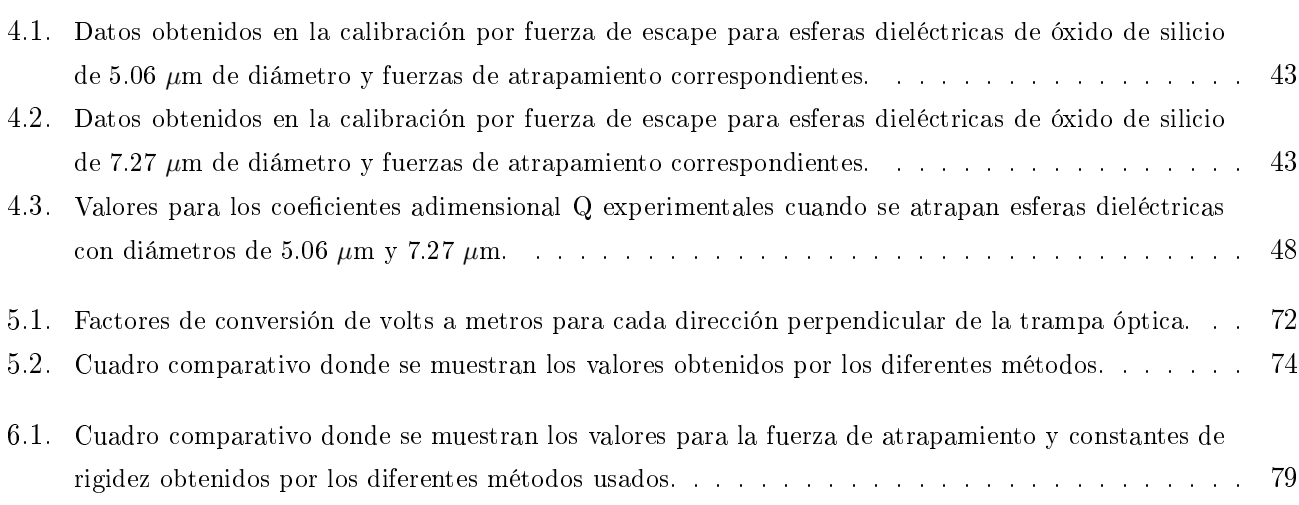

## <span id="page-22-0"></span>Capítulo 1

# Introducción

El atrapamiento óptico de partículas pequeñas usando las fuerzas generadas por la presión de radiación ha sido usado casi por 45 años, para manipulación y estudio de toda una gama de partículas de tamaños desde algunas centenas de nm hasta unas cuantas unidades de  $\mu$ m. El presente trabajo trata acerca de la implementación de una trampa óptica que permite manipular objetos dieléctricos micro-métricos utilizando un haz láser fuertemente enfocado llamada pinza óptica, o trampa de un solo haz láser. Al poder atrapar un objeto simultáneamente en las tres dimensiones, éste se puede guiar, rotar, transportar, etc. y tal respuesta mecánica permite obtener información que finalmente se traduce en la capacidad de medir las fuerzas involucradas.

En 1969, Arthur Ashkin desarrolló las ideas básicas para atrapar pequeños objetos usando las fuerzas de radiación de la luz láser [\[5,](#page-132-5) [6,](#page-132-6) [7,](#page-132-7) [8\]](#page-132-8), y en la década de los 80s publicó por primera vez una diversidad de aplicaciones de esta nueva línea de investigación en campos donde las partículas pequeñas juegan un rol importante tales como: dispersión de luz, física condensada, física atómica, óptica cuántica y espectroscopia de alta resolución [\[9,](#page-132-9) [10\]](#page-132-10). Años más tarde, ampliando ahora el horizonte de aplicaciones, él mismo mostró que esta técnica alimentada por una fuente láser adecuada, era capaz de manipular partículas biológicas como virus, bacterias y células. Para ello utilizó láseres en el infrarrojo que ayudaron a reducir el daño causado por absorción de la materia orgánica [\[11,](#page-132-11) [12\]](#page-132-12). Sistemas de este tipo han permitido medir fuerzas de interacción que van desde unidades hasta centenas de piconewtons (pN ∼ 10−12N) que, comparado con algunos otros instrumentos capaces también de medir fuerzas, como el microscopio de fuerza atómica (AFM) cuya detección de fuerzas ronda los nanonewtons ( $\sim 10^{-9}$ N), hace que las pinzas sean sensibles a fuerzas mil veces más débiles, es por ello que encajen con las fuerzas desarrolladas por sistemas biológicos y de ahí su creciente aplicación en ese campo [\[13,](#page-132-13) [14,](#page-133-0) [15\]](#page-133-1).

En la misma línea de ideas, muchos objetos orgánicos en las escalas desde células aisladas hasta complejos moleculares han podido ser directamente atadas a esferas dieléctricas las cuales, al ser atrapadas con una pinza óptica y con ayuda de microscopia auxiliada con video, el objeto puede ser visualizado y manipulado simultáneamente. Tal es el caso de una célula de glóbulo rojo atado a una esfera de poliestireno cuya deformación, al haber sido sometido a una fuerza óptica, pudo proveer al experimentador un sencillo método para verificar el estado de dichas células con aplicaciones potenciales al diagnóstico médico, por ejemplo con propósitos de transfusión [\[16,](#page-133-2) [17\]](#page-133-3). Para tener la idea de la magnitud de las fuerzas involucradas, las células fueron deformadas con una fuerza máxima de 315 pN. Más aún, objetos biológicos más pequeños han podido estudiarse mediante el mismo método, ésto lo mostró Smith *et al* [\[18\]](#page-133-4). Ellos, mantuvieron fijo un extremo de una molécula de doble hebra de ADN y jalaron el otro con pinzas ópticas con fuerzas desde 65 pN hasta 800 pN. De acuerdo a los resultados obtenidos al estirar la hebra con distintas fuerzas concluyeron que la respuesta elástica de las hebras puede tener un rol signicativo en las energías de recombinación del ADN, el cual es un tema de interés actual en la biología molecular.

Aunado a eso, un área importante en la que recientemente se mostró la utilidad de las pinzas ópticas fue la manipulación de células in vivo, lo cual se logró el año pasado cuando Zhong et al pudieron atrapar y manipular células de glóbulos rojos dentro de capilares subdérmicos en un ratón vivo [\[19\]](#page-133-5). Mostrando una micro-operación sin contacto, limpiaron un vaso sanguíneo bloqueado. Aplicación que se encamina a estudiar la dinámica celular en animales vivos y a la cirugía intracelular.

Actualmente, muchas de las más poderosas técnicas de micro-manipulación son derivadas de las pinzas ópticas. Con la ayuda de un divisor de haz difractivo, localizado en la entrada de la trampa, un solo haz puede ser convertido en varios haces, donde cada uno puede formar una trampa óptica de forma separada. Tal divisor de haz puede ser un holograma generado por computadora o un modulador espacial de luz, y los patrones de atrapamiento que resultan dan lugar a lo que se conoce como pinzas ópticas holográficas [\[20\]](#page-133-6). De hecho, grandes novedades se encaminan en esa área [\[21\]](#page-133-7). De esta manera, se pueden crear patrones para que múltiples partículas se encuentren atrapadas a la vez, y ya que el plano de la trampa está restringido al plano focal del lente objetivo, este método es muy útil para realizar arreglos planares personalizados de partículas.

Sumado a eso, la nano y micro fabricación con pinzas ópticas y pinzas ópticas holográficas también han sido una novedad. En particular, la iluminación intensa en el foco de las pinzas se ha podido utilizar para llevar acabo reacciones fotoquímicas, tales como la polimerización por absorción multifotónica, y de este modo se pudieron ensamblar directamente estructuras complejas en 3D [\[22,](#page-133-8) [23\]](#page-133-9). Ya que la fabricación está restringida al volumen focal del haz láser que está siendo enfocado por el lente objetivo, ésta se realiza en dimensiones de nano o micro escalas, lo cual es muy conveniente para la fabricación de objetos biológicos y químicos en tiempo real.

Como hemos visto hasta ahora, las pinzas ópticas se han convertido en una herramienta de bastante utilidad en el estudio de micro-sistemas y con mucho potencial en varios campos. Por lo tanto, nuestro objetivo en este trabajo de tesis es desarrollar un sistema de pinzas ópticas completamente funcional con posibles aplicaciones futuras en biología, química y medicina. Para lograrlo, necesitaremos planear un diseño de las pinzas, implementarlo y finalmente calibrarlo para tener certeza de las medidas que hagamos. Además, con el propósito de llevar a cabo nuestro objetivo, tendremos que revisar la teoría de las pinzas y la teoría de la calibración. La primera, para comprender cómo surgen la fuerzas que generan el atrapamiento y la segunda, para obtener la medida de la fuerza.

Adicionalmente, la revisión de las partes teóricas y técnicas del sistema, se pretenden describir con la intención de que la tesis sea una buena guía de inicio para alguien que se interese en el tema, y que ésta sea capaz de dar un panorama completo de los elementos necesarios para comprender el atrapamiento y para desarrollar su propio sistema de pinzas ópticas.

A grandes rasgos, el contenido de esta tesis está organizado de la siguiente forma. En el capítulo 2, se hace una breve descripción de la presión de radiación y se muestra cómo se obtiene ésta a partir de las ecuaciones de Maxwell. En seguida, se revisa cuidadosamente el origen de esas fuerzas sobre objetos esféricos dieléctricos y su capacidad de moverlos y manipularlos, lo que conduce al desarrollo de las trampas con luz láser y particularmente al de las pinzas ópticas.

El capítulo 3 abarca lo referente a la implementación del diseño del sistema de pinzas. En primer lugar, se hace una lista con los componentes que conforman el sistema, donde se explican las características principales de cada uno. Enseguida, se arma el diseño y se hacen pruebas. Se obtiene que el sistema es capaz de atrapar una esfera lo que implica que el sistema funciona, además, con una modicación al arreglo básico también se logran atrapar dos partículas a partir del mismo haz. Para terminar, se abordan algunos puntos importantes que ayudan a optimizar el atrapamiento de la trampa.

La forma para calibrar la trampa por el método de la fuerza viscosa se da en el capítulo 4. Lo primero de todo fue dar una revisión a la teoría involucrada para la calibración por este método. Se muestra como es que la teoría permite hacer un balance entre las fuerzas ópticas y las fuerzas viscosas, gracias a que las partículas a atrapar se encuentran sumergidas en un medio generalmente acuoso. Al final se realizan los experimentos para calcular las fuerzas ópticas y se muestran los resultados obtenidos.

Extendiendo la parte de calibración, en el capítulo 5 se trata una segunda manera de calcular las fuerzas ópticas. Para comenzar, se revisa la teoría correspondiente para describir la dinámica de una partícula Browniana sumergida en un medio viscoso, sometida a un potencial armónico. De donde resulta que su espectro de potencias corresponde a una función Lorentziana con parámetros a determinar mediante el experimento. Posteriormente, se discuten los nuevos componentes en las pinzas que ayudan a obtener el espectro de potencias experimental, y de donde mediante el análisis espectral correspondiente, se determina el valor de las constantes de rigidez de la trampa y por lo tanto de las fuerzas. Finalizando con la discusión de los resultados obtenidos.

Finalmente, en el capítulo 6 se presentan las conclusiones y las perspectivas de esta tesis.

## <span id="page-26-0"></span>Capítulo 2

## Atrapamiento de objetos con luz

En este capítulo se revisará cuidadosamente cuáles son y cómo surgen las fuerzas ópticas por presión de radiación en objetos esféricos dieléctricos. Se muestra cómo éstas permiten moverlos y manipularlos, lo que conduce a la implementación de la primera trampa óptica de la historia, y más aún, al desarrollo de la primera trampa óptica generada a partir de un solo haz láser llamada pinza óptica. Empezando con la segunda ley de Newton se muestra cómo las fuerzas de esparcimiento  $F_{scat}$  y de gradiente  $F_{grad}$ , son las principales fuerzas ópticas involucradas para que objetos dieléctricos sean guiados o empujados. Junto a esto y como consecuencia de enfocar fuertemente la luz láser con la ayuda de un lente objetivo, se ve cómo estas fuerzas cambian de dirección permitiendo no solo empujar o guiar sino también atraer, dando origen al atrapamiento en una región cercana al foco del lente. Este análisis se refuerza con el cálculo de estas fuerzas usando por una lado, la óptica geométrica, en particular la aproximación de un solo rayo que, para el caso en que la esfera atrapada es grande comparada con la longitud de onda de la radiación incidente, y por el otro, la electrodinámica clásica, para el caso en que la esfera atrapada es menor que la longitud de onda de la luz radiante.

## <span id="page-26-1"></span>2.1. Presión de radiación

Desde hace varios siglos, ya se tenía la idea de que la luz era capaz de empujar objetos. De hecho, en el siglo XVII, Johannes Kepler sugiere que la cola de los cometas es dirigida en una dirección que siempre apunta lejos del sol, debido a la presión de la luz solar, y que no se trata de una estela que van dejando tras su recorrido. Esta idea parece muy coherente para muchos de su época que se imaginan a un rayo de luz como un flujo de partículas, ya que, naturalmente dicho flujo ejercería una presión sobre los objetos debida a la fuerza del bombardeo. Durante el siglo siguiente, la idea corpuscular comienza a tener más seguidores que la ondulatoria, pero aún no hay experimentos que puedan demostrarla.

A finales del siglo XIX, cuando se establece completamente la teoría electromagnética por J.C. Maxwell, se demuestra que la luz, aparte de transportar energía transporta momento, y naturalmente, todo cambio en el momento está relacionado a una fuerza, ésta, era la fuerza debida a la presión de radiación.

En la primera mitad del siglo XX, con el desarrollo de la teoría cuántica, se logra comprender a la luz de una forma diferente. Con la introducción del fotón, idea que desafía a la teoría electromagnética, pero sostenida por brillantes trabajos teóricos como el del efecto fotoeléctrico, se establece que el mismo campo eléctrico está cuantificado y que cada fotón tiene una energía  $\mathcal E$  producto de la constante de Planck h y de la frecuencia ν del campo de radiación.

La concepción de la luz como una forma dual de partícula-onda, permite completar las teorías que predicen efectos físicos mecánicos macroscópicos de la presión de radiación sobre objetos. Y no es hasta la segunda mitad del siglo XX, con el desarrollo de sistemas de altas densidades de energía, como el láser, que se logran realizar los primeros experimentos que permiten obtener las primeras observaciones medibles de estos efectos.

#### <span id="page-27-0"></span>2.1.1. Descripción de la presión de radiación

#### Descripción clásica

Maxwell demostró que la presión de radiación  $\mathcal P$  equivale a la densidad de energía que transporta una onda electromagnética que fluye en el espacio y además, que está repartida de la misma forma entre sus campos eléctricos y magnéticos [\[24\]](#page-133-10). Puesto que la densidad de energía total en el vacío se puede ver como la suma de las densidades de energía de los campos eléctricos  $u<sub>E</sub>$  y magnéticos  $u<sub>M</sub>$ , se tiene que,

<span id="page-27-1"></span>
$$
\mathcal{P} = u = u_E + u_M = \frac{\epsilon_0}{2}E^2 + \frac{1}{2\mu_0}B^2,
$$
\n(2.1.1)

donde  $\epsilon_0$  y  $\mu_0$  son la permitividad dieléctrica y permeabilidad magnética en el vacío, respectivamente.

A la expresión matemática que describe la energía que atraviesa una superficie por unidad de área por unidad de tiempo se le conoce como vector de Poynting S, y a su magnitud S se le puede relacionar con la densidad de energía transportada mediante la relación  $S = uc$ , de modo que si usamos la ecuación [\(2.1.1\)](#page-27-1), la presión de radiación también tiene la forma,

$$
\mathcal{P}(t) = \frac{S(t)}{c}.\tag{2.1.2}
$$

La ecuación anterior tiene dimensiones de potencia divididas por área, por velocidad. Ésta es la presión instantánea que se ejerce en una superficie perfectamente absorbente por un haz que incide normal a dicha superficie.

Así, si la magnitud de la fuerza de radiación ejercida por un rayo sobre una superficie es

<span id="page-27-2"></span>
$$
F_{rad} = \frac{\Delta p}{\Delta t},\tag{2.1.3}
$$

donde  $\Delta p$  será el cambio del momento del rayo en un  $\Delta t$ .

Y además, si la presión de radiación es la fuerza de radiación por unidad de área A, es decir  $P(t)=F_{rad}/A$ , entonces, usando esta expresión en la ecuación [\(2.1.3\)](#page-27-2) para una superficie completamente absorbente se puede ver que la  $F_{rad:Abs}$  tiene la forma,

<span id="page-28-0"></span>
$$
F_{rad:Abs} = \frac{\Delta p}{\Delta t} = A\mathcal{P}(t) = A\frac{S(t)}{c} = \frac{A}{c}\frac{P}{A} = \frac{P}{c},\tag{2.1.4}
$$

donde también se usa el hecho de que la magnitud de S es la potencia incidida P por unidad de área que cruza una superficie cuya normal es paralela a  $S$ .

Así, la fuerza de radiación que se ejerce sobre una superficie perfectamente absorbente es

$$
F_{rad:Abs} = \frac{P}{c}.\tag{2.1.5}
$$

De la ecuación anterior es importante observar la dependencia lineal de  $F_{rad}$  con la potencia incidente P con un factor constante que en este caso es la velocidad de la luz, ya que es la forma funcional con la que se va a trabajar en la mayor parte de este trabajo.

Cuando la luz incide sobre una superficie completamente reflejante, el rayo que entra con una velocidad +c sale con una velocidad -c. Esto equivale a dos veces el cambio en el momento que ocurre en la absorción (ec. [2.1.4\)](#page-28-0), y por lo tanto se obtiene,

<span id="page-28-2"></span>
$$
F_{rad:Ref} = 2\frac{P}{c}.\tag{2.1.6}
$$

La expresión para la fuerza de radiación se puede escribir también como,

$$
F_{rad} = \frac{2qP}{c},\tag{2.1.7}
$$

donde q, es la fracción de luz efectivamente reflejada. Para el caso de esferas dieléctricas, un valor típico de q se asume que es del orden de  $0.1$  [\[5\]](#page-132-5).

#### Descripción cuántica

En la imagen de fotón, por la ley de Planck se sabe que  $\mathcal{E}_{\text{foto}} = h\nu$ . Si bien el fotón no tiene masa en reposo se le puede asociar una masa efectiva en reposo, viendo el fotón como una partícula. Por lo tanto, de la relación de equivalencia entre masa y energía de Einstein ( $\mathcal{E}_{\rm fotón} = {\rm m_{eff}} c^2)$  y utilizando que el momento del fotón es meff veces su velocidad, se llega a que

<span id="page-28-1"></span>
$$
p_{\text{fotón}} = \text{m}_{\text{eff}}c = \frac{h\nu}{c}.
$$
\n(2.1.8)

Este es un resultado muy bien establecido en la mecánica cuántica.

Un haz de potencia P tendrá  $P/h\nu$  fotones por segundo. Considerando de nuevo el caso de una superficie completamente reflejante, cada fotón del haz al iluminar la superficie y regresar por la reflexión de acuerdo a la ecuación [\(2.1.8\)](#page-28-1) transfiere una cantidad de  $\Delta p = 2h\nu/c$  a la superficie debido a la conservación de energía. De ahí que la fuerza total sobre la superficie sea

$$
F_{rad: \text{TOTAL}} = \# \text{fotones} \times \frac{\Delta p_{\text{fotón}}}{\Delta t} = \frac{P}{h\nu} \times \frac{2h\nu}{c\Delta t} = \frac{2P}{c\Delta t},\tag{2.1.9}
$$

el término  $h\nu$  se cancela, recuperando la expresión puramente clásica (ec. [2.1.6\)](#page-28-2) y donde la cantidad  $P/c\Delta t$  es el momento inicial del fotón por segundo [\[25\]](#page-133-11).

Se ha podido ver que la fuerza de radiación es directamente proporcional a la potencia, esto permite comprender por qué es muy difícil observar sus efectos en la vida cotidiana, y de ahí que la creación del láser haya sido el acontecimiento que alentó al desarrollo que actualmente se tiene sobre el uso de la presión de radiación.

### <span id="page-29-0"></span>2.2. Origen de las fuerzas de atrapamiento

Anteriormente se menciona que partículas de tamaños de micrómetros e incluso más pequeñas se mueven al ser empujadas por la presión de radiación de la fuente láser. Pero ¿cómo sucede ésto?

Cuando la luz se propaga de un medio a otro sufre un cambio en la dirección de su trayectoria, la dirección del rayo transmitido depende directamente de la razón de los índices de refracción de los medios y del ángulo de incidencia de acuerdo con la ley de refracción de Snell. Cuando un haz de luz pasa de un medio a otro con distinto índice de refracción (por ejemplo: del agua a la esfera dieléctrica o al revés) éste se dobla y por lo tanto cambia de dirección, al hacerlo, su momento también lo hace. De ahí que los rayos del haz que inciden sobre una esfera experimentan un cambio de momento  $\triangle p_{rayo:i}$ y debido a la conservación de dicha cantidad la esfera también experimenta un cambio de momento  $\triangle p_{esfera}$  de la misma magnitud pero en la dirección opuesta. Este hecho implica que una fuerza actúa sobre la esfera para cambiar su momento.

A continuación se explica de forma cualitativa el surgimiento de las fuerzas en óptica bajo la aproximación paraxial, es decir, para objetos muy grandes comparados con la longitud de onda de la radiación incidente donde cada haz está compuesto por un número infinito de rayos individuales paralelos. Cada uno de estos rayos se puede pensar como una onda plana que cambia de dirección cuando se refracta o refleja, y es capaz de cambiar su estado de polarización en la interfaz dieléctrica siguiendo las leyes de difracción de Fresnel.

Para una esfera dieléctrica de índice de refracción  $n$  sumergida en un medio con índice de refracción  $n_{\rm m}$  donde  $n>n_{\rm m}$ , iluminada por un haz láser de perfil de intensidad plano como en la figura [2.2.1,](#page-30-1) el cambio de momento del rayo a  $(\triangle p_{rayo:a} = p_{fa} - p_{ia})$  va en dirección contraria a  $F_a$ , pero por la tercera ley de Newton,  $\Delta p_{rayo:a} = -\Delta p_{esfera}$ . Por lo tanto, el cambio de momento de la esfera  $\Delta p_{esfera}$  da origen a la fuerza  $F_a$ , de la misma manera, para el rayo b localizado simétricamente con respecto al eje axial de la esfera da origen a la fuerza  $F_b$ . Ya que estas dos fuerzas son de la misma magnitud,

vemos que las componentes trasversales a la dirección de propagación se anulan, y que las componentes paralelas de estas dos fuerzas dan origen a una fuerza de esparcimiento  $F_{\text{scat}}$ , (del inglés "scattering force) llamada así debido al efecto que surge de la luz esparcida por las partículas.

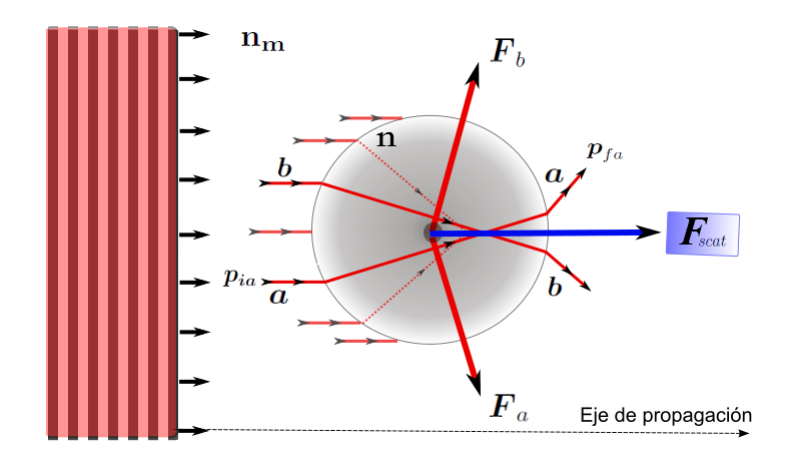

<span id="page-30-1"></span>Figura 2.2.1: Surgimiento de la fuerza de esparcimiento  $F_{\text{scat}}$  cuando una onda con perfil de intensidad plano incide sobre una esfera dieléctrica. Siempre apunta en la dirección de propagación del rayo incidente.

Para esferas en las mismas condiciones anteriores, pero iluminadas por un haz láser de perfil de intensidad Gaussiano como muestra la figura [2.2.2,](#page-31-0) se observa que la fuerza  $F_a$  debida al rayo  $a$  y la fuerza  $F_b$  debida al rayo  $b$ , ambas localizadas simétricamente con respecto al eje axial de la esfera, ya no son simétricas en intensidad, lo que origina una descompensación en las componentes transversales de cada fuerza y da origen a una fuerza de gradiente  $F_{\text{grad}}$ , así nombrada ya que está dirigida en la dirección del gradiente de intensidad y es la responsable de que la esfera sienta otra fuerza que la empuja hacia la región donde el gradiente es mayor, que coincide con la dirección transversal al eje de propagación del haz incidente.

Para el caso donde esferas dieléctricas de índice de refracción n menor al índice de refracción  $n<sub>m</sub>$  la fuerza de gradiente empuja a las esferas en dirección contraria, es decir, lejos de la región de máxima intensidad, lo que sería el caso de luz incidiendo sobre burbujas de aire sumergidas en agua [\[26\]](#page-133-12).

### <span id="page-30-0"></span>2.3. Primera trampa óptica

En la sección anterior y específicamente en la figura [2.2.2,](#page-31-0) se mostró la forma de confinar partículas en dos dimensiones usando solo las fuerzas de gradiente y de esparcimiento generadas por un láser con perfil Gaussiano, pero ahora de nuevo surgió otra interrogante que fue: ¿Existe alguna manera para que se puedan confinar partículas tridimensionalmente utilizando solo estas dos fuerzas?

Una forma muy sencilla de generar una trampa 3D es usando dos haces con la misma intensidad contra propagándose, de modo que las fuerzas que surgen se balanceen (fig.  $2.3.1$ ) y entonces se obtengan esferas confinadas tridimensionalmente. Este fue el primer método estable para atrapar partículas dieléctricas y el origen de la primera trampa óptica 3D [\[10,](#page-132-10) [25\]](#page-133-11).

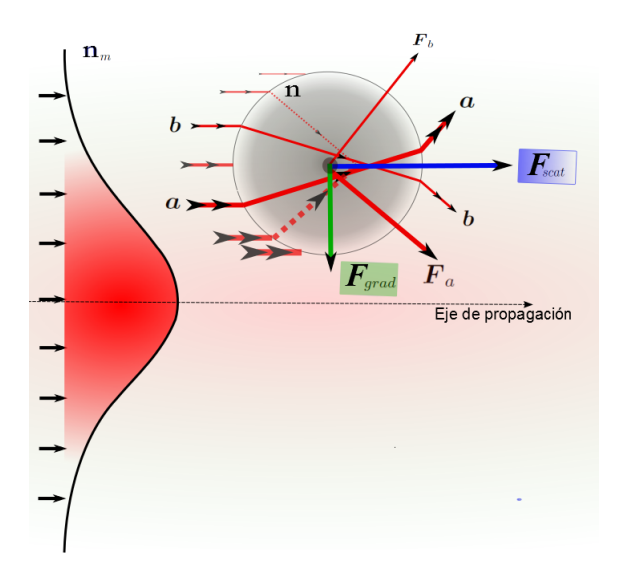

Figura 2.2.2: Surgimiento de la fuerza de gradiente  $F_{\text{grad}}$  que siempre apunta en la dirección transversal al eje de propagación del rayo incidente.

<span id="page-31-0"></span>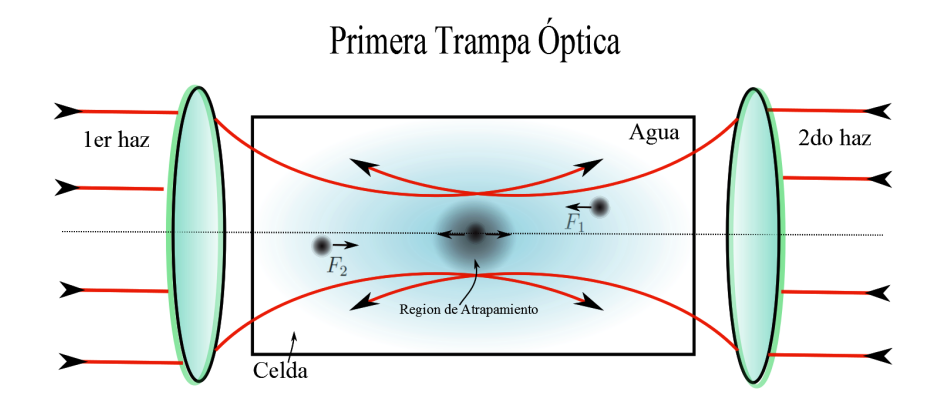

<span id="page-31-1"></span>Figura 2.3.1: Trampa óptica estable que consiste de dos haces Gaussianos propagándose en sentidos contrarios a través del mismo eje axial.

Otra idea que siguió a partir del origen de esta primera trampa óptica, fue la levitación óptica de esferas donde ahora el haz era incidido desde abajo, y las fuerzas que se compensaban con el láser justamente eran las del peso de las esferas. Con arreglos de este tipo logró probar las fuerzas restauradoras que actúan sobre partículas atrapadas en pozos de potencial ópticamente estables usando dos láseres y fue la primera vez que se mencionaron algunas posibles aplicaciones que brindaron la habilidad de poder manipular micro-partículas con precisión [\[7,](#page-132-7) [27,](#page-133-13) [28\]](#page-133-14).

Una vez que se hizo una revisión de las fuerzas involucradas en una trampa óptica y de algunas configuraciones experimentales que se usaron para obtener una trampa 3D estable, vamos a tomar las ideas anteriores y usarlas para entender cómo es posible obtener atrapamiento óptico tridimensional con un solo haz.

## <span id="page-32-0"></span>2.4. Pinzas ópticas

Un haz láser enfocado a través de un objetivo de microscopio con alta apertura numérica (AN) es capaz de atrapar partículas dieléctricas (usualmente micro-esferas) cerca del foco del objetivo, a tales haces también se les conoce como haces fuertemente enfocados debido a la rápida convergencia al punto focal del objetivo. Si se puede atrapar un objeto, entonces se puede manipular, es decir, mover, rotar, transportar, etc.

Al arreglo que utiliza un haz fuertemente enfocado para atrapar objetos se le conoce como pinza óptica (PO), aunque también se les llaman trampas de un solo haz láser. Las ideas del atrapamiento óptico, como ya se ha dicho, son demostradas por Ashkin al observar cómo partículas dieléctricas se aceleraban y quedaban atrapadas en un pozo de potencial óptico estable al ser iluminadas con un haz láser continuo [\[5\]](#page-132-5).

En el régimen de óptica de rayos, un haz de luz de potencia  $P$  que incide sobre la superficie de una esfera de diámetro d  $(d \gg \lambda)$  y que sufre un cambio en su momento debido a la refracción, genera una fuerza óptica debida a la presión de radiación  $F_{\text{opt}}$  (véase la ecuación [2.1.4\)](#page-28-0) de la forma,

<span id="page-32-2"></span>
$$
F_{\rm opt} = \frac{n_{\rm m} P}{c} \mathbf{Q},\tag{2.4.1}
$$

donde n<sup>m</sup> es el índice de refracción del medio que rodea a la esfera, c es la velocidad de la luz y Q es un coeficiente adimensional que representa la razón de luz efectivamente reflejada. Así, para partículas perfectamente transparentes a ondas planas,  $Q=0$  y para el caso de espejos perfectos  $Q=2$  [\[29\]](#page-134-0).

La ecuación [\(2.4.1\)](#page-32-2) se puede usar para calcular las fuerzas de esparcimiento y de gradiente sobre objetos de tamaños micro-métricos, sin embargo, para partículas sub-micrométricas la teoría es un poco diferente y a las partículas se les tiene que tratar de una manera diferente.

Para partículas en el régimen de Rayleigh, donde el esparcimiento de la luz láser es debida a partículas cuyo tamaño es mucho menor que la longitud de onda incidente  $(d \ll \lambda)$ , las partículas se comportan como dipolos. La fuerza sobre el dipolo de nuevo se separa en dos componentes debido a su naturaleza: la fuerza de gradiente y la fuerza de esparcimiento. El atrapamiento óptico del que hemos hablado en esta sección, fue originalmente aplicado para partículas en el régimen de Rayleigh [\[6\]](#page-132-6). Sin embargo, después se encontró experimentalmente que también se podían atrapar objetos micro-métricos y una gran variedad de partículas biológicas. La fuerza de gradiente para cada régimen es diferente así como también la fuerza de esparcimiento, debido a que en un régimen se desprecian los efectos de interferencia y difracción mientras que en el otro no.

### <span id="page-32-1"></span>2.5. Fuerzas en las pinzas ópticas

Como se ha explicado en secciones anteriores, las fuerzas generadas por la presión de radiación no

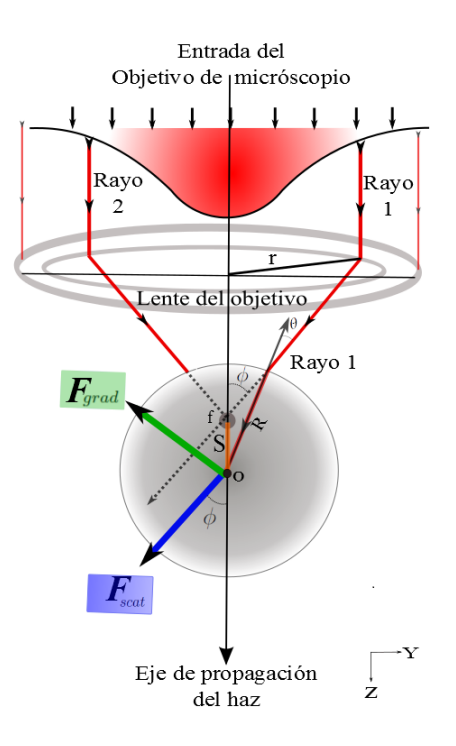

<span id="page-33-1"></span>Figura 2.5.1: Geometría de un solo rayo incidente (Rayo 1) y surgimiento de las fuerzas de esparcimiento y de gradiente en haces fuertemente enfocados.

pueden explicar completamente por sí solas el atrapamiento tridimensional en los sistemas de pinzas ópticas, porque los efectos de tales fuerzas son simplemente empujar esferas dieléctricas en las direcciones longitudinal y transversal del haz y no el de confinarlas en el espacio. Para entender cómo el láser puede atrapar, hay que considerar la forma que toman las fuerzas de gradiente y de esparcimiento cuando el haz láser es fuertemente enfocado.

#### <span id="page-33-0"></span>2.5.1. Régimen de la óptica geométrica

#### Modelo de un solo rayo

Como se ha visto, en el régimen de óptica geométrica, se puede descomponer el haz total de luz en rayos individuales, los cuales se propagan paralelos y en línea recta. Bajo esta suposición, se puede analizar el modelo de un solo rayo para describir las fuerzas de atrapamiento sobre una esfera de diámetro mucho mayor que  $\lambda$ .

La trampa consiste de un haz láser de polarización arbitraria y de perfil de intensidad Gaussiano que pasa a través de un objetivo de microscopio con una alta apertura numérica y que converge rápidamente, rayo a rayo, a un punto sin dimensión llamado punto focal. La figura [2.5.1](#page-33-1) muestra la trayectoria de un solo rayo (rayo 1) que incide sobre la superficie de una esfera de radio  $\bf R$  a un ángulo  $\theta$ , donde el punto focal f está localizado a lo largo del eje z a una distancia S del centro geométrico O de la esfera. De esta figura se puede ver el efecto que tienen las dos fuerzas sobre la esfera.

En contraste con lo explicado en la sección  $2.2$ ,  $F_{\text{scat}}$  va en dirección del rayo incidente empujando

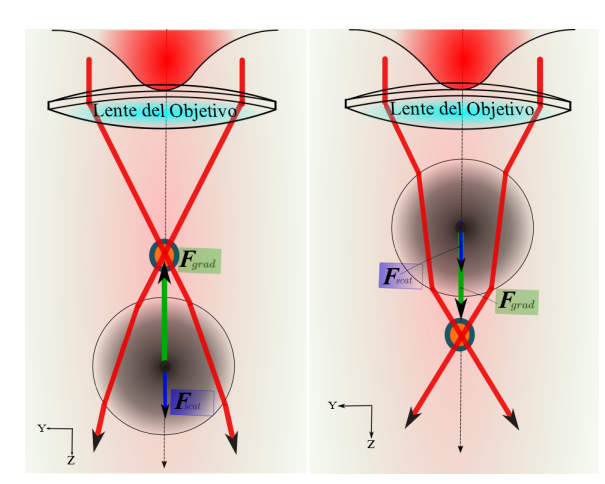

<span id="page-34-0"></span>Figura 2.5.2: Resultado de  $F_{\text{grad}}$  sobre una esfera dieléctrica cuando el haz se propaga en dirección z. Izquierda: La esfera es jalada hacia la región focal. Derecha: La esfera es empujada hacia la región focal.

a la esfera, pero no coincide con la dirección de propagación del haz, lo que hace que ahora tenga dos componentes, una que coincide con la dirección Z y otra que va con la dirección Y. De igual manera sucede para  $F_{\text{grad}}$ . Lo interesante, y que además se puede apreciar de la figura [2.5.1,](#page-33-1) es que la componente en dirección Z de la Fgrad va en dirección contraria a la de propagación. El balance de ambas fuerzas entre sus componentes en la dirección Z, determina que ocurra o no el atrapamiento en las pinzas ópticas. Si la componente en Z de la fuerza gradiente es dominante sobre la componente en Z de fuerza de esparcimiento ocurre el atrapamiento, de otro modo la fuerza de esparcimiento empuja a la esfera en dirección del haz incidente más allá del punto focal lo que evita el confinamiento tridimensional.

En haces fuertemente enfocados, el signo de esta fuerza gradiente depende de la distancia S que va del centro de la esfera O, al punto focal f. Si el centro de la esfera está adelante o atrás del punto focal del objetivo, la fuerza de gradiente atraerá o empujará a la esfera hacia ese punto, generándose en esa región una trampa estable tridimensional (fig. [2.5.2\)](#page-34-0).

Así, la fuerza total sobre la esfera consiste en la suma de cada uno de estos rayos que están pasando a través de la apertura del objetivo y que se están enfocando al pasar por el lente hasta la esfera, cada uno con componentes de  $F_{scat}$  y  $F_{grad}$  dibujadas en la figura [2.5.1.](#page-33-1) Por simetría, la componentes de  $F_{\rm scat}$  y  $F_{\rm grad}$  transversales con respecto al eje de incidencia del haz se cancelan, lo que resulta en una trampa para esferas dibujada en la figura [2.5.2.](#page-34-0)

#### Cálculo de fuerzas usando el modelo de un solo rayo

En la aproximación de un solo rayo, se va a considerar la fuerza debida a un rayo de potencia inicial P que incide sobre una esfera dieléctrica a un ángulo de incidencia  $\theta$  y que tiene momento inicial por segundo de  $n_{\rm m}P/c$ . De la figura [2.5.3,](#page-35-0) se observa que un rayo incidente se refractará y reflejará un número infinito de veces sobre la superficie de la esfera. En muchos casos, la aproximación del primer rayo transmitido  $PT^2R^0$  es usado para dar una explicación cualitativa de la trampa, sin embargo, un

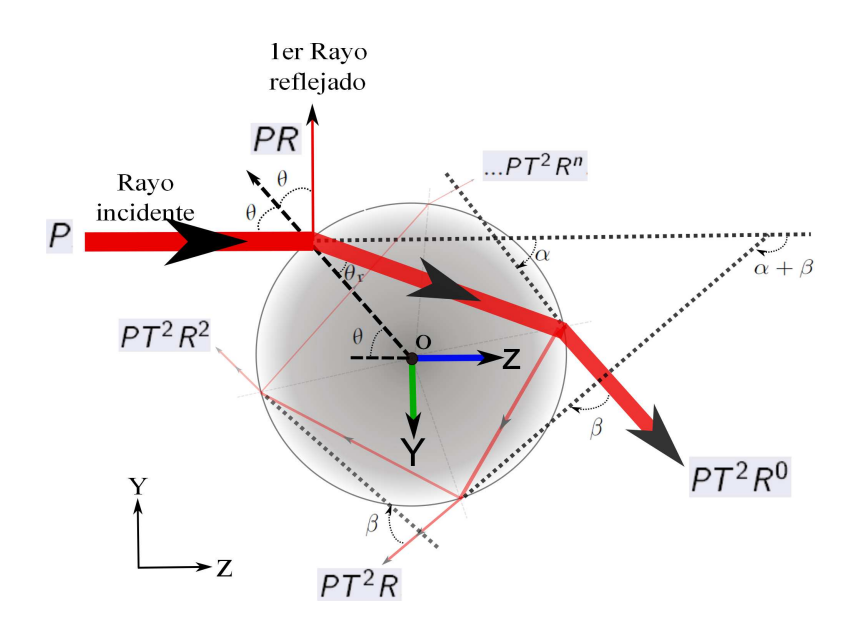

<span id="page-35-0"></span>Figura 2.5.3: Reflexión y refracción de un rayo incidente sobre la superficie de una esfera dieléctrica.

análisis más completo se hace al considerar el efecto debido a todos los rayos dispersados.

La forma explícita de esta fuerza se puede obtener sumando todos los rayos refractados componente a componente. Para un cálculo completo, se piensa que el haz se refracta una infinidad de veces sobre la superficie, entonces cada componente se puede expresar como una serie infinita de rayos refractados, nalmente, y después de un poco de álgebra (apéndice [A\)](#page-104-0), se encuentran expresiones exactas que se asocian a las fuerzas  $F_{\text{grad}}$  y  $F_{\text{scat}}$  generadas por un solo rayo incidente [\[29\]](#page-134-0).

La fuerza de gradiente tiene la forma:

$$
F_{\text{grad}} = \frac{n_{\text{m}}P}{c} Q_{\text{grad}},\tag{2.5.1}
$$

donde

$$
Q_{\text{grad}} = R \sin 2\theta - \frac{T^2(\sin\left[2\theta - 2\theta_r\right] + R \sin\left[2\theta\right])}{1 + R^2 + 2R \cos\left[2\theta_r\right]}.
$$
\n(2.5.2)

Y la fuerza de esparcimiento tiene la forma:

$$
F_{\text{scat}} = \frac{n_{\text{m}} P}{c} Q_{\text{scat}},\tag{2.5.3}
$$

donde

$$
Q_{scat} = 1 + R\cos 2\theta - \frac{T^2(\cos [2\theta - 2\theta_r] + R\cos [2\theta])}{1 + R^2 + 2R\cos [2\theta_r]}.
$$
\n(2.5.4)
Aquí,  $\theta$  y  $\theta_r$  son los ángulos de incidencia y refracción con R y T los coeficientes de reflexión y transmisión de Fresnel, respectivamente. Estas fórmulas suman todas las veces que se refracta y refleja el rayo incidente en la superficie de la esfera y de ahí que sean exactas. Qgrad y Qscat representan justamente razones entre la luz incidida y la luz esparcida en cada componente.

El análisis anterior de fuerzas, permite calcular la fuerza total generada por un haz con rayos de potencia P, para lograrlo, se suman todos los rayos incidentes sobre la superficie de la esfera de radio R constante, que en este caso es solo sobre la mitad de la esfera y además se utiliza que la potencia incidida por cada rayo es  $P{=}I/A$ , con  $I$  la irradiancia igual a  $E_0^2/2\mu_0c$  y  $A$  el área iluminada por cada rayo que compone al haz.

De acuerdo con los ejes y ángulos de referencia mostrados en la figura [2.5.3,](#page-35-0) e integrando sobre la superficie esférica, se obtiene que la fuerza total a lo largo del eje Y ( $F_{\text{gradTOTAL}}$ ), y la fuerza total a lo largo del eje Z  $(F_{\text{scatTOTAL}})$ , tienen la forma [\[28,](#page-133-0) [30\]](#page-134-0),

<span id="page-36-0"></span>
$$
F_{\text{gradTOTAL}} = \int dF_{\text{grad}} = -\int_0^{\pi/2} d\theta \int_0^{2\pi} d\varphi \left[ \frac{n_{\text{m}} E_0^2 R^2}{2\mu_0 c^2} \sin^2 \theta \sin \varphi \right] \times Q_{\text{grad}}, \tag{2.5.5}
$$

<span id="page-36-1"></span>
$$
F_{\text{scatTOTAL}} = \int dF_{\text{scat}} = -\int_0^{\pi/2} d\theta \int_0^{2\pi} d\varphi \left[ \frac{n_{\text{m}} E_0^2 R^2}{2\mu_0 c^2} \sin \theta \cos \theta \right] \times \text{Q}_{\text{scat}},\tag{2.5.6}
$$

donde Q<sub>grad</sub> y Q<sub>scat</sub> corresponden a las mostradas por las ecuaciones [\(2.5.2\)](#page-35-1) y [\(2.5.4\)](#page-35-2),  $\varphi$  es el ángulo azimutal alrededor del eje Z, y  $\theta$  es el ángulo polar. De las ecuaciones anteriores, es importante notar que aunque matemáticamente es correcto escribir como límite de integración superior de la variable  $\theta$ , el valor  $\pi/2$  (debido a la geometría del problema), en sistemas de pinzas ópticas los rayos cercanos a  $\pi/2$  no contribuyen a la trampa como se verá en la subsección siguiente, lo que hace que la integral sobre  $\theta$  siempre se haga hasta un ángulo  $\theta_0$ , con  $\theta_0 < \pi/2$ .

De las expresiones para las fuerzas de esparcimiento y de gradiente totales, se puede obtener la magnitud de la fuerza óptica que tiene la forma,

<span id="page-36-2"></span>
$$
F_{\rm opt} = \sqrt{(F_{\rm scatTOTAL})^2 + (F_{\rm gradTOTAL})^2} = \frac{n_{\rm m} P_T}{c} Q,
$$
\n(2.5.7)

donde  $P_T$  es la potencia total del láser, usada indistintamente en lo que resta de este trabajo solo como  $P$  y Q es un coeficiente adimensional que representa la razón de luz efectivamente reflejada llamado también calidad de la trampa óptica.

Las ecuaciones [\(2.5.5\)](#page-36-0) y [\(2.5.6\)](#page-36-1) muestran la dependencia de las fuerzas de atrapamiento con el radio del objeto atrapado, y de ahí se observa que la potencia real que contribuye al atrapamiento depende de cuanta área esté iluminando el haz, es decir, depende de la cantidad de rayos que contribuyen con su cambio de momento lineal a la fuerza total. En la práctica, la fuerza óptica  $F_{\rm opt}$  (ec. [2.5.7\)](#page-36-2) no tiene una dependencia explícita con el tamaño del objeto atrapado, pero sí existe una a través del factor Q.

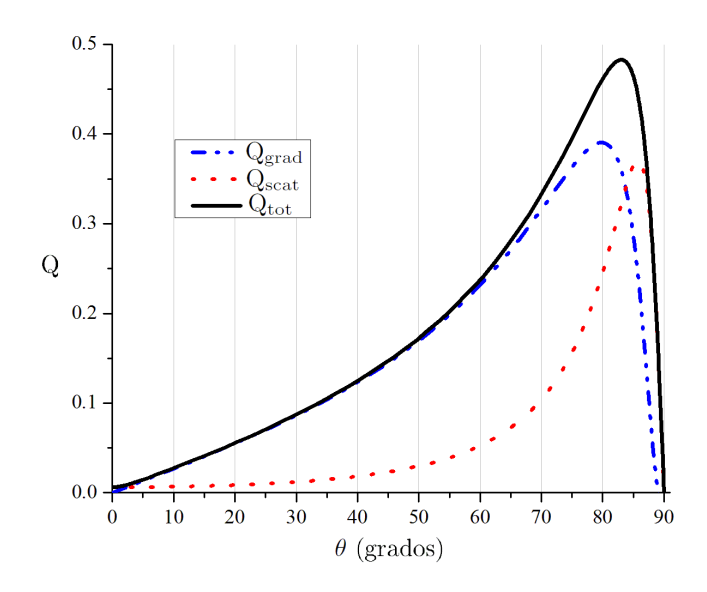

<span id="page-37-0"></span>Figura 2.5.4: Valores de Q<sub>grad</sub>, Q<sub>scat</sub> y Q<sub>tot</sub> para un solo rayo que se propaga en agua ( $n_m = 1.33$ ) y que ilumina una esfera dieléctrica de índice de refracción  $n =$ 1.44 a un ángulo  $\theta$ .

#### <span id="page-37-1"></span>Análisis del coeficiente adimensional Q

Para tener una idea más completa de la magnitud de la fuerza de atrapamiento, se calculan las fuerzas de gradiente  $F_{\text{grad}}$ , de esparcimiento  $F_{\text{scat}}$  y la magnitud de la fuerza total  $F_{\text{tot}} = \sqrt{F_{\text{grad}}^2 + F_{\text{scat}}^2}$ , como función del ángulo usando las ecuaciones [\(2.5.1\)](#page-35-3) y [\(2.5.3\)](#page-35-4). Para ello se considera una onda con polarización lineal transversal al plano de incidencia que viaja en agua  $(n_m=1.33)$  y que ilumina una esfera de óxido de silicio (n =1.44). La figura [2.5.4](#page-37-0) muestra los resultados para  $Q_{\text{grad}}$ ,  $Q_{\text{scat}}$  y  $\rm Q_{tot} = \sqrt{Q_{grad}^2 + Q_{scat}^2}$  graficados en función del ángulo  $\theta$ .

De la figura [2.5.4](#page-37-0) también se puede ver que la fuerza de gradiente máxima se genera a un ángulo aproximado de  $\theta \cong 80^\circ,$  y se observa que es ésta la que más contribuye a la fuerza total conforme los rayos del haz inciden a mayores ángulos sobre la superficie de la esfera. De ahí que el atrapamiento ocurra más establemente para rayos que convergen rápidamente.

Para un objetivo de microscopio como el nuestro, el cual tiene una apertura numérica de 1.25 y que converge luz que pasa a través de él en un medio que es agua, la máxima convergencia de los rayos del haz que pasan por una orilla de la apertura del objetivo con el eje óptico es de aproximadamente  $\theta \cong 70^{\circ},$ es decir, la máxima abertura angular del cono de luz que converge al punto focal es aproximadamente  $\theta \cong 140^\circ$ . De este modo, aunque en la figura [2.5.4](#page-37-0) se observe que la fuerza de gradiente máxima se genere a los 80◦ , en nuestro sistema actual no existen rayos que converjan a esos ángulos. Algo que se puede hacer para lograr converger los rayos a ángulos de 80◦ y así utilizar la fuerza de gradiente máxima para tener una trampa más estable, es utilizar un objetivo con apertura numérica mayor.

#### 2.5.2. Régimen de Rayleigh

Al contrario de la óptica geométrica, en el régimen de Rayleigh, la luz no puede ser representada por rayos, pero el atrapamiento también ocurre. En este régimen, donde el esparcimiento de la luz láser es debida a objetos cuyo tamaño es mucho menor que la longitud de onda incidente  $(d \ll \lambda)$ , los objetos que esparcen luz son representados por dipolos. Sin embargo, aquí el foco no se puede representar por un punto, pero sí como una región limitada por difracción cuyas dimensiones son cercanas a  $\lambda$ .

En semejanza a la teoría de atrapamiento en la óptica geométrica, existe un análogo de las fuerzas gradiente y esparcimiento para el régimen de Rayleigh.

La fuerza de gradiente  $F_{\text{grad}}$  surge del hecho de que partículas esféricas sub-micrométricas se polarizan al estar expuestas al campo eléctrico de una fuente láser, al hacerlo, cada partícula se puede ver como un pequeño dipolo inducido [\[31\]](#page-134-1).

Entonces, el momento dipolar inducido de una pequeña esfera dieléctrica es de la forma [\[32,](#page-134-2) [33\]](#page-134-3):

<span id="page-38-0"></span>
$$
\mathbf{p} = \frac{\epsilon/\epsilon_{\rm m} - 1}{\epsilon/\epsilon_{\rm m} + 2} a^3 \mathbf{E},\tag{2.5.8}
$$

donde E es el campo eléctrico incidente,  $\epsilon$  y  $\epsilon_{\rm m}$  son las permitividades eléctricas de la esfera y el medio, respectivamente y a es el radio de la esfera. A partir de aquí se puede calcular la fuerza.

Utilizando el hecho de que  $\epsilon=(v/n)^2$  y  $\epsilon_{\rm m}=(v/n_{\rm m})^2,$  donde  $n$  es el índice de refracción de la esfera y  $n<sub>m</sub>$  el índice de refracción del medio y definiendo un índice de refracción efectivo m como m= $n/n<sub>m</sub>$ , la ecuación [\(2.5.8\)](#page-38-0) se reescribe como

<span id="page-38-1"></span>
$$
\mathbf{p} = \frac{m^2 - 1}{m^2 + 2} a^3 \mathbf{E}.
$$
 (2.5.9)

La energía potencial del dipolo inducido es

$$
U = -\mathbf{p} \cdot \mathbf{E},\tag{2.5.10}
$$

y por lo tanto, la fuerza actuando sobre la partícula esférica es

<span id="page-38-2"></span>
$$
F_{\text{grad}} = -\nabla U = \nabla (\mathbf{p} \cdot \mathbf{E}). \tag{2.5.11}
$$

Sustituyendo la ecuación [\(2.5.9\)](#page-38-1) en [\(2.5.11\)](#page-38-2) obtenemos,

$$
F_{\text{grad}} = \frac{m^2 - 1}{m^2 + 2} a^3 \nabla E^2.
$$
 (2.5.12)

Hay que notar que esta fuerza es proporcional al gradiente de la intensidad del campo, de ahí que haya obtenido el nombre "fuerza de gradiente". Las ecuaciones  $(2.5.8)$  y  $(2.5.11)$  muestran como un objeto tenderá a moverse hacia regiones donde el campo eléctrico se incremente dado por  $\epsilon > \epsilon_{\rm m}$ , es decir, hacia el foco. Este sencillo análisis explica por qué las esferas están atrapadas en la región focal de un haz enfocado en el régimen de Rayleigh.

Por el otro lado, la fuerza de esparcimiento  $F_{\text{scat}}$  surge del hecho de que los dipolos inducidos sobre las partículas esféricas dieléctricas sub-micrométricas radian energía en otras direcciones que no son la dirección de incidencia, es decir, esparcen la luz. Para partículas de Rayleigh en un medio de índice de refracción  $n_{\rm m}$ , la fuerza de esparcimiento tiene la forma

<span id="page-39-2"></span>
$$
F_{\text{scat}} = \frac{n_{\text{m}}}{c} P_{\text{scat}},\tag{2.5.13}
$$

donde  $P_{scat}$  es la potencia esparcida, y que se definirá enseguida para tener la forma explícita de  $F_{scat}$ en este régimen.

La sección diferencial transversal esparcida por unidad de ángulo sólido sobre una pequeña esfera dieléctrica con momento dipolar inducido (ec. [2.5.9\)](#page-38-1) está dada por [\[33\]](#page-134-3),

<span id="page-39-0"></span>
$$
\frac{d\sigma}{d\Omega} = k^4 a^6 \left| \frac{m^2 - 1}{m^2 + 2} \right|^2 \mid \epsilon^* \cdot \epsilon_0 \mid^2,
$$
\n(2.5.14)

donde  $\epsilon^*$  y  $\epsilon_0$  son vectores de polarización que dan las direcciones de las ondas polarizadas esparcidas y  $k$  es el número de onda de la radiación incidente. La variación de la diferencial (y total) sección transversal esparcida con el número de onda como  $k^4$  (o en la longitud de onda como  $\lambda^{-4})$  es una característica universal del esparcimiento de la radiación de onda larga por un sistema finito. De hecho, esta dependencia sobre la frecuencia es conocida como Ley de Rayleigh.

Al integrar la ecuación [\(2.5.14\)](#page-39-0) sobre el ángulo sólido se obtiene la sección transversal total esparcida σ,

<span id="page-39-1"></span>
$$
\sigma = \int \frac{d\sigma}{d\Omega} d\Omega = \frac{8\pi}{3} k^4 a^6 \left| \frac{m^2 - 1}{m^2 + 2} \right|^2 = \frac{128\pi^5}{3} \frac{a^6}{\lambda^4} \left| \frac{m^2 - 1}{m^2 + 2} \right|^2,
$$
\n(2.5.15)

donde se ha usado la relación  $k = 2\pi/\lambda$ .

La sección transversal total esparcida es la potencia esparcida dividida entre el flujo incidente, de ahí que  $P_{\rm scat} = \sigma I_0$ , donde al sustituir  $\sigma$  dada por la ecuación [\(2.5.15\)](#page-39-1) obtenemos

$$
P_{\text{scat}} = \frac{I_0 128\pi^5}{3} \frac{a^6}{\lambda^4} \left| \frac{\mathbf{m}^2 - 1}{\mathbf{m}^2 + 2} \right|^2.
$$
 (2.5.16)

Finalmente, sustituimos la ecuación anterior en la ecuación [\(2.5.13\)](#page-39-2) y obtenemos que la fuerza de esparcimiento total es

$$
F_{\text{scat}} = \frac{n_{\text{m}}}{c} \frac{I_0 128\pi^5}{3} \frac{a^6}{\lambda^4} \left| \frac{\text{m}^2 - 1}{\text{m}^2 + 2} \right|^2,\tag{2.5.17}
$$

donde  $I_0$  es la intensidad del flujo incidente,  $n_m$  es el índice de refracción del medio y a es el radio de la esfera. De la misma manera que antes, la fuerza de gradiente debe ser dominante sobre la fuerza de esparcimiento para que haya atrapamiento.

Desgraciadamente, muchos problemas de interés en biología se encuentran en la región intermedia  $d=\lambda$ , donde no se pueden despreciar las dimensiones del objeto con respecto al de la longitud de onda. Para los fines inmediatos, solo nos concentraremos en el régimen de la óptica de rayos y no trataremos ni la región intermedia ni el régimen de Rayleigh. Sin embargo, hay métodos para calcular las fuerzas ópticas en esos regímenes. El lector interesado puede consultar la teoría generalizada de Lorenz-Mie para el cálculo de fuerzas ópticas en forma general y que contiene en sus extremos a los regímenes de óptica de rayos y de Rayleigh [\[34\]](#page-134-4), o consultar el método de dipolos acoplados [\[35,](#page-134-5) [36\]](#page-134-6), el cual es una aproximación que se usa para calcular la luz esparcida por partículas que tienen tamaños del orden de la longitud de onda de la luz incidente. Se menciona esto porque es importante decir que hay tratamientos para el régimen intermedio, sin embargo es más complicado y no es de interés para este trabajo abordarlos.

Una vez que han comprendido las ideas de Ashkin, entendido la naturaleza de las fuerzas de atrapamiento y abundado lo suficiente en la teoría, se aplicará lo aprendido para construir una pinza óptica, lo cual se describirá en lo que resta de este trabajo.

# Capítulo 3

# Implementación del sistema de pinzas ópticas

El sistema de pinzas ópticas que se ha implementado en este trabajo está formado de elementos estándares de un sistema de este tipo [\[37,](#page-134-7) [38,](#page-134-8) [39\]](#page-134-9). A continuación se describen las características principales de los componentes exclusivos de un sistema de pinzas ópticas y, con una explicación menos detallada, se mencionan otros componentes ópticos que aunque forman también parte del sistema implementado, no son los que necesariamente caracterizarían a un arreglo de este tipo.

Un punto también importante que se considera, es la elaboración de la celda que contiene las esferas a atrapar, por ello se explica con detalle los puntos importantes de su preparación. Después se prueba el sistema mostrando que es capaz de atrapar una esfera dieléctrica de óxido de silicio, lo que corrobora que el sistema funciona y que, con una modicación al arreglo básico también se logran atrapar dos partículas a partir del mismo haz. Finalmente, se tratan algunos puntos que se consideran importantes para optimizar el atrapamiento.

# 3.1. Componentes del sistema

## 3.1.1. Componentes específicos de un sistema de pinzas

A continuación se mencionan los componentes exclusivos de pinzas ópticas así como una descripción con sus características más generales.

### Objetivo de microscopio

Un objetivo de microscopio (OM) es un componente óptico en forma de cilindro que contiene varios elementos ópticos que recogen la luz desde el objeto que está siendo observado (desde la apertura trasera o posterior del objetivo en gura [3.1.1\)](#page-43-0) y enfoca los rayos para producir una imagen real (con la ayuda de la lente frontal en gura [3.1.1\)](#page-43-0). Por lo tanto, los objetivos son los responsables de la formación de la imagen principal y de la ampliación de un objeto (condensadores).

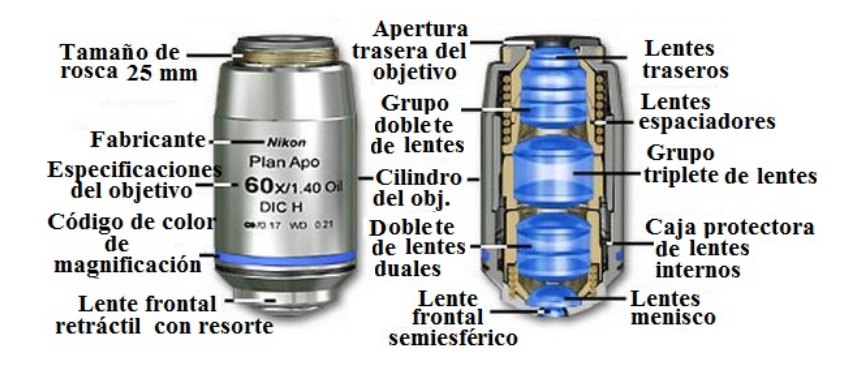

<span id="page-43-0"></span>Figura 3.1.1: Objetivo de microscopio de aceite de inmersión de 60× y apertura numérica de 1.40 que contiene 15 elementos ópticos. El objetivo también contiene un lente frontal semiesférico y un segundo lente menisco, los cuales trabajan simultáneamente capturando rayos de luz de alta apertura numérica con un mínimo de aberración esférica.

En pinzas ópticas se utilizan objetivos de microscopio debido a dos razones principales. La primera, ya que su lente frontal es en realidad un vidrio magnicador de alta potencia con una distancia focal muy corta, la luz láser que pasa a través de ellos es fuertemente enfocada y, en una región alrededor de su punto focal, se genera la trampa óptica estable, explicada en la sección [2.4](#page-32-0) (el objetivo con el que se atrapa es llamado desde ahora simplemente objetivo). La segunda, ya que los objetivos se usan también para concentrar la luz de la muestra que se desea observar (objetivo condensador llamado desde ahora simplemente condensador), con la ayuda de éstos y la iluminación de fondo (proveniente de un LED de luz blanca), podemos tener una clara visión de lo que sucede en la región de atrapamiento.

Si tanto el objetivo como condensador están en un arreglo donde ambos puntos focales aproximadamente coinciden, un haz láser que entra por la apertura trasera del objetivo, va a salir por la apertura trasera del condensador casi colimado, lo que es necesario para realizar la calibración de la trampa por el análisis del espectro de potencias (subsección [5.2.3\)](#page-80-0).

Generalmente, los objetivos están diseñados para funcionar utilizando el aire como medio de formación de imágenes entre la lente frontal y la muestra objetivo, sin embargo otros objetivos tienen elementos en las lentes frontales que les permiten ser sumergidos en agua, glicerina o un aceite especial hecho a base de hidrocarburos (aceite de inmersión) los cuales ayudan mejorando la visibilidad al igualar índices de refracción, disminuyendo el ángulo la refracción de la luz al pasar del vidrio al agua.

Un factor importante en la resolución del objetivo es la abertura angular a la cual puede recibir o dar luz llamada apertura numérica (AN). Ésta depende del índice de refracción de los lentes que conforman el objetivo, y del ángulo máximo de la luz saliente con el eje óptico en la forma,

$$
AN = nm \sin \theta.
$$

Para tener un óptimo atrapamiento en la pinza óptica es recomendable que el haz láser se enfoque

a través de un objetivo de microscopio con alta apertura numérica [\[37\]](#page-134-7). En nuestro caso, usamos el objetivo Olympus  $100 \times$  de aceite de inmersión que tiene una apertura numérica de 1.25, y un condensador Newport 10× que funciona con aire. Aunque la iluminación de fondo de la región de atrapamiento se maximiza cuando el objetivo con el que se atrapa y el objetivo condensador son de la misma apertura numérica, en nuestro caso no fue de interés maximizar la iluminación ya que el arreglo anterior de objetivos nos proporcionó la luz visible necesaria para trabajar.

### Láser

Para elegir un láser adecuado para las pinzas ópticas es importante considerar al menos la potencia, perl de intensidad y modo electromagnético del haz. La longitud de onda elegida dependerá de la aplicación en donde se deseen implementar.

Nosotros usamos una fuente láser de Nd-YAG doblado en frecuencia, modelo LSR532NL de la empresa Lasever Inc. que tiene un potencia máxima de 593 mW y naturalmente una longitud de onda de 532 nm, el cual es un sistema compacto y enfriado por aire. La estabilidad de la potencia que hemos medido sobre un periodo de cuatro horas, después de una hora previa de calentamiento es de ±0.07 %.

Es por la razón anterior que en apéndice [B,](#page-110-0) se hace la descripción y caracterización de ese sistema láser.

#### Sistema de micro-posicionamiento

El sistema de micro-posicionamiento consta de una base de tres ejes en los cuales están montados tres actuadores motorizados (DC SERVO) con una resolución espacial teórica mínima de 29 nm, modelo Z812B de Thorlabs, uno en cada eje que desplazan a la celda con la muestra en cualquiera de los tres ejes a una velocidad máxima de 2.3 mm/s y una aceleración máxima de 4 mm/s $^2$ .

Los actuadores se controlan a través de las unidades compactas de un solo canal TDC001 T-Cube, por lo tanto se requieren también tres unidades de éstas, además se pueden controlar manualmente o automáticamente a través un equipo de cómputo usando el software integrado, solo hay que tener tres puertos USB disponibles.

## Cámara CMOS

Se dispone de una cámara CMOS modelo DCC1645C de Thorlabs que ofrece una resolución de 1.3 megapixeles (1280 x 1024 pixeles) a 24 cuadros por segundo. Tiene un tamaño físico por pixel de  $3.4 \mu$ m por lado. Su uso es precisamente en la parte del microscopio ya que la imagen que forma el condensador se detecta en el área fotosensitiva de la cámara, ahí se convierte en una señal eléctrica que viaja vía un puerto USB 2.0 a un equipo de cómputo que se traduce finalmente como un mapa de bits en la pantalla.

La cámara se fija en una montura que tiene libertad de moverse 1 cm en un plano ortogonal a la dirección de incidencia de la luz, y lo que hace es que se extienda la región donde puede captar la luz la cámara, lo que permite barrer mejor la región de atrapamiento si es que existen dificultades de visualización.

### LED

Se usa un diodo emisor de luz blanca (LED) para iluminar la muestra y así tener luz para poder capturar la imagen formada, ya que generalmente el brillo de la luz láser satura la cámara. Iluminar la muestra transparente con luz blanca para poder observarla es muy común en los microscopios ópticos.

El LED de luz blanca usado es el modelo LEDWE-15 de la empresa Thorlabs.

#### Espejo dieléctrico

Se usan espejos de vidrio con recubrimiento dieléctrico para redireccionar la luz del láser y a la vez dejar pasar la luz blanca proveniente del LED. Este tipo de espejos reflejan sólo el ancho de banda del espectro para el que fueron optimizados y transmiten todas las demás longitudes de onda.

El uso especifico de este tipo de espejos es importante debido a que la muestra es iluminada por luz blanca proveniente de un LED, y ya que la luz láser recorre el mismo camino óptico, sin estos espejos es fácil que los reflejos de la luz láser saturen la cámara CMOS, dificultando observar a las esferas u objetos atrapados por la trampa. Como ese espejo es transparente a toda la luz que no es verde, es que podemos visualizar sin dicultad a las esferas y es muy fácil ver cuando se atrapa una de ellas.

Los espejos que se usan son de la empresa Thorlabs, modelo NB1-K13 y que fueron específicamente fabricados para luz láser de longitudes de onda de 532 nm y 1064 nm, los cuales tienen una reflectividad promedio a ángulos de incidencia de 0 grados y de 45 grados, mayores al 98 % para 532 nm y mayores al 99 % para 1064 nm.

#### Detector sensible a la posición

El detector sensible a la posición es un fotodiodo de cuatro cuadrantes (QPD por sus siglas en inglés), el cual es un arreglo de cuatro diodos. Cada uno censa la posición en función de un voltaje de un punto del haz que se incida sobre él y es generalmente utilizado para sistemas de alineación automatizadas. Es capaz de medir tamaños de punto de láser más pequeños que 7.8 mm, el cual es el tamaño del arreglo del diodo de cuatro cuadrantes.

Un rol ligeramente distinto juega al utilizarse en pinzas ópticas para realizar la calibración de las fuerzas involucradas en la trampa. Su uso en sistemas de micro-manipulación óptica es debido a que la luz esparcida por las partículas atrapadas, incluye información que se utiliza para hacer tal calibración, así la luz detectada por cada fotodiodo se correlaciona y entonces, con la implementación

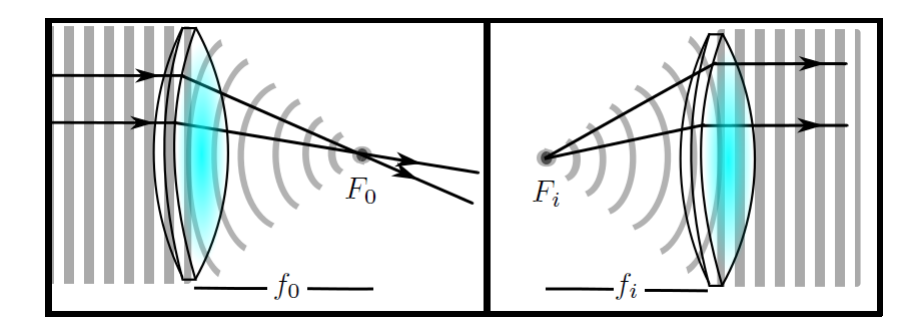

<span id="page-46-0"></span>Figura 3.1.2: Redistribución de ondas planas en ondas esféricas sobre una interfaz esférica. El punto donde convergen o emergen las ondas es llamado punto focal, y la distancia a la que se encuentra éste de la superficie refractora es llamada distancia focal. El plano que contiene a los focos y que es transversal al eje de propagación son llamados plano focal posterior (izquierda) y plano focal anterior (derecha).

de algún algoritmo puede obtenerse información de los objetos atrapados tales como las fuerzas ópticas involucradas (ver subsección [5.2.3\)](#page-80-0).

El sensor de posición usado es el modelo PDQ80A el cual funciona con su cubo controlador modelo TQD001, ambos de la empresa Thorlabs.

### 3.1.2. Otros componentes ópticos

A continuación, se muestran componentes adicionales que conforman también a nuestro sistema de pinzas pero que son completamente estándares en óptica. Es muy importante verificar que cumplan con las características adecuadas antes de comprarlos, ya que las regiones de efectividad (transmitancia, reflectancia, absorbancia etc.) generalmente son susceptibles a cambiar con la longitud de onda.

#### Lentes

Si un haz de rayos paralelos con frente de onda plana atraviesan una lente convergente (izquierda de la figura [3.1.2\)](#page-46-0), la redistribución de los frentes de ondas planas estará dado en frentes de ondas esféricas, y el punto hacia el cual convergen es llamado primer punto focal de la lente  $F_0$  (foco), y la distancia desde la superficie posterior del lente a ese punto es la primera distancia focal  $f_0$ . El plano normal al eje principal del lente que contiene al primer foco de la lente se le llama plano focal, y uno se refiere a él como plano frontal posterior. Si por el otro lado, un punto  $F_i$  tiene su imagen en el infinito (derecha de la figura [3.1.2\)](#page-46-0), el punto de donde emergen ondas esféricas es llamado segundo punto focal  $F_i$ , y la distancia de éste hasta la superficie de la lente es la segunda distancia focal  $f_i$ . De igual manera, el plano normal al eje principal del lente que contiene al segundo foco se le llama plano frontal anterior.

En pinzas ópticas es común usar pares de lentes en un arreglo 4f. En este arreglo, dos lentes de distancias focales  $f_1$  y  $f_2$  se colocan de tal manera que la distancia entre ellos sea  $f_1 + f_2$ . Esto, esencialmente localiza el plano focal frontal del primer lente en el plano focal posterior del segundo lente, así, una imagen localizada en el plano focal posterior del primer lente está relaciona con el plano focal frontal del segundo lente con una magnificación de  $f_2/f_1$ . Esto se usa para expandir o reducir el ancho del haz ya que un haz colimado que entra en un arreglo de este tipo, permanece colimado a la salida con una magnicación en su anchura de haz dada por la razón de las distancias focales del par de lentes.

Los lentes usados en este trabajo son lentes convergentes de una pulgada de diámetro de las empresas Thorlabs o Newport.

#### Filtros

En el sistema de pinzas se utilizan tres tipos de filtros. El primeros: filtro de paso de banda. Al colocar un filtro de este tipo antes de la cámara CMOS, el verde que pudiera ser reflejado por algún espejo es eliminado permitiendo que sea captada solo luz visible proveniente de la celda, además de que también ayuda a evitar que el haz láser dañe el área fotosensitiva de la cámara por contacto directo. El segundo: filtro de densidad neutra, que se usa para disminuir la potencia del láser, ya que al contrario del primero, no altera la luz que lo atraviesa sino que reduce la intensidad de la luz por un factor que es el logaritmo base diez de la transmitancia llamado densidad óptica, afectando de igual manera a todo el espectro. Y finalmente, el tercero: filtro de color, el cual permite una alta transmitancia en un rango de frecuencias que depende del recubrimiento antireflectivo que tenga depositado sobre su superficie de vidrio. En nuestro caso sirve para bloquear la luz láser infrarroja del láser (sección [3.8\)](#page-58-0).

Los filtros usados son, de paso de banda es el NF533 de Thorlabs, varios de densidad neutra como lo son los modelos 5215 de Newport o NE04A y el NE06A de Thorlabs, y el de color es el FGS900-A de Thorlabs.

#### Lámina de media onda

Una lámina de onda es un dispositivo que altera el estado de polarización de una onda de luz al viajar a través de él. Esto lo logra produciendo un cambio de fase entre las dos componentes perpendiculares de la luz polarizada llamado retardancia. Este desfase entre las dos componentes, trae como consecuencia que gire la dirección de luz polarizada cierto ángulo. La lámina de media onda  $(\lambda/2)$  transforma luz polarizada linealmente en otra con polarización también lineal, pero girada un ángulo 2θ respecto al plano de polarización de la luz incidente, al introducir un desfase entre sus componentes de media longitud de onda.

La lámina de  $\lambda/2$  que se usa es de cuarzo, modelo WPMH05M-532 de Thorlabs, que está diseñada específicamente para la longitud de onda de 532 nm.

# Polarizador

Un polarizador es un filtro óptico que permite la transmisión de luz con una polarización específica bloqueando a las demás, es decir, filtra la luz en sus componentes polarizadas. Los tipos más comunes de polarizadores son los polarizadores lineales y circulares. En nuestro caso contamos con un polarizador lineal Newfocus.

# 3.2. Configuración del sistema

El esquema del sistema de pinzas ópticas construido con los elementos de la sección anterior se muestra en la figura [3.2.1.](#page-49-0)

El láser de Nd-YAG se propaga en la dirección positiva de eje $x$  y paralela al plano de la mesa incidiendo a través del primer filtro infrarrojo (FIR), que elimina luz láser infrarroja que no pudo doblar en frecuencia el cristal no-lineal, y que nos permite tener limpio al segundo armónico para después pasarlo por la lámina de media onda (LMO), que gira el plano de la luz polarizada linealmente un ángulo  $2\theta$  respecto al plano de polarización del haz incidente. El filtro (F1) en realidad es un juego de varios ltros de densidad neutra con diferentes densidades ópticas que nos permiten reducir la potencia (aunque no gradualmente), ya que hemos decidido que la potencia a la salida del láser siempre sea constante mayor a los 350 mW. Con la ayuda del polarizador (P) logramos obtener un control más completo de la potencia al variarla gradualmente simplemente rotándolo perpendicularmente a su eje óptico.

El haz es dirigido al par de lentes  $(L2)$  y  $(L3)$  que están en un arreglo 4f para amplificar y colimar el haz lo suficiente para que tenga un diámetro adecuado que llene ligeramente la apertura trasera del objetivo (MO1) (ver la sección [3.6](#page-55-0) para su explicación). Después de pasar a través de los lentes continúa hasta el espejo (M532) (específicamente fabricado para esta longitud de onda), que lo refleja perpendicularmente al plano de la mesa, y desde donde llega a la apertura trasera del objetivo de microscopio (MO1), pasa a través de él y ahí se enfoca fuertemente en la celda que contiene a la muestra (región donde ocurre el atrapamiento) sujetada en el sistema de micro-posicionamiento. El haz restante del láser atraviesa el condensador (MO2) y lleva luz de la partícula atrapada hasta el fotodiodo (QPD), donde se analiza para la calibración. Para ello, se debe de asegurar que el plano focal posterior del condensador coincida con el plano de detección del fotodiodo, colocando un lente extra que no se muestra en el arreglo.

Simultáneamente, luz visible parte del LED en dirección paralela al eje z negativo, entra por un lente colimador (L1) y es dirigida hacia la trampa, pasa a través de los objetivos, pasa a través del espejo (M532) que es transparente a luz blanca y continúa a través del filtro para verde (F532) que se coloca justo antes de la cámara CMOS, finalmente solo luz visible llega a la cámara. La cámara CMOS, el sistema de micro-posicionamiento y el fotodiodo (QPD) están conectados a la computadora vía puertos USB 2.0 para su control.

La figura [3.2.2](#page-50-0) muestra el sistema de pinzas ópticas implementado en el laboratorio donde se pueden observar esferas de óxido de silicio de 5.06 y 7.27  $\mu$ m de diámetro, localizadas en el plano focal del objetivo de microscopio (MO1), y enfocadas con el lente condensador (MO2), mostradas en la pantalla de

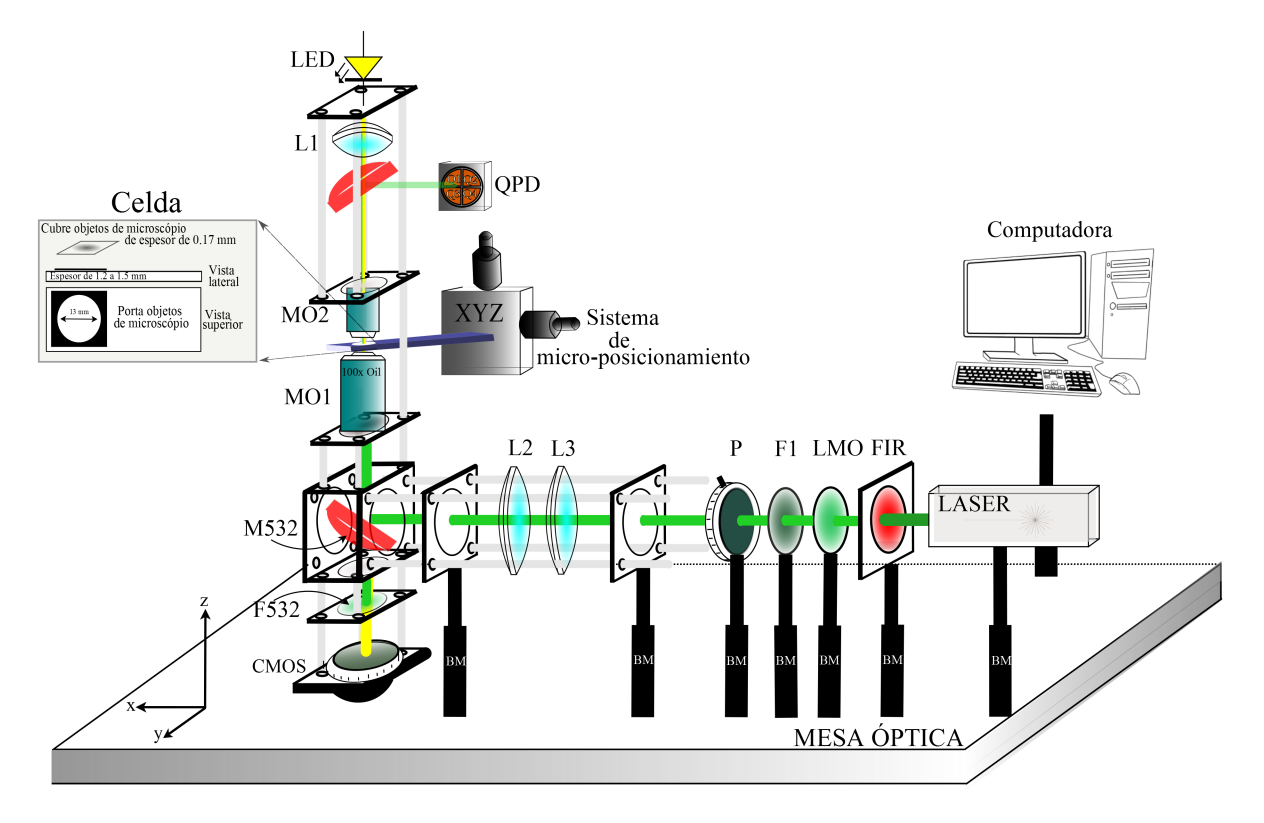

<span id="page-49-0"></span>Figura 3.2.1: Configuración de nuestro sistema personalizado de pinzas ópticas.

la computadora con la ayuda de la cámara CMOS. Es importante notar que el sistema de atrapamiento de nuestro sistema de pinzas esta basado en la forma de un microscopio invertido, lo que signica que el lente objetivo se encuentra por debajo de la muestra y el lente condensador se encuentra por arriba (ver objetivos de microscopio de la gura [3.2.1\)](#page-49-0), básicamente por motivos de simplicidad y comodidad.

# <span id="page-49-1"></span>3.3. Preparación de la celda con micro-esferas

La preparación de la muestra se tiene que hacer bajo ciertos cuidados. Se quiere tener una mezcla de esferas dieléctricas diluidas en un medio acuoso. Para empezar hacemos una cavidad usando una estampilla de vinil circular que se adhiere a un porta-objetos (fig. [3.3.1\)](#page-50-1). La estampilla tiene un hueco en forma de cilindro de aproximadamente 0.1 mm de altura y 6.5 mm de radio, lo que da un volumen aproximado de 15  $\mu$ L.

Se usa agua destilada como medio acuoso, pues la absorción del agua es muy baja para la luz de longitud de onda de 532 nm, sin embargo, para longitudes de onda en el infrarrojo, algunos autores sugieren el uso de agua desionizada  $(H_2O)$  o agua pesada  $(D_2O)$  para reducir la absorción [\[37\]](#page-134-7).

Con una micro-pipeta se depositan  $2 \mu L$  de micro-esferas de óxido de silicio (esferas con tamaños de 5.06 o de 7.27  $\mu$ m de diámetro manufacturadas por Bangs Laboratories Inc.) sobre la pequeña cavidad, a continuación se toman unos 15  $\mu$ L de agua destilada y se mezclan con las esferas dentro

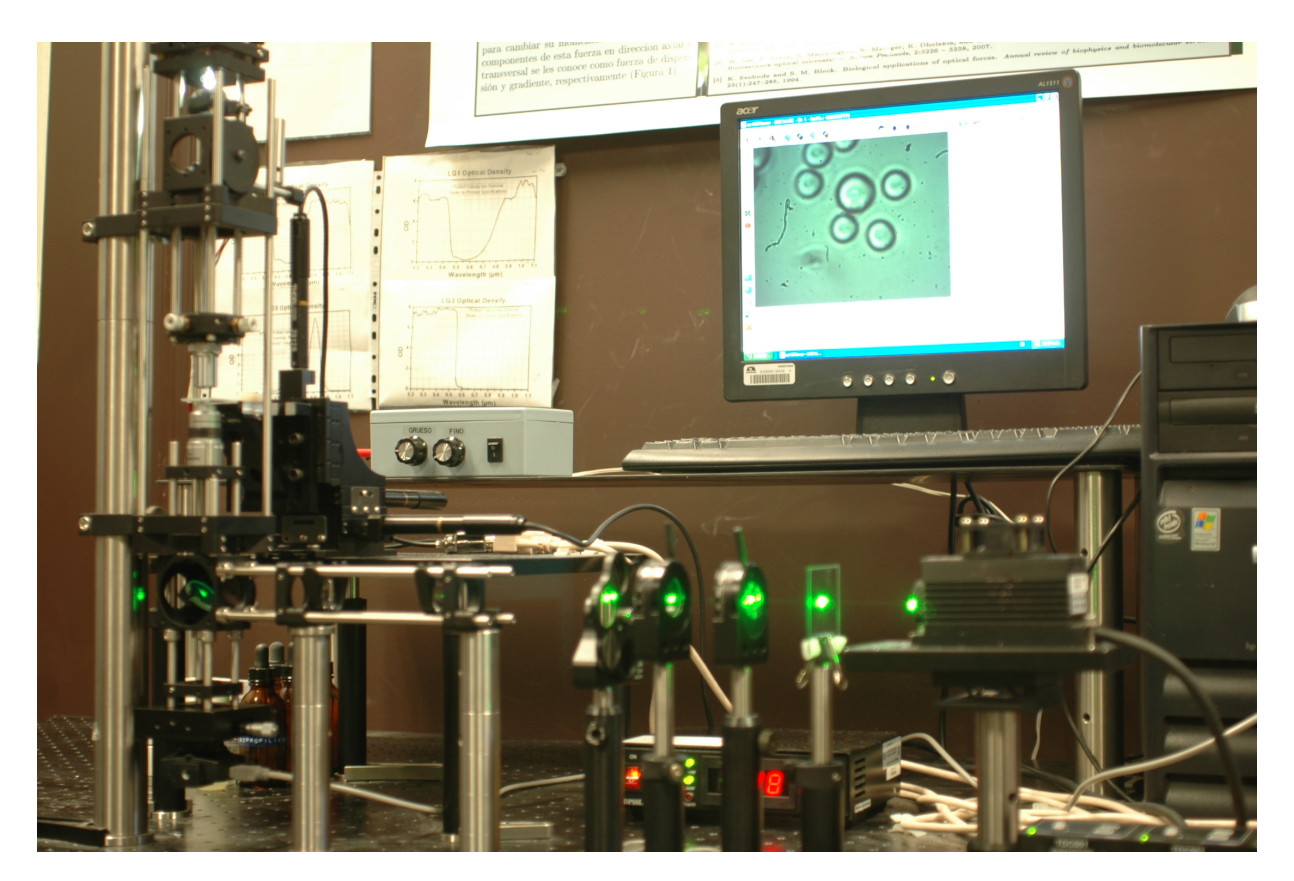

<span id="page-50-0"></span>Figura 3.2.2: Sistema de pinzas ópticas alimentado con el láser de Nd-YAG doblado en frecuencia. En la pantalla se observan esferas de óxido de silicio localizadas en el plano focal del objetivo de microscopio.

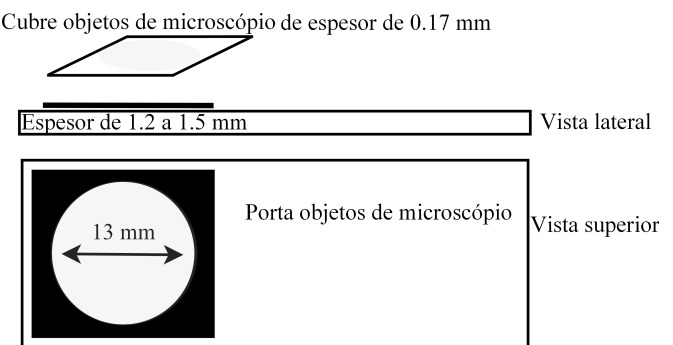

<span id="page-50-1"></span>Figura 3.3.1: Preparación de la cavidad para la muestra.

de la cavidad. Hay que cambiar las boquillas de la micro-pipeta cada vez que se usen, para evitar contaminar el contenedor del agua destilada con esferas, lo que ayudará a que, cuando se preparen futuras mezclas, no se encuentren en ellas combinaciones de esferas de diferentes tamaños que puedan confundir los resultados.

Enseguida, un cubre-objetos de microscopio con espesor aproximado de 0.17 mm se coloca cuidadosamente sobre la cavidad cilíndrica con la mezcla de esferas, hay que asegurarse que al momento de colocar el cubre-objetos no se formen burbujas de aire, ya que éstas fácilmente estropean la muestra, disminuyendo su vida útil e interfiriendo en el óptimo atrapamiento.

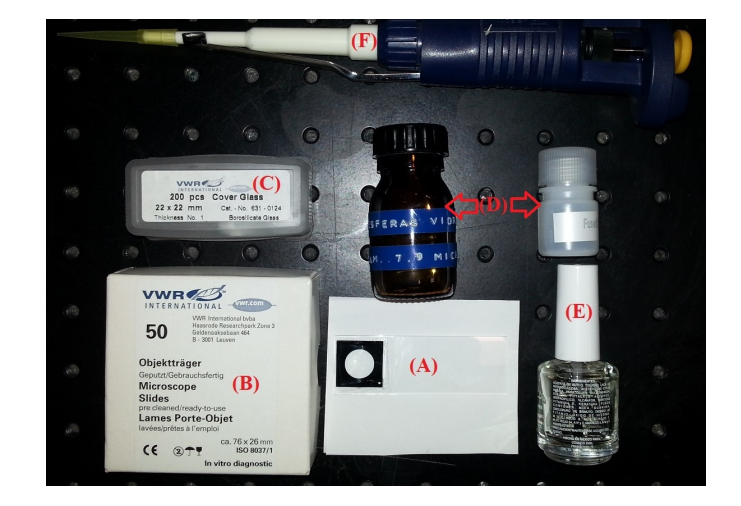

Figura 3.3.2: (A) Muestra preparada; (B) Porta-objetos de microscopio; (C) Cubre-objetos de microscopio; (D) Micro-esferas de varios tamaños; (E) Sellador y (F) Micro-pipeta con boquilla removible.

<span id="page-51-0"></span>Finalmente, se coloca una capa de sellador (barniz de uñas) sobre las orillas del cubre-objetos con el fin de aislar el contenido del exterior y evitar que se evapore rápidamente. La figura [3.3.2](#page-51-0) muestra la celda preparada, así como las partes y herramientas que se utilizan para su elaboración.

Debido a que muy frecuentemente se encuentran micro-esferas pegadas en las paredes del cubreobjetos, a veces es necesario pre-tratar a las paredes del cubre-objetos o preparar la muestra con algún surfactante adicional para evitar las comunes aglomeraciones de micro-esferas [\[37\]](#page-134-7), en el caso del presente trabajo, no se realizó ese tratamiento.

# 3.4. Atrapamiento de una esfera con un haz

Una vez que se tiene la celda con la muestra preparada, se coloca en una base sujeta a los posicionadores XYZ. Como el sistema de atrapamiento está basado en la forma de un microscopio invertido, esto implica que el objetivo de microscopio que atrapa se encuentra en la parte inferior de donde va colocada la celda, y ya que el espesor del porta-objetos del microscopio es de 1∼1.2 mm y el espesor del cubre-objetos es de ∼ 0.17 mm, es importante que el lado de la celda donde se encuentra el cubre-objetos se coloque hacia abajo para que este lado sea el más próximo al lente frontal del objetivo. La región de trabajo de

los objetivos de microscopio de alta apertura numérica es muy corta (algunos cientos de micras), y de este modo, el punto focal del objetivo se localiza en algún punto dentro de la celda. Del otro modo (lado del porta-objetos viendo hacia abajo), el foco del objetivo coincide con una región dentro del vidrio del porta-objetos lo que hace imposible el atrapamiento.

Lo siguiente que se hace es enfocar las micro-esferas con el objetivo hasta que se vean lo más claras posible en la cámara CMOS. Ésta nos permite ver a las esferas gracias a la iluminación del LED ubicado en la parte posterior de la trampa. Una vez enfocadas, encendemos el láser. Es posible que no se logren ver esferas atrapadas aunque el láser ya esté funcionando, si esto pasa puede ser que la región donde se están atrapando las esferas esté fuera del rango de luz que capta la cámara. Esto se puede solucionar montando la cámara en una montura que tenga libertad de movimiento en el plano perpendicular a la dirección de propagación del haz, así se puede buscar la zona donde se atrapan las esferas.

Si las partículas están en la región cercana a la de atrapamiento, es posible que se atrapen una, dos o más de ellas. Hemos encontrado que la región de atrapamiento no coincide exactamente con el plano focal del objetivo de microscopio, sino que se encuentra ubicado aproximadamente 30 micras por arriba de él. Entonces una vez que tenemos esferas enfocadas, tenemos que desenfocarlas lo suciente hasta lograr que se atrape una.

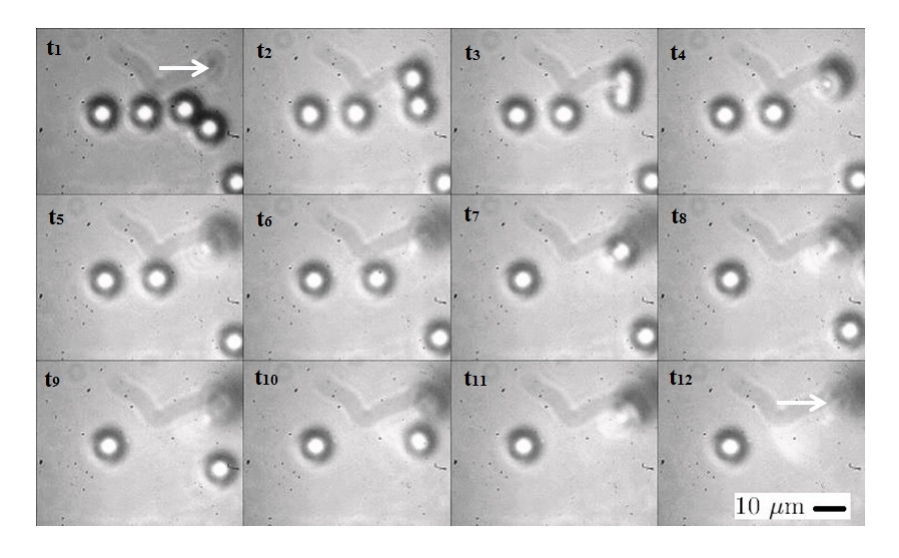

Figura 3.4.1: Cuadro superior izquierdo; cinco esferas en el plano focal del objetivo. Demás cuadros; Evolución temporal del atrapamiento de las esferas en un plano que está por arriba del plano de enfoque. Región de atrapamiento y partículas atrapadas mostradas con flechas en blanco.

<span id="page-52-0"></span>En la gura [3.4.1](#page-52-0) se observan varios cuadros con esferas dieléctricas que se sienten fuertemente atraídas a una región de atrapamiento que no está en el plano que contiene a las esferas y poco a poco se salen del foco. Se muestra la región donde se atrapa con una flecha blanca. Todos los cuadros son de un mismo video.

Una vez que se tienen a las esferas enfocadas, con la ayuda del micro-posicionador en el eje z se baja la celda aproximadamente 30 micras, esto hace que el punto focal del objetivo suba lo que permite

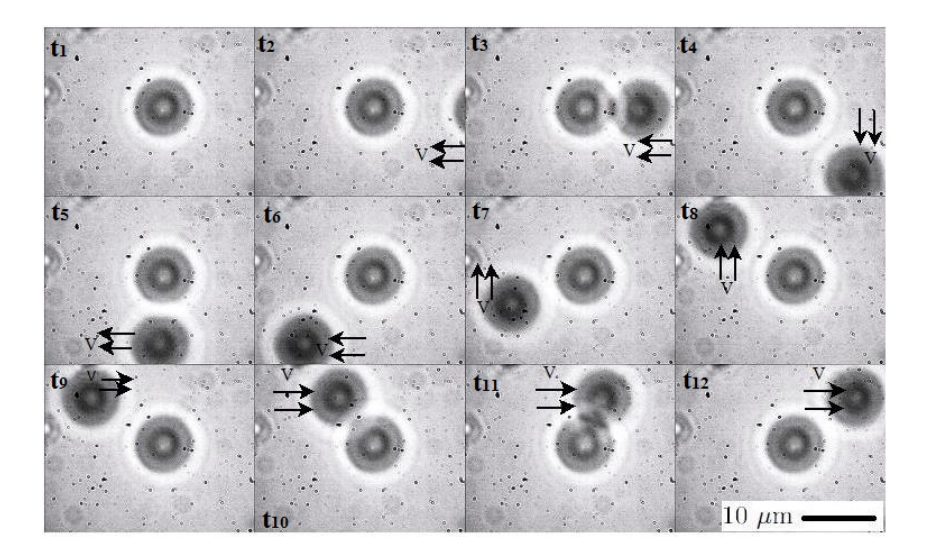

Figura 3.4.2: Esfera de 7.27 µm de diámetro atrapada en el centro de la imagen (primer cuadro superior izquierdo). A través de la secuencia de cuadros se observa cómo otra esfera que llega por lado derecho y rodea completamente a la esfera inmóvil.

<span id="page-53-0"></span>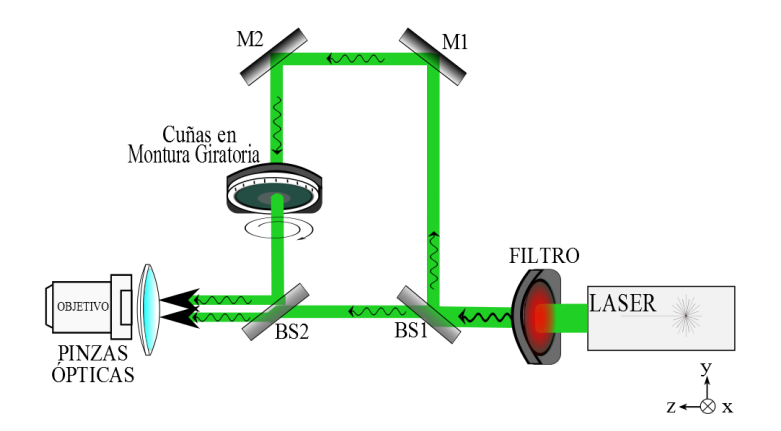

<span id="page-53-1"></span>Figura 3.5.1: Dos pinzas ópticas generadas a partir de un mismo haz láser.

atrapar esferas que están desenfocadas. En la figura [3.4.2](#page-53-0) se muestra una esfera desenfocada que está atrapada y se observa como al mover toda la celda en dos direcciones, otra esfera cercana rodea a la esfera atrapada. Todos los cuadros son de un mismo video y cada uno es a un tiempo posterior del anterior. Es importante notar que se está moviendo toda la celda con la ayuda del micro-posicionador XY, no es que se atrape alguna y ésta rodee a la esfera del centro, se podría hacer pero involucraría mover el láser, característica que por el momento no está implementada.

# 3.5. Atrapamiento de dos esferas con el mismo haz

Una forma sencilla de hacer una segunda trampa es dividiendo al haz en dos y usar cada uno de los haces para una sola trampa  $(fig. 3.5.1)$  $(fig. 3.5.1)$ .

Usando un divisor de haz (BS1), el haz láser inicial se divide en dos haces. Este divisor es sensible a la polarización así que la lámina de media onda (LMO) se rota hasta que la transmisión en el divisor  $(BS1)$  sea del 45 % de la luz proveniente del láser y refleje el otro 55 %. Esto es debido a que cuando el segundo brazo del haz pasa por los espejos M1 y M2 pierde aproximadamente el 10 % de su intensidad, y queremos que los dos haces tengan la misma intensidad inicial antes del objetivo. Este segundo brazo pasa a través de una arreglo hecho con un par de cuñas (SC) de la empresa Thorlabs que le permite girar alrededor de su eje axial. BS2 es otro divisor de haz que redirige tanto al haz proveniente de las cuñas como a la primera parte del haz dividido, hacia la apertura anterior del objetivo de microscopio. Finalmente, este par de haces tienen más o menos la misma intensidad y se tiene que tener especial cuidado en su alineación para que entren los dos haces paralelos entre sí y muy cercanos.

Dos haces paralelos y muy cercanos generaran dos trampas muy cercanas. En la figura [3.5.2](#page-54-0) se muestran cuadros de un mismo video de un par de esferas atrapadas. Inicialmente, en (a) las tres esferas están libres y moviéndose debido a que se mueve toda la celda, en (b) se permite pasar la primera rama del láser y se observa cómo una de las tres esferas queda atrapada. Desde (c) a (f) se mueve toda la celda en cierta dirección mientras la esfera atrapada permanece inmóvil y se ve cómo las dos esferas libres se mueven hacia la izquierda. En el cuadro (g) se permite pasar la segunda rama del láser y se observa ahora a las dos esferas atrapadas por las dos trampas. La distancia entre trampas es de aproximadamente 15 micras. De (h) a (l) se mueve toda la muestra en dirección perpendicular a la anterior, y se ve cómo va bajando una esfera que está en la esquina superior derecha de (h).

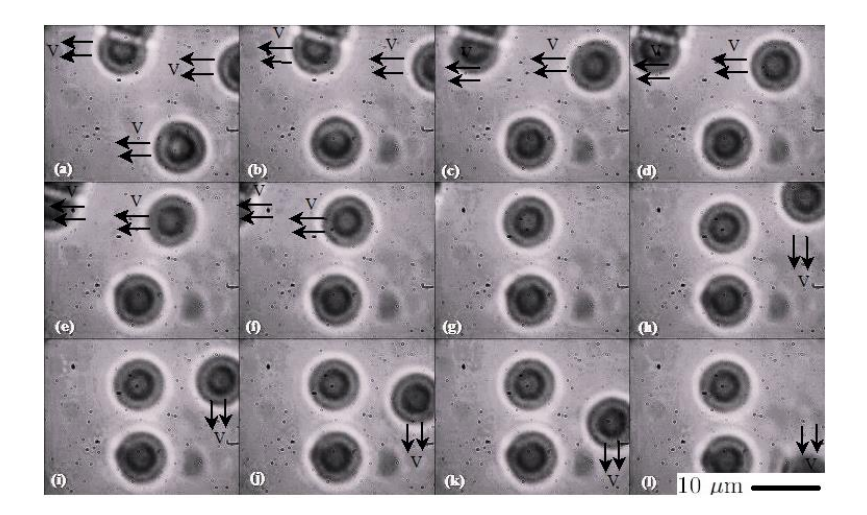

Figura 3.5.2: Secuencia de cuadros consecutivos de un video donde se atrapan dos esferas. (b) Una esfera atrapada; (g) Dos esferas atrapadas.

<span id="page-54-0"></span>Una vez que se han atrapado las dos esferas, y usando que las cuñas están sobre una montura giratoria, una trampa puede girar alrededor de la otra. En la gura [3.5.3](#page-55-1) se muestran cuadros de un mismo video de un par de esferas que se atrapan y una gira alrededor de la otra. Los cuadros (a) y (b) permiten ver que las dos esferas se encuentran atrapadas, de (c) a (f) una de ellas se mueve en sentido de las manecillas con respecto a la otra, de (g) a (i) esta misma pero en sentido contrario.

Este sencillo arreglo ha demostrado que es posible manipular las dos esferas simultáneamente utilizando el mismo haz. Esto podría fácilmente aplicarse a algún experimento de interacciones de partículas, por ejemplo, mediante este método se podrían mapear potenciales de interacción de un par de esferas con diferente carga, densidad, etc, de una manera razonablemente sencilla.

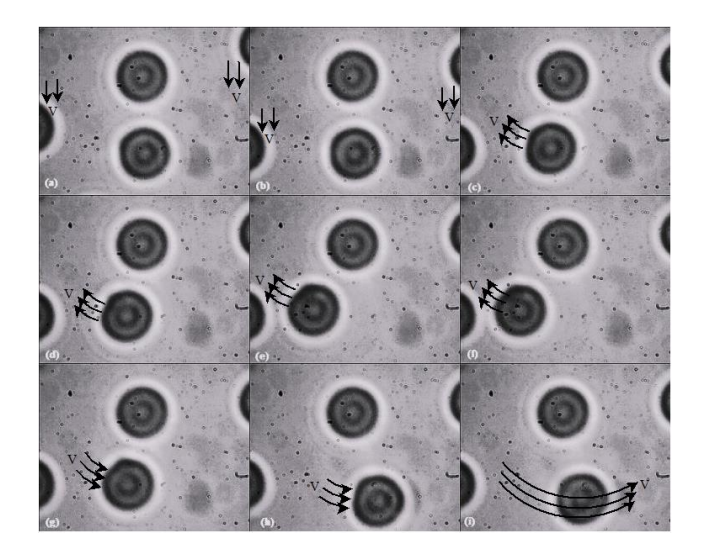

Figura 3.5.3: Inicialmente, en (a) y (b) hay dos esferas atrapadas, cada una por una trampa diferente. De (c) a (d) se giran las cuñas permitiendo manipular solo una de las esferas atrapadas.

# <span id="page-55-1"></span><span id="page-55-0"></span>3.6. Consideraciones para optimizar el atrapamiento

Es importante tomar en cuenta que si bien la óptica geométrica nos dice que cualquier haz enfocado a través de un lente convergente se enfocará en un punto (el punto focal), no necesariamente ocurre eso en el proceso físico real. En realidad, la óptica geométrica ignora efectos de difracción, pero cuando éstos son tomados en cuenta, un haz enfocado no tiene tamaño infinitamente pequeño, sino un ancho w en general, dado por el límite de difracción que se estudia en la óptica física.

Nuestra trampa no es la excepción y el ancho del haz en la región de convergencia a través del objetivo se le llama ancho de la trampa wtrampa, el cual es el radio del punto más pequeño al cual un haz colimado puede ser enfocado, y la distancia para la cual ese ancho permanece casi constante es la profundidad de la trampa. Esta región es probablemente comparable con el parámetro de Rayleigh, que depende de qué tan fuertemente está enfocado el haz incidente, por lo tanto, se puede maximizar la profundidad de la trampa maximizando el gradiente de la intensidad (∇I) en el foco de la trampa [\[38\]](#page-134-8). El sistema básico de pinzas ópticas de la gura [3.6.1](#page-56-0) muestra la región mencionada.

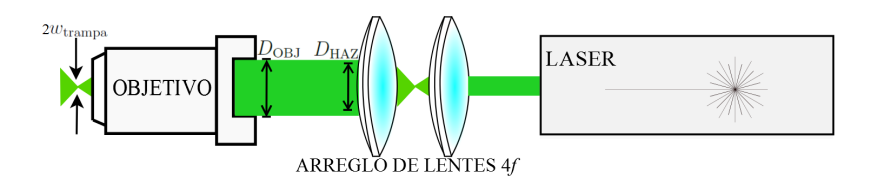

<span id="page-56-0"></span>Figura 3.6.1: Sistema básico de pinzas ópticas.

 $\nabla I$  puede ser maximizado disminuyendo la anchura  $w_{\text{trampa}}$ , tanto como el limite de difracción lo permita.

Un objetivo de microscopio de longitud focal  $f$  y por el que pasa un haz láser de diámetro  $D$  y longitud de onda  $\lambda$ , puede producir un ancho  $w_{\text{trampa}}$  tal que,

$$
w_{\text{trampa}} \ge \frac{1.22f\lambda}{D} = \frac{1.22\lambda n_{\text{m}}}{2\text{AN}},\tag{3.6.1}
$$

donde AN es la apertura numérica del objetivo y  $n<sub>m</sub>$  es el índice de refracción del medio. La anchura de la trampa es proporcional a la longitud de onda, esto signica que un haz láser azul puede ser enfocado en un punto más pequeño que un haz láser rojo. La pinza óptica con un haz láser doblado en frecuencia de Nd-YAG (verde de longitud de onda de 0.532  $\mu$ m), enfocado con un objetivo de microscopio típico de 100× de aceite de inmersión de AN=1.25 y  $n_m$ =1.515 resulta en un punto en el foco de diámetro  $2w_{\text{trampa}} = 0.79 \mu \text{m}$ .

Otra consideración importante es que para un objetivo dado, la trampa es más fuerte cuando el diámetro del haz de luz incidente  $D_{\text{HAZ}}$  es casi el mismo que el diámetro de la apertura trasera del objetivo  $D_{\text{OBJ}}$  (fig. [3.6.1\)](#page-56-0). Si  $D_{\text{HAZ}} < D_{\text{OBJ}}$ , la luz no llena toda la apertura trasera del objetivo, lo que provoca que cuando pasa a través de él y se enfoque, lo haga en un punto con un ancho wtrampa más grande al que optimiza el gradiente de la intensidad. Se crea una región más profunda de atrapamiento, pero de acuerdo a la subsección [2.5.1,](#page-37-1) los rayos que no se enfocan tan fuertemente no tienen una contribución tan importante al atrapamiento como los que están más alejados del eje óptico. Si  $D_{\text{HAZ}} > D_{\text{OBJ}}$ , mucha luz no se transmite en el objetivo, y la fuerza neta de atrapamiento de nuevo no es la óptima justamente porque se cortan los rayos del haz de luz que tienen la contribución más importante al atrapamiento, como se vio en la subsección [2.5.1.](#page-37-1) Así que el caso óptimo es cuando  $D_{\text{HAZ}} \approx D_{\text{OBJ}}$ .

En ambos casos la eficiencia de atrapamiento se ve afectada, por lo tanto hay que asegurarse que el haz incidente sobrellene ligeramente a la apertura trasera del objetivo [\[37,](#page-134-7) [38\]](#page-134-8).

Algo que no hay que soslayar, es lo importante de que toda la óptica involucrada tales como espejos, filtros, lentes, estén limpios. Ya que la presencia de partículas sobre las superficies donde pasa la luz en buena manera crea una disminución de la eficiencia del atrapamiento debido a la misma difracción y dispersión que se genera con ellas. Por eso es importante que muy a menudo se tenga que limpiar con

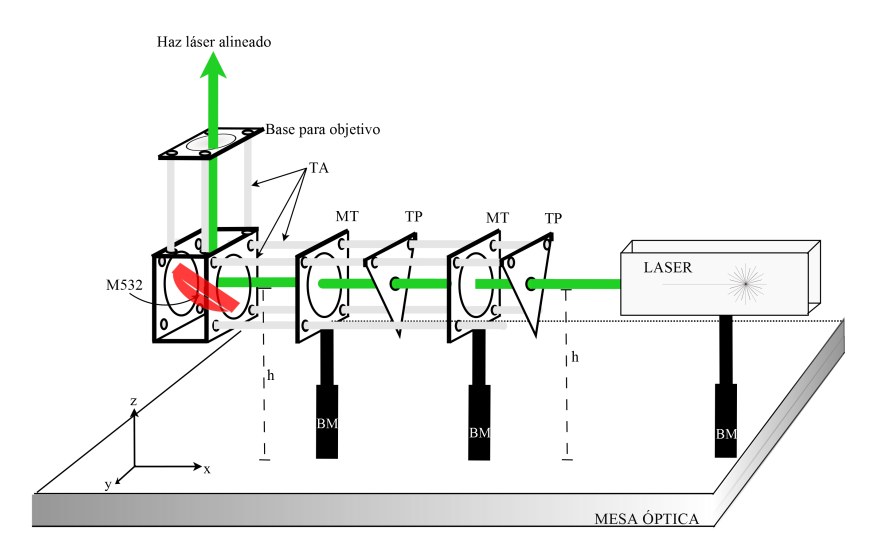

<span id="page-57-0"></span>Figura 3.7.1: Primera parte de la alineación (rayo paralelo a la mesa óptica); Segunda parte de la alineación (rayo perpendicular a la mesa óptica).

mucho cuidado la óptica con los solventes apropiados, paños adecuados y líquidos especiales que eviten dejar residuos o dañar los recubrimientos de los espejos y lentes.

# 3.7. Alineación del sistema de pinzas

Generalmente, el proceso de alineación del láser es una tarea que puede volverse muy complicada y más aún porque se tiene que realizar cada vez que se hace funcionar el sistema de pinzas. Un sistema perfectamente alineado minimiza muchos problemas que surgen a la hora de atrapar que van desde aberraciones hasta deficiencias en el atrapamiento por trampas asimétricas.

En nuestro caso damos algunos aspectos particulares para la alineación del láser que alimenta a nuestro sistema de pinzas. Algunas sugerencias dadas son generales para cualquier proceso de alineación y podrían ser de ayuda para complementar las habilidades que ayuden a hacer esta tarea menos difícil.

La trayectoria del láser es controlada reflejando el haz en espejos fijos a monturas movibles. Cada montura ofrece control independiente de ángulo entre los dos ejes perpendiculares y el eje axial del espejo. Lo más conveniente es usar espejos que tengan una alta reflectividad en las longitudes de onda en las cuales se esté trabajando para evitar pérdida de potencia por reflexión, por supuesto que esto depende del presupuesto que se tenga pues un espejo de mayor reflectividad posee un costo económico mayor.

En nuestro sistema de pinzas, la alineación se hace principalmente en dos partes (fig. [3.7.1\)](#page-57-0). La primera, es la parte en que el haz sale del láser y es dirigido hasta un espejo (M532) que lo refleja ortogonalmente de su dirección inicial. El alineado de esta parte se hace sin ningún tipo de óptica como lentes. Hay que asegurarse que la dirección de propagación del haz sea paralelo a la mesa, esto se puede hacer colocando un par de iris (diafragmas circulares) que inicialmente estén a la misma altura h de la mesa y cuyos centros coincidan con el centro del haz después de estar separados a una cierta distancia sobre la línea donde se propaga el haz. Si el centro del haz coincide con los centros de los iris, se puede asegurar que el haz va paralelo a la mesa. En nuestro caso, parte de la óptica va colocada sobre tubos de aluminio  $(TA)$  que se anclan en monturas cuadradas  $(MT)$  con centros circulares, fijas a la mesa óptica por bases (BM). Además del requisito anterior, hay que asegurarse que el haz incida justo en el centro de estas monturas cuadradas y paralelo a su eje axial. Esto se logra usando un par de pequeñas tarjetas perforadas (TP) en su centro, cuya perforación coincide con el centro de la montura (MT). Los tubos de aluminio están fijos a las esquinas de las monturas (MT) y conectadas a un una montura en forma de cubo, donde se coloca un espejo adecuado para luz de  $\lambda = 532$  nm (M532) que desvía el haz perpendicularmente de su dirección inicial.

En la dirección donde se dirije el haz reflejado por el espejo (M532), se conectan más tubos de aluminio formando otro arreglo parecido al primero, en esta segunda parte el alineado es muy importante. El haz reflejado por el espejo (M532) tiene que ser completamente paralelo a las barras (TA) y perpendicular a la mesa óptica. Además, tiene que coincidir con el centro de la estructura, pues aquí es donde se va a colocar el objetivo de microscopio, y por lo tanto si la luz entra fuera y desalineada de su eje central, se pueden generar varios efectos que van desde aberraciones hasta deficiencia en el atrapamiento. Sobre la base para el objetivo se puede colocar un espejo, si la luz la regresa en la dirección del haz de entrada se asegura que el haz para atrapar está perfectamente alineado.

Una vez que el haz llega alineado a este punto, se coloca la demás óptica sobre sus propias monturas o sobre los tubos de aluminio. Finalmente, se alinea la parte restante que es donde la luz que sale del condensador se dirije hacia el fotodiodo (QPD).

# <span id="page-58-0"></span>3.8. Potencia del láser de Nd-YAG doblado en frecuencia

En este trabajo se usa un láser de Nd-YAG doblado en frecuencia, cuya longitud de onda es de  $\lambda = 532$ nm, y que tiene una potencia máxima de 593 mW con una variación en la potencia del ±0.07 %.

Un material no lineal que genere el segundo armónico óptico, produce radiación con dos veces la frecuencia inicial así como radiación con la frecuencia inicial, en nuestro caso, el haz inicial de  $\lambda = 1064$ nm pasa por el cristal doblador y genera haces de  $\lambda = 532$  nm y de  $\lambda = 1064$  nm. Si los dos haces no están exactamente superpuestos pueden generar problemas en la trampa al crear dos trampas lo que impide ver exactamente donde se está atrapando.

Muchas veces los detectores que miden la potencia no pueden discriminar entre ellas, lo que trae como consecuencia que se obtengan medidas incorrectas entre la potencia real de cada línea del láser. Es por ese motivo que usamos un filtro infrarrojo Newport que bloquea aproximadamente el 8% de la radiación incidente que corresponde a radiación infrarroja. Enseguida la potencia para atrapar es de aproximadamente 500 mW (FIR en figura [3.2.1\)](#page-49-0) que es disminuida cuanto queramos con la ayuda del polarizador, como se menciona en la sección [B.3.](#page-118-0)

# Capítulo 4

# Calibración de fuerzas por el método de la fuerza viscosa

Una vez que se atrapa una partícula con las pinzas, lo que sigue es cuantificar la fuerza con la que lo hace. Como ya hemos visto, en estos sistemas existen dos fuerzas, la fuerza de gradiente y la fuerza de esparcimiento. La fuerza de gradiente es la principal responsable de la fuerza restauradora que obliga a partículas atrapadas a volver a su posición de equilibrio, ya que un objeto atrapado se comporta como si estuviera sometido a un potencial armónico. Esta fuerza, es proporcional al desplazamiento en una región muy cercana al centro de la trampa. Esto quiere decir que en ese lugar y para desplazamientos muy pequeños alrededor de su punto de equilibrio, la fuerza del objeto atrapado puede ser tratado como una fuerza lineal en la posición y entonces podemos hablar de una constante de rigidez de la trampa. Pero si estos desplazamientos son muy grandes la aproximación de partícula atrapada en un potencial armónico deja de ser válida ya que el potencial es anarmónico.

En este capítulo se aborda la manera de medir estas fuerzas sin contemplar las limitaciones anteriores y ésto se logra haciendo uso de la hidrodinámica. Para ello se atrapa una esfera y se mueve la celda donde está contenida a una velocidad conocida, la velocidad a la que escapa de la trampa permite que se relacionen la fuerza de escape con las fuerzas viscosas producidas por el arrastre del medio. Si conocemos la viscosidad del medio en el cual tenemos nuestras partículas atrapadas, la medida de la velocidad de escape permite obtener indirectamente el valor de la fuerza óptica de la trampa.

# 4.1. Fuerza viscosa

Para calcular las fuerzas por este método, se compara la fuerza óptica de la trampa con la fuerza viscosa ejercida por el arrastre del fluido que se genera al mover el medio que rodea a la partícula atrapada.

En hidrodinámica, esta fuerza viscosa se obtiene resolviendo las ecuaciones de Navier-Stokes. Por simplicidad, se reducirá al caso de partículas esféricas de radio r moviéndose lentamente a través de un fluido viscoso incompresible en un régimen laminar con bajos números de Reynolds [\[40\]](#page-134-10).

Esta fuerza es la corrección a la ley Stokes dada por la ley de Faxén, donde se asume que el movimiento se lleva a cabo paralelamente a una superficie plana infinita, y tiene la forma (Nota suplementaria 3 de [\[37\]](#page-134-7)),

<span id="page-61-0"></span>
$$
F_{\rm vis} = \frac{6\pi\eta rv}{\left(1 - \frac{9}{16}\left(\frac{r}{h}\right) + \frac{1}{8}\left(\frac{r}{h}\right)^3 - \frac{45}{256}\left(\frac{r}{h}\right)^4 - \frac{1}{16}\left(\frac{r}{h}\right)^5\right)},\tag{4.1.1}
$$

donde  $\eta$  es la viscosidad del medio, h es la distancia desde el centro de la microesfera de radio  $r$  a la superficie plana y v es la velocidad del medio que rodea al objeto atrapado. La cantidad  $\gamma = 6\pi\eta r$ es llamada coeficiente de arrastre. La forma completa de la fuerza viscosa (ec. [4.1.1\)](#page-61-0), toma en cuenta efectos de arrastre por las paredes, ya que h es la distancia entre la esfera y la pared más próxima, que puede ser, o la superficie de arriba, o la de abajo de la celda.

Si suponemos que el diámetro de la esfera es muy pequeño comparado con la distancia entre las paredes del medio contenedor (5/100), la interacción de ésta con las paredes de vidrio (porta-objetos o cubre-objetos) es mínima, lo que provoca que el perfil de velocidad del fluido alrededor de la esfera sea más o menos constante y entonces podemos utilizar la aproximación esfera sumergida en un medio infinito, de ahí que la ecuación  $(4.1.1)$  se reduzca a la ley se Stokes que tiene la forma,

<span id="page-61-1"></span>
$$
F_{\rm vis} = \gamma v = 6\pi \eta r v. \tag{4.1.2}
$$

Si se mueve el medio con esferas atrapadas y se observa la velocidad a la cual se escapan, en este punto, la fuerza viscosa ejercida por el fluido es igual que la fuerza de escape de la esfera,

<span id="page-61-2"></span>
$$
F_{\rm vis} = 6\pi \eta r v_{\rm esc} \approx F_{\rm opt} = F_{\rm atrap},\tag{4.1.3}
$$

con vesc, la velocidad de escape. La fuerza de atrapamiento óptica es justamente la fuerza viscosa.

En el futuro, cuando se implemente en el sistema de pinzas alguna forma de medir la distancia que hay entre el centro de la esfera atrapada y la pared más próxima, se utilizará la forma completa de la fuerza (ec. [4.1.1\)](#page-61-0). En este trabajo solo se hace uso de la Ley de Stokes (ec. [4.1.2\)](#page-61-1) para calcular la velocidad de escape y a partir de ahí se calcula la fuerza óptica (ec. [4.1.3\)](#page-61-2) despreciando los efectos de arrastre causados por las paredes al considerar la aproximación de esferas sumergidas en un medio infinito.

Si la fuerza óptica que mantiene a la partícula atrapada es suficientemente grande que hace que los desplazamientos desde su punto de equilibrio no sean necesariamente pequeños, entonces la fuerza restauradora no es una función lineal del desplazamiento. De hecho, para desplazamientos relativos dentro del radio de atrapamiento (rango de influencia) R, la fuerza restauradora de la trampa es de tercer orden en la posición [\[2\]](#page-132-0).

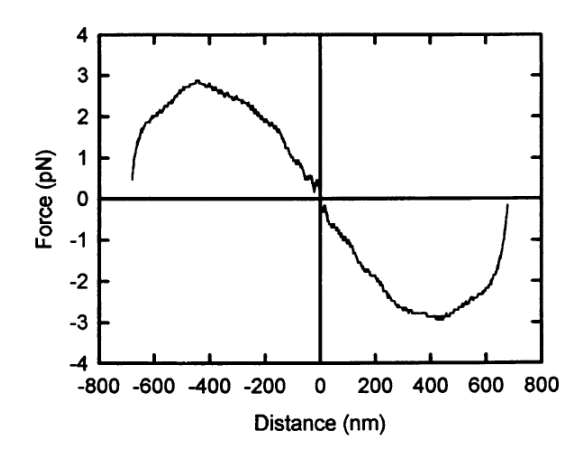

<span id="page-62-0"></span>Figura 4.1.1: Perfil de fuerzas de una trampa óptica como función del desplazamiento de una esfera desde el centro de la trampa. (Imagen tomada de la referencia [\[2\]](#page-132-0))

Para una partícula de 1  $\mu$ m de diámetro, atrapada con un láser de aproximadamente 100 mW (en el foco), usando un objetivo de microscopio de apertura numérica de 1.25 a  $63\times$ , la trampa se comporta con fuerza restauradora lineal para desplazamientos relativos de hasta unos  $200 \text{ nm}$  (figura [4.1.1\)](#page-62-0), sin embargo, ésta alcanza un pico de aproximadamente 2.85 pN alrededor de los 450 nm y de nuevo cae en picada casi en 675 nm [\[2\]](#page-132-0). Ese comportamiento muestra que la máxima fuerza de atrapamiento ocurre alrededor de un radio del objeto esférico [\[29\]](#page-134-11). Para una esfera de 5  $\mu$ m, la región lineal es válida para desplazamientos desde su posición de equilibrio de hasta de 500 nm [\[16\]](#page-133-1).

Es por eso que solo para fuerzas pequeñas y por lo tanto desplazamientos sucientemente pequeños (regiones muy cercanas al centro de la trampa) es que se obedece la ley de Hooke,

<span id="page-62-1"></span>
$$
F_{\text{atrap}} = -\kappa \Delta x, \tag{4.1.4}
$$

y se puede obtener un valor estimado para la constante de rigidez de la trampa  $\kappa$ , simplemente igualando las ecuaciones [\(4.1.3\)](#page-61-2) y [\(4.1.4\)](#page-62-1), pero si ese no es el caso, el método de la fuerza viscosa provee la manera de medir estas fuerzas sin contemplar lo anterior, extendiendo el rango de aplicación sin limitarse a la región donde las fuerzas son lineales con la posición,

# 4.2. Detalles importantes a considerar

Existen algunos detalles que vale la pena comentar para obtener buenos resultados en la calibración.

**Preparación de una muestra para calibrar.** La celda que contiene la muestra para calibrar debe tener una cantidad muy pequeña de esferas (∼ 1/100 de la cantidad sugerida en la sección [3.3\)](#page-49-1) para evitar que cuando estemos moviendo la celda, la esfera atrapada choque con algunas otras que estén en su camino y debido a ello se salga de la trampa.

- Alineación de la base que sujeta a la celda. Si la base donde se sujeta a la celda no está completamente paralela al plano focal del objetivo, cuando se mueva a lo largo y ancho del plano focal (y por lo tanto también se muevan las esferas que contiene), las esferas se saldrán de la trampa no porque ya se haya igualado la fuerza óptica con la fuerza de arrastre, sino porque está surgiendo una componente tangencial en la velocidad que hace que se salga. Recordemos que la región de atrapamiento de una pinza está siempre en un punto cercano al foco el cual no cambia de posición, pero si la celda sube o baja conforme se desplaza lateralmente es posible que la partícula atrapada suba o baje, lo que provoca que termine saliéndose.
- Evitar estropear la muestra con el MO. Es posible que cuando se está calibrando la celda se desplace de más y coincida la parte del foco con la región donde ya está la parte del plástico de la estampa circular de vinil. Cuando esto pasa, inmediatamente se quema el plástico y aparecen burbujas que hacen imposible seguir ocupando esa región. Hay que tener siempre cuidado de no desplazar demasiado la celda especialmente cuando el láser esté encendido.
- Potencia real de la trampa. Dada la potencia inicial del láser, la potencia real en la trampa es la potencia transmitida a través del objetivo de microscopio. Para el objetivo de microscopio Leica DPlan 100, la potencia transmitida es de alrededor del 70 % de la potencia inicial. Así que hay que considerarlo, especialmente cuando se utilicen lentes objetivos nuevos.

# 4.3. Resultados de la calibración por fuerza viscosa

Se hace la calibración con una celda que contiene esferas dieléctricas de óxido de silicio de 5.06  $\mu$ m de diámetro diluidas en agua destilada. Una vez que se tienen las condiciones óptimas para que haya atrapamiento se calibran las pinzas. Se atrapa una esfera con una potencia dada  $P_{\rm MO}$  (medida a la salida del objetivo de microscopio) y se empieza a mover toda la celda con la partícula atrapada a una velocidad constante que comienza en 0.05 mm/s y que se varía hasta 1 mm/s. Para la potencia inicial, se registra la velocidad a la que se escapa la esfera atrapada. Se vuelve a atrapar la misma esfera y se toma ahora otra potencia  $P_{\rm MO_i} > P_{\rm MO},$  y de nuevo se registra la velocidad a la que se vuelve a escapar, así se realiza varias veces.

Dado que  $v_{\text{esc}}$  depende linealmente de la fuerza viscosa en la ecuación  $(4.1.3)$ , a mayor velocidades habrán mayores fuerzas viscosas y por lo tanto mayores fuerzas de atrapamiento. La fuerza de atrapamiento depende también de la potencia, a mayores potencias mayor fuerza de atrapamiento y viceversa.

Se utilizan potencias de atrapamiento en el foco  $P_{MO_i}$  desde 21.5( $\pm 0.07\%$ ) mW hasta 74.1( $\pm 0.07\%$ ) mW.

Cada  $\rm P_{MO_i}$  da una velocidad de escape diferente  $v_{\rm esc_i}$ , así que utilizando la ecuación [\(4.1.3\)](#page-61-2) se puede encontrar la fuerza viscosa y por lo tanto la fuerza de atrapamiento óptica. El cuadro [4.1](#page-64-0) muestra las velocidades de escape correspondiente a varias potencias, además de las fuerza de atrapamiento

| No Prueba      | $P_{MO_i}(mW)$ | $v_{\rm esc_i}$ (mm/s) | Fuerza de Atrapamiento (pN) |
|----------------|----------------|------------------------|-----------------------------|
|                | $21.5 \pm 0.2$ | $0.17 \pm 0.01$        | $7.23 \pm 0.42$             |
| $\overline{2}$ | $28.8 \pm 0.2$ | $0.23 \pm 0.01$        | $9.78 \pm 0.42$             |
| 3              | $31.7 \pm 0.2$ | $0.26 \pm 0.01$        | $11.06 \pm 0.42$            |
| 4              | 39.9 $\pm 0.3$ | $0.33 \pm 0.01$        | $14.00 \pm 0.42$            |
| $\overline{5}$ | 49.9 $\pm$ 0.4 | $0.42 \pm 0.01$        | $17.86 \pm 0.42$            |
| 6              | $58.9 \pm 0.4$ | $0.50 \pm 0.01$        | $21.26 \pm 0.42$            |
| 7              | 64.0 $\pm$ 0.5 | $0.57 \pm 0.01$        | $24.24 \pm 0.42$            |
| 8              | $74.1 \pm 0.5$ | $0.64 \pm 0.01$        | $27.21 \pm 0.42$            |

Cuadro 4.1: Datos obtenidos en la calibración por fuerza de escape para esferas dieléctricas de óxido de silicio de  $5.06 \ \mu m$  de diámetro y fuerzas de atrapamiento correspondientes.

<span id="page-64-0"></span>

| No Prueba | $P_{MO_i}(mW)$ | $v_{\rm esc_i} \, \rm (mm/s)$ | Fuerza de Atrapamiento (pN) |
|-----------|----------------|-------------------------------|-----------------------------|
|           | $21.5 \pm 0.2$ | $0.16 \pm 0.01$               | $9.75 \pm 0.61$             |
| 2         | $28.8 \pm 0.2$ | $0.21 \pm 0.01$               | $12.80 \pm 0.61$            |
| 3         | $31.7 \pm 0.2$ | $0.23 \pm 0.01$               | $14.02 \pm 0.61$            |
| 4         | $39.9 \pm 0.3$ | $0.28 \pm 0.01$               | $17.07 \pm 0.61$            |
| 5         | $49.9 \pm 0.4$ | $0.35 \pm 0.01$               | $21.34 \pm 0.61$            |
| 6         | $58.9 \pm 0.4$ | $0.41 \pm 0.01$               | $25.00 \pm 0.61$            |
| 7         | $64.0 \pm 0.5$ | $0.44 \pm 0.01$               | $26.83 \pm 0.61$            |
| 8         | $74.1 \pm 0.5$ | $0.51 \pm 0.01$               | $31.10 \pm 0.61$            |

<span id="page-64-1"></span>Cuadro 4.2: Datos obtenidos en la calibración por fuerza de escape para esferas dieléctricas de óxido de silicio de  $7.27 \mu m$  de diámetro y fuerzas de atrapamiento correspondientes.

generadas para esferas dieléctricas de óxido de silicio de 5.06  $\mu$ m de diámetro que se encuentra en agua  $(n_m=1.33)$  con coeficiente de viscosidad  $\eta=0.00089 \text{ kg/m·s}$ , a temperatura de 298.15 °K (25 °C), lo que da un coeficiente de arrastre de  $\gamma_{5.06\mu\text{m}}=4.25\times10^{-8}\text{kg/s}.$ 

Se hace lo mismo, pero ahora con esferas de  $7.27 \mu m$  de diámetro, y usando las potencias anteriores. Se espera que se obtengan mayores fuerzas de atrapamiento justo por la dependencia de la fuerza viscosa con el radio de la esfera dada en la ecuación [\(4.1.2\)](#page-61-1). También se espera que la velocidad de escape para estas esferas sea menor comparada con la obtenida para esferas de 5.06  $\mu$ m de diámetro, debido a que para una esfera de mayor tamaño la fuerza de arrastre es compensada más rápido con la fuerza óptica y por lo tanto la esfera se escapa de la trampa más rápido (ec. [4.1.3\)](#page-61-2).

En este caso, para cada  $\rm{P_{MO_i}}$  ahora se obtiene una velocidad de escape  $v_{\rm esc_j}$ . Los valores experimentales obtenidos para la fuerza de atrapamiento óptica bajo las mismas condiciones experimentales que se usaron para las esferas de 5.06 µm de diámetro, y con coeficiente de arrastre de  $\gamma_{7.27\mu m}$ =6.10×10<sup>-8</sup>kg/s son mostradas en el cuadro [4.2.](#page-64-1)

Es importante notar que las velocidades de escape de los cuadros [4.1](#page-64-0) y [4.2](#page-64-1) fueron promediadas entre al menos cinco experimentos con la misma potencia  $\rm{P_{MO_i}}$  y donde se utilizó cada vez a la misma esfera. Pudimos observar que los valores se repetían en la mayoría de los casos.

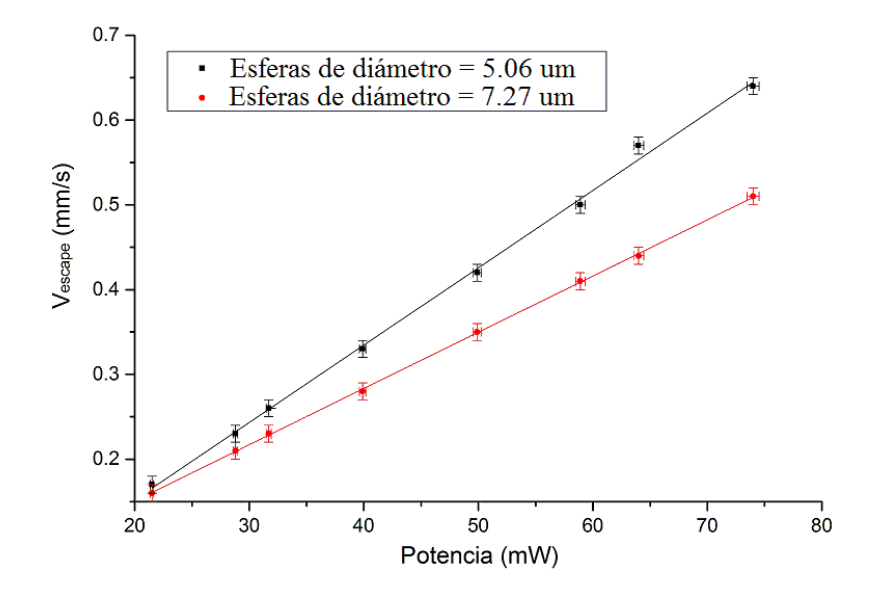

<span id="page-65-0"></span>Figura 4.3.1: Los cuadros negros y círculos rojos son valores dados por el experimento para las esferas de diámetros 5.06  $\mu$ m y 7.27  $\mu$ m, respectivamente; la líneas azul y roja son sus correspondientes ajustes por mínimos cuadrados.

En la gura [4.3.1](#page-65-0) se observa cómo depende la velocidad de escape con respecto de la potencia con los datos obtenidos en los cuadros [4.1](#page-64-0) y [4.2.](#page-64-1)

Los cuadros negros corresponden a los valores experimentales obtenidos para las velocidades de escape de esferas con diámetro de 5.06  $\mu$ m. La línea azul es el ajuste por mínimos cuadrados para estas mismas esferas que da una pendiente de  $(91.2\pm1.6) \times 10^{-4}$  mm/s·mW.

Los círculos rojos corresponden a los valores experimentales para las esferas de diámetro de 7.27  $μ$ m. La línea roja es su ajuste por mínimos cuadrados y su pendiente es (66.3±0.4) × 10<sup>-4</sup> mm/s·mW.

De las ecuaciones [\(2.4.1\)](#page-32-1) y [\(4.1.3\)](#page-61-2) la dependencia lineal de la velocidad de escape con la potencia es de la forma

<span id="page-65-1"></span>
$$
v_{\rm esc} = \frac{1}{6\pi\eta r} \frac{n_{\rm m} P}{c} Q,\tag{4.3.1}
$$

con r el radio de la esfera.

La ecuación [\(4.3.1\)](#page-65-1) muestra que para esferas más grandes  $(R>r)$  a potencias fijas, la velocidad de escape cada vez es menor, en completa concordancia con lo que dijimos antes. De ahí que la pendiente de la calibración para esferas de diámetro de 5.06  $\mu$ m sea mayor que para las de 7.27  $\mu$ m en la gráfica de la figura  $4.3.1$ .

La figura [4.3.2](#page-66-0) muestra una gráfica de la dependencia de la fuerza de atrapamiento con respecto de la potencia con los datos obtenidos en los cuadros [4.1](#page-64-0) y [4.2.](#page-64-1)

Los cuadros negros corresponden a los valores experimentales obtenidos para las fuerzas de atrapa-

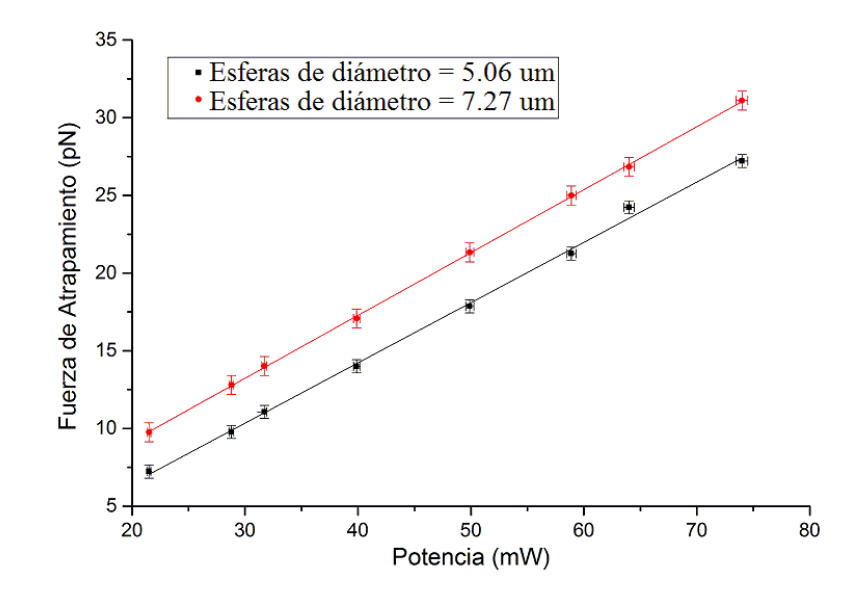

<span id="page-66-0"></span>Figura 4.3.2: Los puntos cuadrados y circulares son las fuerzas de atrapamiento para las esferas de diámetros  $5.06 \,\mu\text{m}$  y  $7.27 \,\mu\text{m}$ , respectivamente; la líneas azul y roja son sus correspondientes ajustes por mínimos cuadrados.

miento de esferas de diámetro de 5.06 µm. La línea azul es su ajuste por mínimos cuadrados el cual da una pendiente de  $(38.7\pm0.7)\times10^{-2}$  pN/mW.

Los círculos rojos corresponden a las fuerzas para las esferas de diámetro de 7.27  $\mu$ m. La línea roja es su ajuste el cuál da una pendiente de (40.4±0.2) ×10−<sup>2</sup> pN/mW.

Algo a notar de la gráfica de la figura [4.3.2](#page-66-0) es la dependencia lineal de la fuerza de atrapamiento con la potencia, como se esperaba por la ecuación [\(2.4.1\)](#page-32-1) ( $F_{\text{atrap}} = n_{\text{m}} P Q/c$ ). Recordemos que esta fuerza depende del tamaño del objeto en un factor de  $R^2$  donde R es el radio de la esfera (ecuaciones [2.5.5](#page-36-0) y [2.5.6\)](#page-36-1), por lo tanto, la fuerza de atrapamiento es mayor para esferas de mayor tamaño, estando también en completo acuerdo con el modelo de la fuerza viscosa  $(F_{\text{atrap}} = 6\pi \eta r v)$ .

Muchos trabajos han reportado que las fuerzas que se generan en sistemas de pinzas ópticas van desde algunas unidades hasta algunas cuantas centenas de piconewtons [\[3,](#page-132-1) [16,](#page-133-1) [17,](#page-133-2) [26,](#page-133-3) [37,](#page-134-7) [41\]](#page-134-12). Podemos decir que los valores de los cuadros [4.1](#page-64-0) y [4.2](#page-64-1) están en concordancia con los reportados.

#### Discusión de gráficas

En la gura [4.3.1](#page-65-0) mostramos cómo depende la velocidad de escape de una esfera atrapada por las pinzas, a variaciones de potencia de la fuente láser, y en la figura [4.3.2](#page-66-0) mostramos la dependencia de esa fuerza de atrapamiento a tales variaciones. Para lograrlo, aplicamos la Ley de Stokes a una esfera atrapada por las pinzas, con la condición de que la velocidad con la que se escapa de la trampa se relacione con la fuerza de atrapamiento óptica en la forma

$$
F_{\text{atrap}} = 6\pi \eta r v_{\text{esc}},\tag{4.3.2}
$$

y que se puede relacionar con la potencia del láser mediante

$$
F_{\rm atrap} = \frac{n_{\rm m}P}{c} \mathbf{Q}.\tag{4.3.3}
$$

Las dos expresiones anteriores nos permitieron explicar el comportamiento de los datos obtenidos por los experimentos y con ellas pudimos hacer curvas de calibración para las regiones de potencia desde  $21.5$  hasta 74 mW (mostrados en las figuras [4.3.1](#page-65-0) y [4.3.2\)](#page-66-0). Uno estaría tentado a pensar que al extrapolar esas curvas a cero, éstas tendrían que intersectarlo, pues a potencias cero tanto la velocidad de escape como la fuerza de atrapamiento deben ser cero también. Este pensamiento es lógico si pensamos que las esferas están sumergidas en algún medio muy diluido, donde las esferas a atrapar prácticamente no interaccionaran con moléculas del medio, sin embargo, para nosotros ese no es el caso.

Las esferas que estudiamos con nuestro sistema de pinzas ópticas están suspendidas en un medio que es agua. Las moléculas del aguan tienen velocidades que están gobernadas por la distribución de Maxwell-Boltzmann: La dirección de movimiento de cada molécula es aleatorio y por lo tanto su velocidad molecular promedio v es cero, sin embargo la celeridad molecular promedio es diferente de cero. La velocidad cuadrática media por tanto también es diferente de cero, y está relacionada con la temperatura T absoluta por el teorema de equipartición:

$$
\frac{1}{2}m\langle v\rangle^2 = \frac{3}{2}k_BT.
$$
\n(4.3.4)

Aquí  $v$  es la celeridad molecular (en tres dimensiones) y  $k_B$  es la constante de Boltzmann.

De ahí que, incluso si no hay movimiento relativo de la celda contenedora de esferas  $(v_{\text{celda}} = 0)$ , una microesfera sumergida en agua es sometida constantemente a colisiones por el movimiento de las moléculas del agua. Para partículas con tamaños del orden de unidades de micras o menores, sumergidas en agua a temperatura ambiente, esas colisiones ocurren a una razón de  $10^{20}$  colisiones por segundo.

Si la esfera (no atrapada por las pinzas), está sumergida en un medio estacionario ( $v_{\text{celda}} = 0$ ), los impulsos debidos a colisiones aleatorias con las moléculas del agua se suman sobre una fuerza neta que es igual cero, pero solo en el sentido del tiempo promedio. A cada instante de tiempo, las colisiones vienen desde diferentes direcciones que no se equilibran precisamente, de aquí que la esfera esté sujeta a una muy débil y rápida fuerza aleatoria fluctuante. Si no hay otras fuerzas actuando sobre la esfera, esta pequeña fuerza fluctuante, denotada por  $F(t)$ , tiende a empujarla lentamente a través del agua a lo largo de una trayectoria aleatoria e irregular (Movimiento Browniano).

Cuando la esfera se atrapa en el foco de las pinzas ópticas, el movimiento Browniano actúa como una perturbación continua que empuja a la partícula en direcciones aleatorias. Sin embargo, cuando se atrapa la esfera y además se mueve la celda contenedora a una velocidad  $v_{\rm{celda}}$ , como lo hicimos en los experimentos mostrados en esta sección, los impulsos de esas colisiones se suman para dar un arrastre neto o fuerza viscosa que se opone al movimiento (Ley de Stokes). Entonces pudimos igualar la fuerza óptica con la fuerza viscosa (ec. [4.1.3\)](#page-61-2) y de ninguna manera despreciamos los efectos del movimiento Browniano sino que están contenidos en la fuerza viscosa.

El comportamiento completo de la dinámica de la esfera se puede obtener a partir de la ecuación de Langevin [\[42\]](#page-134-13). Para una partícula esférica Browniana atrapada con un campo de fuerzas de atrapamiento creado por las pinzas, sumergida en un medio viscoso que se mueve a velocidad relativa  $v_{\rm celda}$ , la ecuación de Langevin tiene la forma,

$$
m\ddot{x}(t) + \gamma(\dot{x}(t) - v_{\text{celda}}) + F_{\text{atrap}} = F(t),\tag{4.3.5}
$$

donde  $x(t)$  es la posición relativa de la esfera desde el centro de la trampa y  $\dot{x}(t)$  su celeridad promedio.  $v_{\text{celda}}$  es la velocidad a la que se mueve la celda que contiene a la esfera, m es la masa de la esfera,  $\gamma$  es el coeficiente de arrastre del fluido,  $F_{\text{atrap}}$  es la fuerza de las pinzas, y  $F(t)$  es la fuerza fluctuante del movimiento Browniano.

Cabe remarcar que los experimentos llevados a cabo en esta sección, se realizaron bajo ciertas consideraciones que son válidas debido a las condiciones del experimento. La primera fue despreciar los efectos inerciales (bajos números de Reynolds), la segunda fue suponer que  $v_{\text{celda}} >> \dot{x}(t)$  y la tercera fue pensar que los efectos del movimiento Browniano están contenidos en la fuerza viscosa, de modo que  $F_{\text{atrap}} = \gamma v_{\text{celda}}$ . Para una explicación más detallada de algunas de esas consideraciones ver sección [5.1.](#page-72-0)

Podemos decir que las curvas de calibración para la fuerzas de atrapamiento dadas en la figura [4.3.2,](#page-66-0) deben mostrar que existe un rango de potencias en el cual la pinza no atrapa, y que naturalmente depende del tamaño del objeto a atrapar (que comienza desde cero y es la región donde las fuerzas fluctuantes del movimiento Browniano y probablemente sumado con algunas otras fuerzas externas, dominan sobre la fuerza de atrapamiento), y que cuando la fuerza óptica es suficientemente fuerte para atrapar es que puede inmovilizar partículas y a partir de ese punto las curvas representan el comportamiento de la fuerza de atrapamiento, y por lo tanto al extrapolarlas para cortar al eje de las ordenadas, deben intersectarlo por abajo del cero y en diferente punto.

Cabe remarcar que la curva de calibración de fuerzas para esferas de diámetro de 7.27  $\mu$ m de gura [4.3.2,](#page-66-0) corta ligeramente arriba del cero al eje ordenado, lo que diría que aún a potencias cero existe atrapamiento, lo cual no ocurre. Cuando realizamos los experimentos no consideramos analizar ese detalle ya que nuestro principal interés fue ver el comportamiento de la fuerza de atrapamiento a potencias desde 21.5 mW hasta 74.1 mW y no nos enfocamos a ver qué pasaba a bajas potencias. Creemos que el problema puede deberse a que tomamos muy pocos puntos para hacer el ajuste por mínimos cuadrados, y para verificarlo pensamos hacer el mismo experimento con más puntos y con diferentes tamaños para observar su comportamiento y de ahí discernir si solo fue un error de ajuste o involucra errores experimentales o de otra índole. Para la curva de calibración de fuerzas para esferas de diámetro de 5.06 µm no sucede eso y claramente la curva corta al eje de las ordenadas en la región negativa.

| $P_{MOi}(mW)$  | Q [d=5.06 $\mu$ m] | Q [d=7.27 $\mu$ m.] |
|----------------|--------------------|---------------------|
| $21.5 \pm 0.2$ | $0.076 \pm 0.005$  | $0.102 \pm 0.005$   |
| $28.8 \pm 0.2$ | $0.077 \pm 0.004$  | $0.100 \pm 0.004$   |
| $31.7 \pm 0.2$ | $0.079 \pm 0.004$  | $0.099 \pm 0.004$   |
| $39.9 \pm 0.3$ | $0.079 \pm 0.003$  | $0.097 \pm 0.003$   |
| $49.9 \pm 0.4$ | $0.081 \pm 0.002$  | $0.096 \pm 0.003$   |
| $58.9 \pm 0.4$ | $0.082 \pm 0.002$  | $0.095 \pm 0.002$   |
| $64.0 \pm 0.5$ | $0.085 \pm 0.002$  | $0.095 \pm 0.002$   |
| $74.1 \pm 0.5$ | $0.082 \pm 0.002$  | $0.095 \pm 0.002$   |

<span id="page-69-0"></span>Cuadro 4.3: Valores para los coeficientes adimensional Q experimentales cuando se atrapan esferas dieléctricas con diámetros de 5.06  $\mu$ m y 7.27  $\mu$ m.

#### Calidad de la trampa óptica

Como hemos mencionado en la subsección [2.5.1,](#page-37-1) un factor que describe la eficiencia de la trampa es el coeficiente adimensional Q, y es por ello que también es llamado calidad de la trampa. De la ecuación  $(2.4.1)$  sabemos que  $Q$  representa la razón de luz efectivamente reflejada, esto quiere decir que entre más pequeño sea Q significa que menos luz se refleja y casi toda la luz que incide sobre la superficie de la esfera contribuye a la trampa. Así, la manera de calcular nuestros valores experimentales para Q es utilizar la relación que existe entre la fuerza óptica y la potencia del haz láser justamente a través de la ecuación [\(2.4.1\)](#page-32-1).

En el cuadro [4.3](#page-69-0) se muestran los valores de los coeficientes Q experimentales, obtenidos para las potencias y fuerzas de atrapamiento dadas por los cuadros [4.1](#page-64-0) y [4.2,](#page-64-1) cuando las esferas atrapadas están sumergidas en agua  $(n_m = 1.33)$ .

La forma de obtener el valor de Q teórico para compararlo con el experimental es tomar la pendiente de la ecuación [\(4.3.1\)](#page-65-1)

$$
v_{\rm esc} = \left[\frac{1}{6\pi\eta r}\frac{n_{\rm m} {\rm Q}}{c}\right] P,
$$

e igualarla con la obtenida por el método de mínimos cuadrados de la gráfica  $v_{\text{esc}}$  vs  $P$  (gráfica de la figura [4.3.1\)](#page-65-0), y obtener de ahí Q teórico para cada tamaño de esfera.

<span id="page-69-1"></span>Recordemos que para las esferas de  $5.06 \mu m$ , el método de mínimos cuadrados arrojó una pendiente de (91.2±1.6) × 10<sup>-4</sup> mm/s·mW y para las de tamaño de 7.27 µm una pendiente de (66.3±0.4) × 10<sup>-4</sup> mm/s·mW. Así, para cada caso se obtienen:

<span id="page-70-0"></span>esferas de tamaño de 7.27 
$$
\mu
$$
m:  $Q_{\text{teórico}} = 0.091 \pm 0.001$  (4.3.7)

donde se usó  $n_m = 1.33$  y  $\eta = 0.00089$  kg/m·s.

Comparando los valores de las ecuaciones [\(4.3.6\)](#page-69-1) y [\(4.3.7\)](#page-70-0) con el promedio de los valores del cuadro [4.3,](#page-69-0) vemos que aparte de ser del mismo orden, coinciden en un 8% para esferas de 5.06  $\mu$ m y un 6% paras esferas de 7.27 µm lo que nos sugiere que el ajuste lineal hecho es adecuado para la representación de los datos obtenidos experimentalmente.

De esta manera, calcular Q es una prueba rápida de estimar la calidad de la trampa. Un valor muy bajo nos da idea de qué tan bueno es nuestro sistema. El valor típico esperado y reportado por algunos autores es de 0.1 [\[9,](#page-132-2) [37\]](#page-134-7).

Por último, cabe remarcar que los valores obtenidos para las fuerzas mediante este método son válidos en la aproximación de partículas inmersas en un medio infinito, es decir, cuando los objetos observados no estén cercanos a la superficie superior o inferior de la celda. Para una partícula cercana a la superficie que se encuentre a una distancia similar o menor que su diámetro, esta aproximación deja de ser correcta. En nuestro caso, esferas de 5.06 y 7.27  $\mu$ m de diámetro sumergidas en una celda circular con altura aproximada de 100  $\mu$ m, primero son enfocadas, de ahí se desenfocan hacia arriba y hacia abajo para localizar las paredes. Generalmente, nos cercioramos de que las paredes estuvieran a decenas de micras ya sea hacia arriba o hacia abajo, así que la aproximación de medio infinito es adecuada. Sin embargo, cuando se necesiten considerar efectos de arrastre generados por las paredes, la ecuación que se tiene que usar será la corrección a la ley Stokes dada por la ley de Faxén (ec. [4.1.1\)](#page-61-0).
## Capítulo 5

# Calibración de fuerzas por el cálculo del espectro de potencias

Otra forma de conocer la fuerza generada por las pinzas ópticas se obtiene a través del análisis espectral de la luz que esparce una partícula atrapada por una pinza óptica [\[4,](#page-132-0) [43,](#page-134-0) [44,](#page-135-0) [45\]](#page-135-1).

En este capítulo, se muestra lo obtenido al calibrar el sistema de pinzas por este método. Inicialmente, se aborda la teoría necesaria para comprender cómo es que una partícula atrapada por las pinzas puede verse como una partícula aleatoria inmersa en un fluido viscoso sujeta a un potencial armónico. A partir de la ecuación de movimiento, se deduce que el espectro de potencias para la esfera atrapada es de forma Lorentziana con parámetros a determinar mediante el experimento. Después se explica el uso de un programa en LabVIEW que permite hacer un análisis de frecuencias de la radiación esparcida por la esfera vibrante, donde alguna de estas frecuencias corresponde a la de trampa.

Finalmente, se calculan las constantes de resorte de la trampa y se discuten los resultados.

## <span id="page-72-1"></span>5.1. Movimiento Browniano de una partícula en un potencial armónico

Una partícula que se puede mover libremente en un fluido viscoso realiza un movimiento aleatorio debido al constante choque con las moléculas del medio (movimiento Browniano). El coeficiente de difusión libre D dado por este movimiento según Einstein es

<span id="page-72-0"></span>
$$
D = \frac{k_B T}{6\pi \eta r} = \frac{k_B T}{\gamma},\tag{5.1.1}
$$

donde  $k_B$  es la constante de Boltzmann, r es el radio de la partícula, T es la temperatura absoluta del fluido y  $\gamma$  es el coeficiente de arrastre.

En términos de  $D$  cada coordenada  $x(t)$  de una partícula difusiva está descrita por

$$
Var[x] = \overline{x^2} - \overline{x}^2 = 2Dt.
$$
\n
$$
(5.1.2)
$$

donde t es el tiempo de difusión.

Una ecuación de movimiento para la posición  $x(t)$  de una partícula Browniana localizada en un campo de fuerzas con potencial armónico, tales como las fuerzas generadas por las pinzas ópticas, viene dada por la ecuación de Langevin (ver la referencia [\[42\]](#page-134-1) para una discusión general de las ecuaciones de Langevin) y es de la forma,

<span id="page-73-0"></span>
$$
m\ddot{x}(t) + \gamma \dot{x}(t) + \kappa x(t) = F(t),\tag{5.1.3}
$$

donde  $x(t)$  es el desplazamiento de la partícula Browniana, m es su masa,  $\gamma$  es el coeficiente de arrastre del fluido,  $\kappa$  es la constante de fuerza armónica, y  $F(t)$  es la fuerza aleatoria igual a  $(2\gamma k_BT)^{1/2}\bm{\eta}(t),$ con  $\eta(t)$  el término de ruido el cual representa el efecto de las colisiones de la partícula difusiva con las moléculas del fluido. La ecuación [\(5.1.3\)](#page-73-0) es dada en una dimensión por simplicidad, pero es válida para los casos de 2 y 3 dimensiones.

Dado que el atrapamiento ocurre para bajos números de Reynolds, es decir, partículas pequeñas moviéndose lentamente en un medio viscoso, el arrastre viscoso domina sobre la inercia, lo que provoca que la resistencia a fluir solo sea determinada por el tamaño y no por su masa [\[3\]](#page-132-1). En otras palabras, la masa  $m$  de la partícula atrapada es suficientemente pequeña que puede ser ignorada en la práctica. De este modo, la ecuación de Langevin (ec. [5.1.3\)](#page-73-0) se reduce a,

<span id="page-73-1"></span>
$$
\gamma \dot{x}(t) + \kappa x(t) = F(t) = (2\gamma k_B T)^{1/2} \eta(t).
$$
\n(5.1.4)

La ecuación [\(5.1.4\)](#page-73-1) establece un equilibrio de fuerzas, en las cuales una fuerza de fricción (coeficiente de fricción  $\times$  la velocidad) y una fuerza de resorte (constante de resorte  $\times$  el desplazamiento) son balanceadas por una fuerza aleatoria  $F(t)$ , producto del bombardeo constante de las partículas del solvente.

Para el caso de un potencial armónico o fuerza restauradora lineal, la predicción es precisa: una partícula atrapada con una constante de rigidez  $\kappa$  tendrá sus posiciones  $x(t)$  variando de acuerdo a una distribución Gaussiana, con una varianza en su desplazamiento de

<span id="page-73-2"></span>
$$
Var[x] = \overline{x^2} - \overline{x}^2 = \frac{k_B T}{\kappa}.
$$
\n(5.1.5)

A temperaturas biológicas,  $k_BT$  es de aproximadamente de  $4\times10^{-21}$  J. En una trampa con constante de rigidez de  $10^{-2}$  pN/nm, y de acuerdo a la ecuación [\(5.1.5\)](#page-73-2), una esfera de óxido de silicio puede moverse aleatoriamente con una amplitud cuadrática media de 20 nm [\[3\]](#page-132-1). Con lo cual, las características bien definidas del movimiento Browniano pueden ser de ayuda para calibrar los parámetros de la trampa tales como la constante del resorte.

#### 5.1.1. Espectro de potencias del movimiento Browniano

Se obtiene la señal de la luz esparcida por una esfera atrapada, y es cuando nos preguntamos, ¿qué frecuencias existen en esta señal? ya que al contrario de una señal sinusoidal donde solo existe una frecuencia, nuestra señal estará compuesta de la suma de ondas sinusoidales de diferentes frecuencias como lo dice el teorema de Fourier, donde naturalmente una pertenecerá a la frecuencia de oscilación de la esfera, y se tiene que desarrollar una forma para descubrirla.

Cuando se descompone una señal en sus componentes sinusoidales, la gráca resultante de representar a la amplitud o la fase como una función de la frecuencia se le conoce como espectro.

La transformada de Fourier de un conjunto de números reales (dominio en el tiempo de los puntos de datos) da un conjunto de números complejos, preservando toda la información inherente de los datos originales. A menudo, es más conveniente sacricar alguna información contenida (las fases) y calcular el espectro de potencias o densidad espectral de potencias (PSD), denotada aquí por  $S(f)$ . Éste es llamado así porque el cuadrado de la variable representada por la amplitud (en nuestro caso voltaje), es a menudo proporcional a la razón del trabajo hecho. Lo que es más, el término espectro de potencias siempre está dado en valores de amplitud $\frac{2}{2}$  vs frecuencia, incluso cuando no se trate de voltaje.

Para propósitos prácticos,  $S(f)$  es obtenida tomando el cuadrado de la magnitud de la transformada de Fourier, donde su cálculo para el movimiento de una partícula en una trampa óptica resultará en una forma Lorentziana.

Dado que la fuerza aleatoria  $F(t)=(2\gamma k_BT)^{1/2}\boldsymbol{\eta}(t)$  de la ecuación [\(5.1.4\)](#page-73-1) tiene una distribución Gaussiana, se sigue que su valor promedio es cero, y además sabiendo que su función de correlación es  $\langle \eta(t)\eta(t')\rangle = \delta(t-t')$  tenemos,

<span id="page-74-0"></span>
$$
\overline{F(t)} = 0 \quad \text{y} \quad S_F(f) = |F(f)|^2 = 2\gamma k_B T. \tag{5.1.6}
$$

Aquí,  $F(f)$  denota la transformada de Fourier de  $F(t)$  y muestra que su espectro de potencias  $S_F(f)$ es una constante.

Se puede derivar el espectro de potencias de las fluctuaciones de los desplazamiento  $S_x(f)$  del objeto atrapado mediante la ecuación de Langevin (ec. [5.1.4\)](#page-73-1). Si la transformada de Fourier de  $x(t)$  es  $X(f)$ ,

<span id="page-74-1"></span>
$$
x(t) = \int_{-\infty}^{\infty} X(f)e^{-2\pi f i t} df,
$$
\n(5.1.7)

entonces la transformada de  $dx(t)/d(t)$  es  $-2\pi i fX(f)$ .

De este modo, la transformada de Fourier de ambos lados de la ecuación de Langevin (ec. [5.1.4\)](#page-73-1) es

$$
-\gamma 2\pi i f X(f) + \kappa X(f) = F(f). \tag{5.1.8}
$$

Si se define  $f_c = \kappa/2\pi\gamma$ , la ecuación anterior queda

<span id="page-75-0"></span>
$$
2\pi\gamma(f_c - if)X(f) = F(f),\tag{5.1.9}
$$

donde  $f_c$  es la frecuencia característica (o frecuencia de corte) del objeto atrapado, justamente la que deseamos conocer.

Los dos lados de la ecuación [\(5.1.9\)](#page-75-0) son expresiones complejas. Tomando su módulo al cuadrado y escribiendo a  $S_x(f) = |X(f)|^2$  y  $S_F(f) = |F(f)|^2$  se encuentra que

<span id="page-75-1"></span>
$$
4\pi^2\gamma^2(f_c^2+f^2)S_x(f) = S_F(f). \tag{5.1.10}
$$

Usando la ecuación [\(5.1.6\)](#page-74-0) en [\(5.1.10\)](#page-75-1), el espectro de potencias de  $x(t)$  es

<span id="page-75-2"></span>
$$
S_x(f) = \frac{k_B T}{2\gamma \pi^2 (f_c^2 + f^2)}.
$$
\n(5.1.11)

O usando  $D$  (ec. [5.1.1\)](#page-72-0), el espectro de potencias es

<span id="page-75-3"></span>
$$
S_x(f) = \frac{D}{2\pi^2 (f_c^2 + f^2)}.
$$
\n(5.1.12)

La ecuaciones  $(5.1.11)$  y  $5.1.12$  muestran que la función Lorentziana describe cómo las fluctuaciones son distribuidas sobre las diferentes frecuencias  $f$ . La frecuencia de corte  $f_c$  divide al movimiento Browniano en dos regímenes. Para frecuencias  $f \ll f_c$ , el espectro de potencias es aproximadamente constante,  $S_x(f)\approx S_0=4\gamma k_BT/\kappa^2,$  lo cual refleja el confinamiento de la partícula. A altas frecuencias,  $f \gg f_c, S_x(f)$  va como  $1/f^2$ , lo cual es característico de difusión libre.

De esta manera, se puede encontrar la constante de rigidez usando únicamente el espectro de potencias. Re-arreglando la ecuación [\(5.1.11\)](#page-75-2), podemos encontrar una expresión para  $\gamma$ ,

<span id="page-75-4"></span>
$$
\gamma = \frac{k_B T}{2S_x(f)\pi^2(f_c^2 + f^2)}.\tag{5.1.13}
$$

Usando la ecuación [\(5.1.13\)](#page-75-4) se puede resolver para  $\gamma$  usando la frecuencia en cero. El resultante  $S_x(0) = S_0$  es la altura del espectro,

$$
\gamma = \frac{k_B T}{2S_0 \pi^2 f_c^2}.
$$
\n(5.1.14)

Combinando esta expresión con  $f_c = \kappa/2\pi\gamma$ , llegamos a

<span id="page-76-0"></span>
$$
\kappa = \frac{k_B T}{\pi S_0 f_c}.\tag{5.1.15}
$$

Si  $\gamma$  se conoce a través de la ecuación de Stokes (ec. [4.1.2\)](#page-61-0),  $\kappa$  se puede calcular directamente de la frecuencia de corte  $f_c$ :

<span id="page-76-3"></span>
$$
\kappa = 2\pi \gamma f_c. \tag{5.1.16}
$$

Este es un método directo para conocer el valor de la constante de rigidez  $\kappa$ , sin embargo, si no se conociera el valor de  $\gamma$ , se podría usar la ecuación [\(5.1.15\)](#page-76-0) para obtener el valor de  $\kappa$ , siempre y cuando se conozcan la altura del espectro a la frecuencia cero y la temperatura absoluta del medio. La primera puede ser obtenida del ajuste de los datos experimentales y la segunda con algún dispositivo que mida la temperatura muy localmente.

#### <span id="page-76-2"></span>5.1.2. Calibración mediante el espectro de potencias

La constante efectiva del resorte  $\kappa$  y el coeficiente de arrastre  $\gamma$  de una pinza óptica pueden ser determinados como se explicó en la subsección anterior. En la práctica, la resolución en el tiempo del dispositivo de detección tiene que ser mejor que la inversa de la frecuencia de corte  $f_c$ . Hay que considerar ese punto antes de adquirir los dispositivos. Para una láser con potencia de 50 mW a longitud de onda de 1064 nm (en el foco), y para una esfera de óxido de silicio de 0.5  $\mu$ m de radio sumergida en agua a temperatura ambiente, un valor típico de la constante de rigidez es alrededor de 1.5 ×10−2pN/nm, el cual resulta de una frecuencia de corte de  $f_c \approx 500$  Hz [\[3\]](#page-132-1). La figura [5.1.1](#page-76-1) muestra su espectro de potencias experimental en una gráfica log - log.

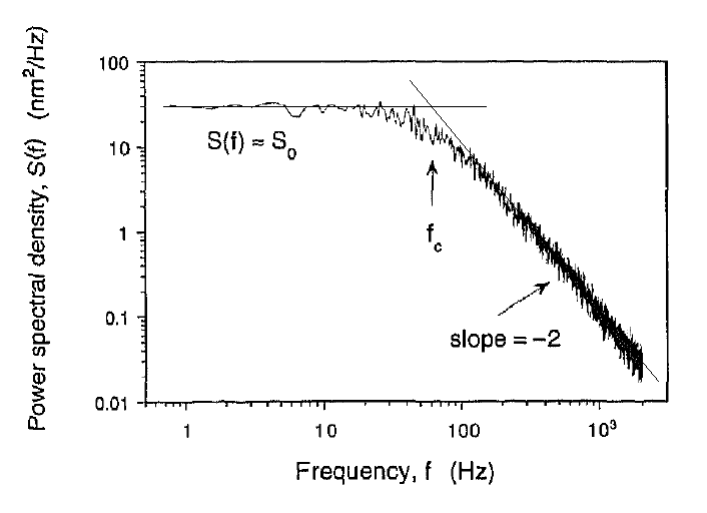

<span id="page-76-1"></span>Figura 5.1.1: Espectro de potencias para una esfera de óxido de silicio de 0.5 µm de radio atrapada por la pinza óptica (Imagen modificada de la referencia [\[3\]](#page-132-1)).

La Lorentziana de la ecuación [\(5.1.11\)](#page-75-2) depende de dos parámetros,  $\kappa$  y  $\gamma$  los cuales se pueden obtener ajustando los datos a algún algoritmo de análisis numérico, usando por ejemplo, el algoritmo Levenberg-Marquardt, librería incluida en el programa Lab $VIEW^{TM}$ . Sin embargo, se pueden estimar esos parámetros a mano de una gráfica log-log del espectro Lorentziano:

- 1. La parte de bajas frecuencias del espectro log-log debería ser horizontal, pero  $S(f)$  puede llegar a ser grande a bajas frecuencias debido al arrastre y vibraciones a bajas frecuencia. La línea recta horizontal dibujada en la figura [5.1.1](#page-76-1) ignora esos efectos y su valor es  $S_0$ .
- 2. La parte de altas frecuencias del espectro debería ser una línea con pendiente aproximada de -2. En la gura [5.1.1](#page-76-1) se dibuja esta línea y se extiende hasta que se intersecta con la línea horizontal  $S_0$ ; esta intersección determina  $f_c$ .

Así, obtenidas  $S_0$  y  $f_c$ , la rigidez de la trampa se calcula usando la ecuación [\(5.1.15\)](#page-76-0).

Algo que surge a la vista, es que la ecuación [\(5.1.5\)](#page-73-2) se podría utilizar para estimar  $\kappa$  directamente usando  $\kappa = k_BT/Var[x]$  a través de la varianza del conjunto de datos sin haber examinado el espectro de potencias. Pero esto podría no ser lo mejor ya que el ruido a muy bajas o altas frecuencias provenientes del arrastre, vibraciones u otras fuentes, a menudo pueden afectar significativamente la  $Var[x]$ . La ventaja de graficar el espectro de potencias es que estos efectos generalmente son fácilmente reconocibles y además obtener el valor de  $\kappa$  por las dos formas permite la posibilidad de compararlos.

## 5.2. Teoría preliminar para la obtención del espectro de frecuencias y potencias experimental

#### 5.2.1. Características generales de la adquisición de datos

Se entiende por *adquisición de datos* a la acción de medir variables, convertirlas a formato digital, almacenarlas en una computadora y procesarlas en cualquier sentido. Este proceso necesita de una interfaz entre el mundo físico y la computadora que se suele denominar como tarjeta de adquisición de datos.

El proceso de adquisición de datos del mundo físico conlleva los siguientes pasos fundamentales:

1. Sensor/transductor : Utilización de un sensor/transductor adecuado para la variable que se desea medir, el cual permite detectar y convertir la variable física en una señal analógica de voltaje o corriente eléctrica. Para el caso de las pinzas, el diodo de cuatro cuadrantes es un sensor que detecta la señal luminosa y la convierte en señales analógicas de voltaje, que son mandadas a través de tres canales para su procesamiento (ver subsección [5.2.3\)](#page-80-0).

#### 5.2. Teoría preliminar para la obtención del espectro de frecuencias y potencias experimental 57

- 2. Acondicionamiento de la señal de voltaje: En esta etapa se resuelven problemas relacionados con la señal obtenida, como son el ruido, la amplitud y/o potencia de la señal, la no linealidad de la misma, entre otras.
- 3. Traducción de la señal de voltaje al lenguaje binario, propio de la computadora: Este proceso se conoce técnicamente como conversión Analógica/Digital (A/D) (ver subsección [5.3.2\)](#page-82-0).
- 4. Almacenamiento de datos: Éstos, ya en forma digital, podrán ser almacenados en la memoria de la computadora y desplegados luego en la pantalla para su análisis posterior .

Las ventajas de usar una tarjeta de adquisición de datos son varias. Entre ellas, la posibilidad de realizar las tareas en tiempo real o en análisis posteriores; gran capacidad de almacenamiento; rápido acceso a la información y toma de decisión; se adquieren gran cantidad de datos para poder analizar; posibilidad de emular una gran cantidad de dispositivos de medición y activar varios instrumentos al mismo tiempo; facilidad de automatización; entre otras muchas más.

En sistemas de pinzas ópticas es común adquirir más de 10 000 datos de voltaje por segundo, lo cual es imposible de hacer solo con la memoria del sistema operativo. De aquí que una pieza de hardware que se agrega al listado de componentes del sistema de la sección [3.1](#page-42-0) es la tarjeta de adquisición de datos.

Ya que en este trabajo, el análisis de la señal que permite calibrar el sistema de pinzas se lleva a cabo usando LabVIEW<sup>TM</sup> (NI), se adquirió la tarjeta DAQ (data acquisition) NI USB-6009 de 14 bits y 8 canales de entrada analógicos, con una razón máxima de muestreo de 48 kilo muestras por segundo (kM/s) de la empresa National Instruments, de control sencillo debido a la facilidad que tiene para comunicarse con el software de la misma empresa.

#### 5.2.2. Procesamiento de una señal muestreada en el tiempo

La idea de obtener un espectro de cualquiera que sea la cantidad medida puede parecer abrumador, sobre todo porque las señales en el mundo natural pueden contener un número infinito de frecuencias. Sin embargo, tales señales continuas se pueden analizar en el tiempo a través de un muestreo de la señal a intervalos regulares durante un tiempo limitado. De una manera exactamente análoga, medir un espectro es un ejercicio de tomar muestras a intervalos regulares en la frecuencia sobre un rango de frecuencia limitada.

De este modo, para calcular el espectro de potencias de la señal tomaremos muestras de ella a intervalos regulares  $\Delta t$ . La máxima frecuencia que podemos observar en nuestra señal muestreada es la frecuencia de Nyquist, igual a la mitad de la frecuencia de muestreo. Para evitar errores causados por el muestreo finito como el aliasing, se tiene que cumplir que la frecuencia de muestreo sea al menos dos veces la frecuencia de Nyquist, es decir;  $2f_{Nya} \leq f_m$  [\[46\]](#page-135-2). Para obtener valores adecuados de la señal de luz registrada se recomienda muestrear a una frecuencia que exceda al menos diez veces la frecuencia de vibración de la partícula atrapada. Las frecuencias características de la trampa óptica pueden ir desde

algunas unidades hasta centenas de Hertz, por lo tanto, una frecuencia mínima de muestreo de 10 kHz podría ser adecuada.

Las series en el tiempo de las posiciones obtenidas en el muestreo finito son las transformadas discretas de Fourier. Para una partícula muestreada a una frecuencia de muestreo  $f_m$ , el intervalo de tiempo entre muestras es  $\Delta t{=}1/f_{\rm m}$  donde  $f_{\rm m}$  es la razón de muestreo en muestras por segundo (M/s). La siguiente ecuación define a la transformada discreta de Fourier en contraste con la transformada de Fourier continua (ec. [5.1.7\)](#page-74-1). La ecuación resulta en  $X_k$ , la cual es la representación de la señal muestreada en el dominio de la frecuencia de la forma,

$$
X_k = \Delta t \sum_{j=1}^{N} e^{i2\pi f_k t_j} x_j, \text{ donde } f_k \equiv k/T_{\text{tot}} = k f_m, k = 1, ..., N,
$$
 (5.2.1)

donde  $x_j$  es es el valor registrado para x al tiempo  $t_j = j\Delta t$  y N es el número total de muestras, de manera que  $N\Delta t = T_{\text{tot}}$ . Ambos,  $x_j$  y  $X_k$  tienen un total de N muestras.

De igual manera al espaciamiento en el tiempo de  $\Delta t$  entre las muestras de x en el tiempo, existe un espaciamiento en la frecuencia, o resolución de la frecuencia, entre las componentes de  $X$  en el dominio de la frecuencia como sigue,

$$
\triangle f = \frac{f_{\rm m}}{N} = \frac{1}{N\triangle t},
$$

donde  $\Delta f$  es la resolución de la frecuencia,  $f_m$  es la razón de muestreo y  $N\Delta t$  es el tiempo total de adquisición  $T_{\rm tot}$ .

Entonces, el espectro de potencias experimental para  $x$  es  $S_x^{\text{(exp)}}(f_k) = |X_k|^2/T_{\text{tot}}$ .

Algo importante a notar es que, aunque las ecuaciones para calcular la transformada discreta de Fourier descritas anteriormente son completamente correctas, rara vez son usadas en esa forma explícitamente. Esto porque contienen una gran cantidad de aritmética redundante. En la mayoría de los casos se usan algoritmos mucho más rápidos que obtienen los mismos resultados [\[46\]](#page-135-2). Ellos son llamados la transformada de Fourier rápida (FFT) y la transformada de Fourier rápida inversa (IFFT). No vamos a describir esos algoritmos y mucho menos a programarlos ya que ya han sido parte de paquetes de software estándares desde que tales paquetes han existido (una indicación de cuán importante y universal es el análisis espectral). Tales paquetes a menudo escalan y presentan a la FFT con diferentes resultados, si embargo, algo importante es averiguar lo que hace el software antes de usarlo. Nosotros calculamos la FFT en LabVIEW<sup>TM</sup>. En la subsección [5.3.3](#page-83-0) los valores de la amplitud de la FFT son mostrados en unidades arbitrarias ya que la unidades de la amplitud no nos interesan. Lo que si tiene relevancia, es el paquete de FFT que usamos muestre correctamente la frecuencia, y uno de nuestro trabajo es comprobarlo (subsección [5.3.3\)](#page-83-0).

#### 5.2. Teoría preliminar para la obtención del espectro de frecuencias y potencias experimental 59

#### <span id="page-80-0"></span>5.2.3. Adquisición de una señal por el fotodiodo de cuatro cuadrantes (QPD)

Con la ayuda del fotodiodo de cuatro cuadrantes (QPD) se obtienen series en el tiempo para la posición de una, de dos o de las tres coordenadas simultáneamente. Éste mide la posición  $(x,y)$  ortogonal al eje del haz láser en función de los voltajes de cada uno de los cuatro cuadrantes (fig. [5.2.1\)](#page-80-1), así como también un voltaje para el eje z. Los cuadrantes están enumerados como Q1, Q2, Q3 y Q4, parecido a un sistema coordenado de dos dimensiones.

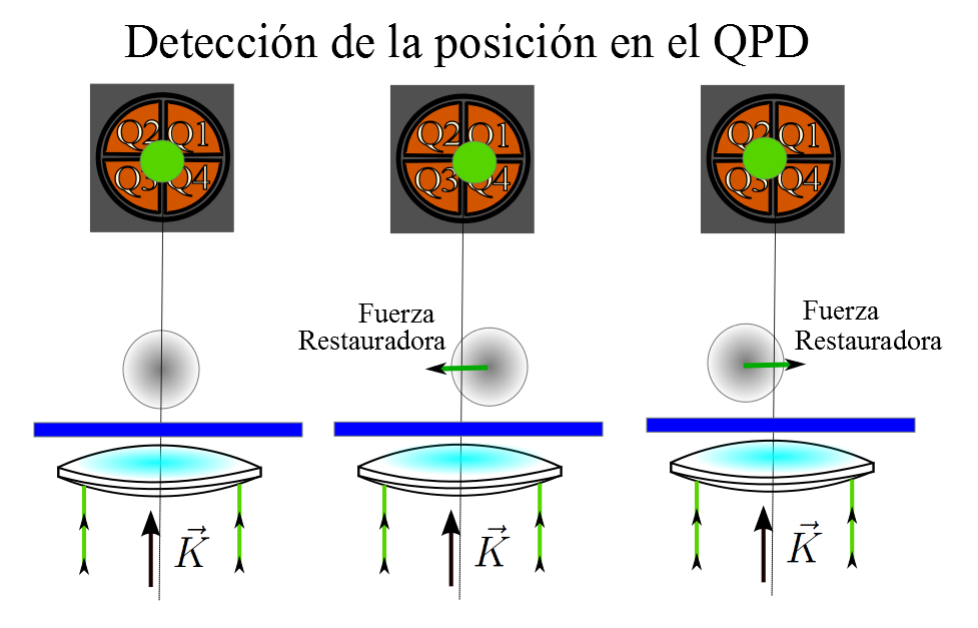

<span id="page-80-1"></span>Figura 5.2.1: Detección de la posición de la partícula por el QPD.

Las diferencias de voltajes sensados por pares de elementos del arreglo del fotodiodo dividido entre la potencia total del haz láser dan la señal en cada eje. Es decir,

Señal en 
$$
x = \frac{(Q2+Q3)-(Q1+Q4)}{Q1+Q2+Q3+Q4} = V_x
$$
,  
Señal en  $y = \frac{(Q1+Q2)-(Q3+Q4)}{Q1+Q2+Q3+Q4} = V_y$ ,

y

Señal en 
$$
z = \mathrm{Q1} + \mathrm{Q2} + \mathrm{Q3} + \mathrm{Q4} = V_z
$$
.

En una primera aproximación, los valores dados anteriormente son proporcionales a los cambios en las posiciones de la partícula  $(x, y, z)$ , siendo z la coordenada a lo largo del eje del haz, de la siguiente forma

<span id="page-80-2"></span>
$$
x = \alpha_x V_x, \qquad y = \alpha_y V_y \quad y \quad z = \alpha_z V_z. \tag{5.2.2}
$$

Entonces, se obtienen series de voltajes en el tiempo que se pueden relacionar con las posiciones visitadas de la partícula atrapada mediante un adecuado factor de conversión  $\alpha$  de volts a metros, factor que se debe calcular para tener el tamaño de los desplazamientos en unidades de longitud. Para esferas dieléctricas de óxido de silicio de media micra de radio, en una trampa de 6 mW de potencia, los desplazamientos fuera del equilibrio son del orden de algunas decenas de nanómetros [\[26\]](#page-133-0).

#### <span id="page-81-0"></span>5.2.4. Compresión y reducción de ruido de los datos adquiridos para mejorar la interpretación de resultados (opcional)

Como parte opcional, se puede utilizar algún método para reducir el ruido del espectro de potencias experimental de la señal registrada y así obtener un mejor ajuste de los datos.

Sobre eso, una forma típica de reducir el ruido en la señal se realiza haciendo promedios por bloques de datos [\[4,](#page-132-0) [43\]](#page-134-0). Un bloque de  $n_b$  puntos de datos  $(f, S^{\rm (exp)}(f))$  del espectro de potencia experimental  $S^{(\exp)}(f)$ , es reemplazado por un punto  $(\overline{f}, \overline{S}^{(\exp)}(\overline{f})),$  donde

$$
\bar{f} = \frac{1}{n_b} \sum_{f \subset \text{block}} f \quad \text{y} \quad \bar{S}^{(\text{exp})} \frac{1}{n_b} \sum_{f \subset \text{block}} S^{(\text{exp})}(f). \tag{5.2.3}
$$

Como se muestra en [\[43\]](#page-134-0), con  $n_b$  suficientemente grande, los bloques de datos son una buena aproximación a una distribución Gaussiana, de ahí que se les pueda aplicar algún método de ajuste por mínimos cuadrados.

Promedios por bloques de datos al contrario de ventaneo, puede reducir ruido comprimiendo los datos a puntos con alguna distribución deseada en el primer eje, esta es la razón por la que se prefiere de este modo. Puntos equidistantes sobre un eje lineal y logarítmico, son dos elecciones particularmente útiles, el primero para los datos de ajuste, el segundo para desplegar los datos en una gráfica log-log. Mientras que el ventaneo producirá el primero, no puede producir el segundo [\[4,](#page-132-0) [43\]](#page-134-0).

## 5.3. Obtención del espectro de frecuencias y potencias experimental usando Lab $VIEW^{TM}$

#### 5.3.1. Consideraciones de software

 $\textsc{LabVIEW}^\textsc{TM}$  es un poderoso lenguaje de programación gráfico que utiliza íconos en vez de líneas de texto para crear aplicaciones. En contraste con los lenguajes de programación basados en texto, donde las instrucciones determinan la ejecución del programa, en LabVIEW la determinación de la ejecución está basada solo en el flujo de los datos.

En LabVIEW se construye una interfaz de usuario con la ayuda de un conjunto de herramientas y objetos disponibles, donde el usuario puede manipular y controlar las opciones en un programa ejecutable llamado instrumento virtual o VI.

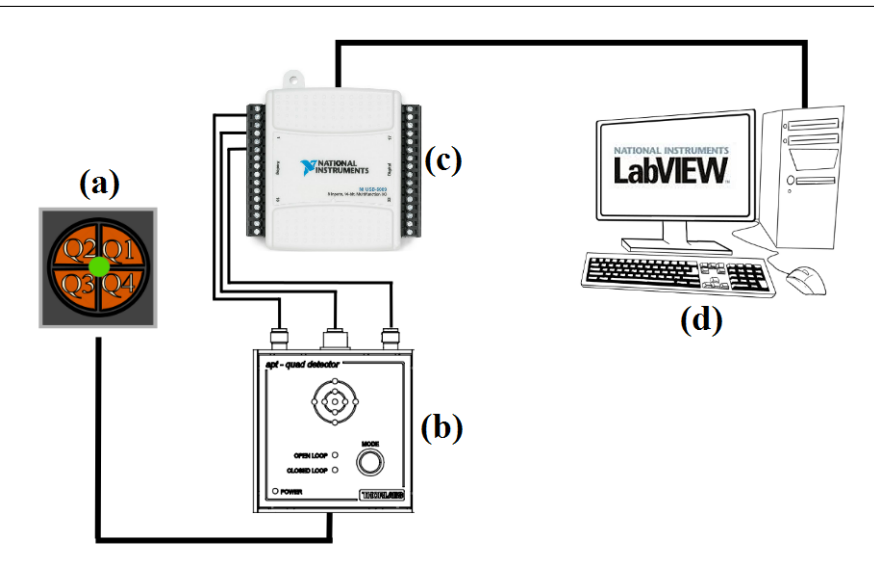

<span id="page-82-1"></span>Figura 5.3.1: (a) Diodo de cuatro cuadrantes (QPD) que detecta la luz esparcida de la partícula atrapada. (b) Cubo controlador del diodo, que separa las señales en voltajes proporcionales al los ejes  $x, y, y, z$ . (c) Módulo DAQ ocupando tres de sus entradas analógicas. (d) Computadora con LabVIEW para el análisis de las señales.

Escogimos LabVIEW por dos razones, la primera es porque es un software muy popular entre las comunidades de ciencia e ingeniería, lo que hace que haya una gran cantidad de información disponible en la internet que puede dar soporte a diversas dudas que se presentan al momento de programar. La segunda, ya que LabVIEW es común, muchas empresas manufactureras de componentes electrónicos de control a menudo incluyen en el software de sus dispositivos una serie de controladores extras que dan la posibilidad de extender el uso del dispositivo permitiendo a personas desarrollar su propio software.

El desarrollo de aplicaciones para control de dispositivos se puede hacer desde cero, sin embargo se requieren buenas habilidades de programación y tiempo.

En nuestro caso, la empresa norteamericana Thorlabs Inc, incluye para muchos de sus dispositivos un rango muy amplio de librerías encapsuladas en controles llamados controles ActiveX, los cuales nos permiten controlar y personalizar la unidad de fotodiodos mandando a llamar funciones especícas ya hechas, lo que nos ahorra mucho tiempo de programación.

#### <span id="page-82-0"></span>5.3.2. Consideraciones de hardware

El detector de la posición QPD, mide tres señales, correspondientes a los voltajes en cada dirección ortogonal como se ha explicado en secciones anteriores (fig. [5.3.1a](#page-82-1)). Las señal entera proveniente del QPD pasa a través de su cubo controlador donde se separa en sus tres señales, una para cada voltaje que es mandada por un solo canal individual (fig. [5.3.1b](#page-82-1)). Esos tres canales son conectados a un módulo DAQ NI USB-6009 de 8 canales de entrada analógicos (fig. [5.3.1c](#page-82-1)).

De esta manera, luz esparcida por una partícula atrapada llega hasta el QPD, donde se monitorea

su señal y colecta para hacerle su correspondiente análisis usando LabVIEW (fig. [5.3.1\)](#page-82-1). Esto se logra porque las señales del cubo controlador, son enviadas simultáneamente a la tarjeta de adquisición, y ya que LabVIEW es compatible con cualquiera de las señales entrantes, lo podemos usar con la librería DAQmx. Esta configuración permite al programa ser adaptable con el propósito de monitorear otras señales que pudieran ser alimentadas dentro de la tarjeta DAQ. Para nuestros inicios solo estamos usando dos canales entrantes de la tarjeta correspondientes al voltaje en x y al y, sin embargo si es de nuestro interés se pueden usar las tres entradas correspondientes a los tres voltajes, dejándonos otras cinco entradas en el módulo conector de la tarjeta para monitorear algo más que quisiéramos medir. Al final, cuando hagamos algún cambio con las entradas, solo debemos ajustar los parámetros físicos o virtuales consistentes con nuestra particular configuración.

#### <span id="page-83-0"></span>5.3.3. Uso del instrumento virtual (VI) que calcula el espectro de frecuencias y potencias experimental

El programa ejecutable o VI (del inglés Virtual Instrument) en operación se muestra en la figura [5.3.2.](#page-84-0) Una vez que se abre la ventana del VI, el usuario decide la cantidad de muestras que se van a obtener, la frecuencia de muestreo y el tiempo que durará la ejecución. Para iniciarlo, el usuario tiene que presionar el botón "Run", ubicado en el panel de control de LabVIEW.

Por un lado, si el botón START del VI no está activado, a la hora de presionar el botón "Run". únicamente se activa el control ActiveX mostrado en la máscara "APTQuad" y es aquí cuando se alinea el punto mostrado en la máscara con el centro de la misma. Este punto representa la luz esparcida por la esfera, detectada en el plano focal posterior del condensador (fig. [3.2.1\)](#page-49-0) y proyectada en su plano conjugado que coincide justo con la superficie del QPD, la luz se enfoca con la ayuda de un lente de corta distancia focal. Así, vibraciones del punto representa luz esparcida por la partícula atrapada y por lo tanto fluctuaciones en el registro del voltaje, el cuál es mostrado en la gráfica XDiff DAQ de la gura [5.3.2.](#page-84-0) Una vez alineado el punto e introducidos los datos del muestreo en el panel del lado izquierdo de la misma figura, el cálculo de la trasformada Fourier rápida y del espectro de potencias se realiza dándole click al botón START. Una vez que se ha completado el análisis espectral, el programa pregunta si se desea o no guardar los valores de los voltajes muestreados. Si el usuario considera que los datos se obtuvieron de forma adecuada los guarda para un análisis posterior.

Por otro lado, si el botón START del VI está activado a la hora de presionar el botón "Run", el VI inmediatamente comienza a adquirir datos sin importar si alineamos o no el punto de la máscara con su centro.

Finalmente, para usar este programa, se presupone que se tiene una partícula atrapada y que además el usuario ya se aseguró de que se tienen las mejores condiciones de atrapamiento descritas en las secciones [3.6,](#page-55-0) [3.7,](#page-57-0) [3.8](#page-58-0) y [4.2.](#page-62-0)

#### 5.3. Obtención del espectro de frecuencias y potencias experimental usando  $\text{LabVIEW}^{\text{TM}}$  63

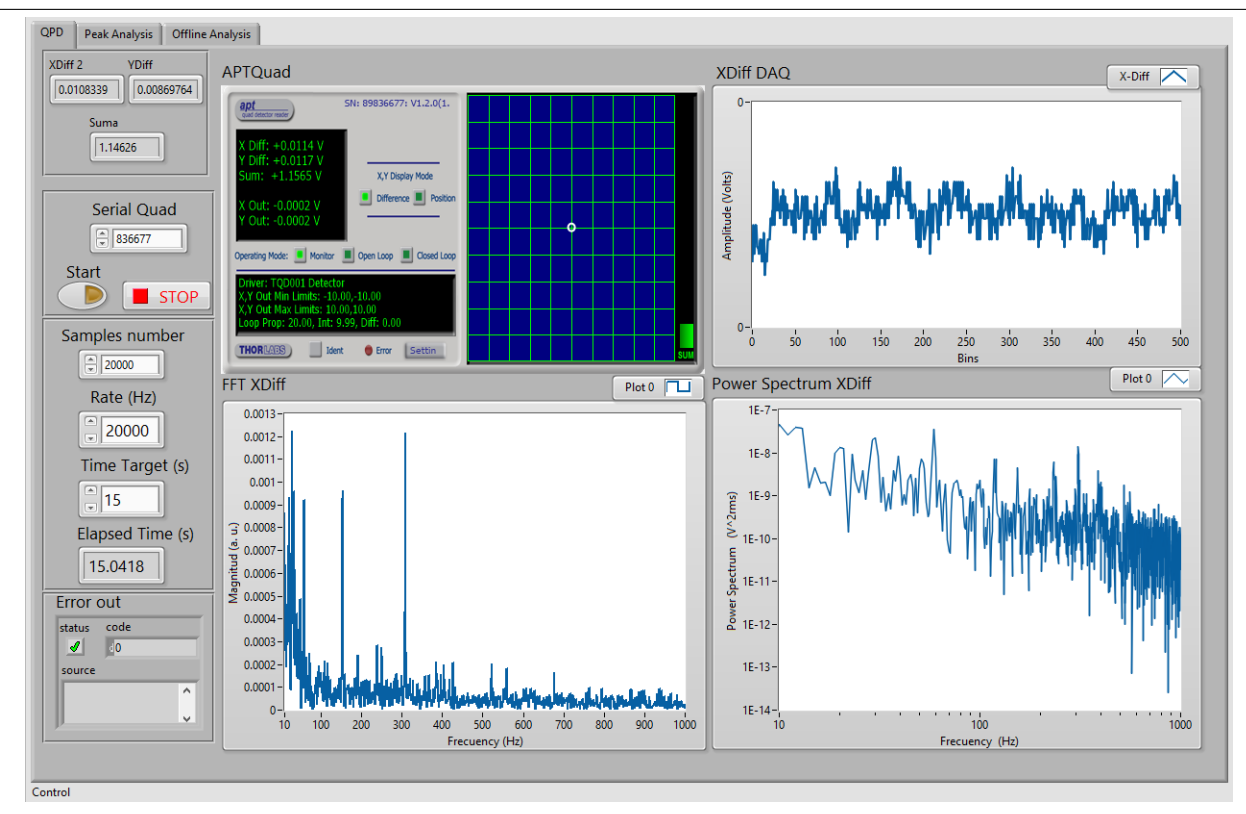

<span id="page-84-0"></span>Figura 5.3.2: Panel principal de control del VI. En la barra del lado izquierdo el usuario introduce valores para hacer el análisis del espectro, inicia o detiene la ejecución u observa indicadores con información de voltajes y tiempo. La máscara APTQuad ayuda a alinear la luz esparcida localizada en el plano focal posterior del condensador con el centro del diodo de cuatro cuadrantes y se muestran las fluctuaciones del voltaje en la gráfica XDiff DAQ. Las gráficas FFT XDiff y Power Spectrum XDiff muestran el espectro de frecuencias y de potencias, respectivamente, de una partícula atrapada.

#### Confiabilidad del VI utilizando el paquete de FFT

Como se ha mencionado secciones atrás, muchos programas de análisis incluyen en sus librerías paquetes de algoritmos estandarizados ya hace mucho tiempo. Cuando queremos utilizar alguno de ellos es importante indagar si realmente hacen lo que dicen y con que certeza lo hacen. En LabVIEW por ejemplo, existen paquetes con la misma función, pero que dieren en su operación por el tipo de datos que aceptan (datos flotantes, arreglos n-dimensionales, datos únicos, etc.). Ya que la función se puede utilizar en distintos casos esto va a traer por tanto que puedan diferir en sus resultados, es por ello que estos detalles se tengan que considerar para lograr apropiados resultados.

Con los propósitos de someter a pruebas nuestro VI, verificar si la luz era detectada adecuadamente por el QPD y comprobar la correcta adquisición de datos hecha por el módulo DAQ, se le hicieron pruebas al VI con el paquete de la transformada de Fourier rápida incluido en LabVIEW y en seguida se explica lo obtenido.

Inicialmente, con el único interés de checar la correcta ejecución de los datos en el VI y su correcta

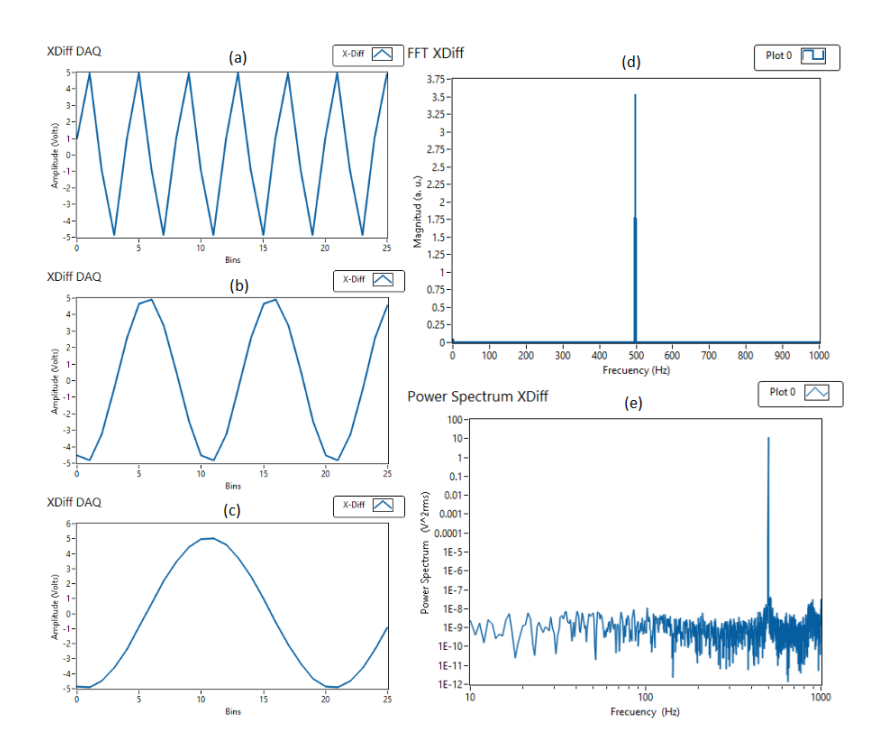

<span id="page-85-0"></span>Figura 5.3.3: Análisis espectral de una señal seno con amplitud de 5 volts y frecuencia de 500 Hz. Señal muestreada a razón de (a) 2 kM/s; (b) 5 kM/s; (c) 10 kM/s. (d) FFT que muestra la frecuencia principal de la señal a 500 Hz. (e) Espectro de potencias de la señal que muestra un pico de mayor amplitud en la frecuencia 500 Hz.

adquisición mediante la tarjeta DAQ, conectamos a través de un canal entrante de la tarjeta, ondas de diferente formas, periodos y amplitudes creadas por un generador de señales PRAGMATIC 2416A. Se manipularon físicamente los parámetros y las formas de onda y se vio como estaba respondiendo el VI. Lo que se observó fue que el VI podía reproducir la onda entrante así como sus parámetros correspondientes solo cuando las frecuencias de muestreo era varias veces más grande que la frecuencia de Nyquist (frecuencia más grande contenida en la señal). Bajo está condición el VI reprodujo muy bien a la señal de entrada.

Sobre lo anterior, generamos una señal con forma de onda seno con amplitud de 5 volts y frecuencia de 500 Hz. En la gura [5.3.3](#page-85-0) se muestra la señal obtenida a diferentes tasas de muestreo además de su información espectral analizadas mediante el VI. En su parte (a), se observa la señal muestreada a razón de 2 kM/s, en (b) a 5 kM/s y en (c) a 10 kM/s. Conforme aumenta la razón de muestreo, cada vez se mejora la forma de la onda original. En (d), la FFT muestra que la frecuencia principal contenida en la señal es de 500 Hz como esperábamos, y en (e), el espectro de la potencias tiene un pico muy pronunciado a la frecuencia característica, también como tenía que ser. Estuvimos probando con otras formas de ondas y vemos que la mayoría se reproducen cuando las frecuencias de muestreo son, mínimo, diez veces más grande que la frecuencia más grande contenida en la señal. Este sencillo análisis deja ver que nuestro VI junto a la tarjeta DAQ están adquiriendo y procesando las señales apropiadamente, y nos asegura que cuando hagamos la mediciones de la trampa óptica serán correctas.

5.3. Obtención del espectro de frecuencias y potencias experimental usando  $\mathbf{LabVIEW}^{\mathrm{TM}}$  65

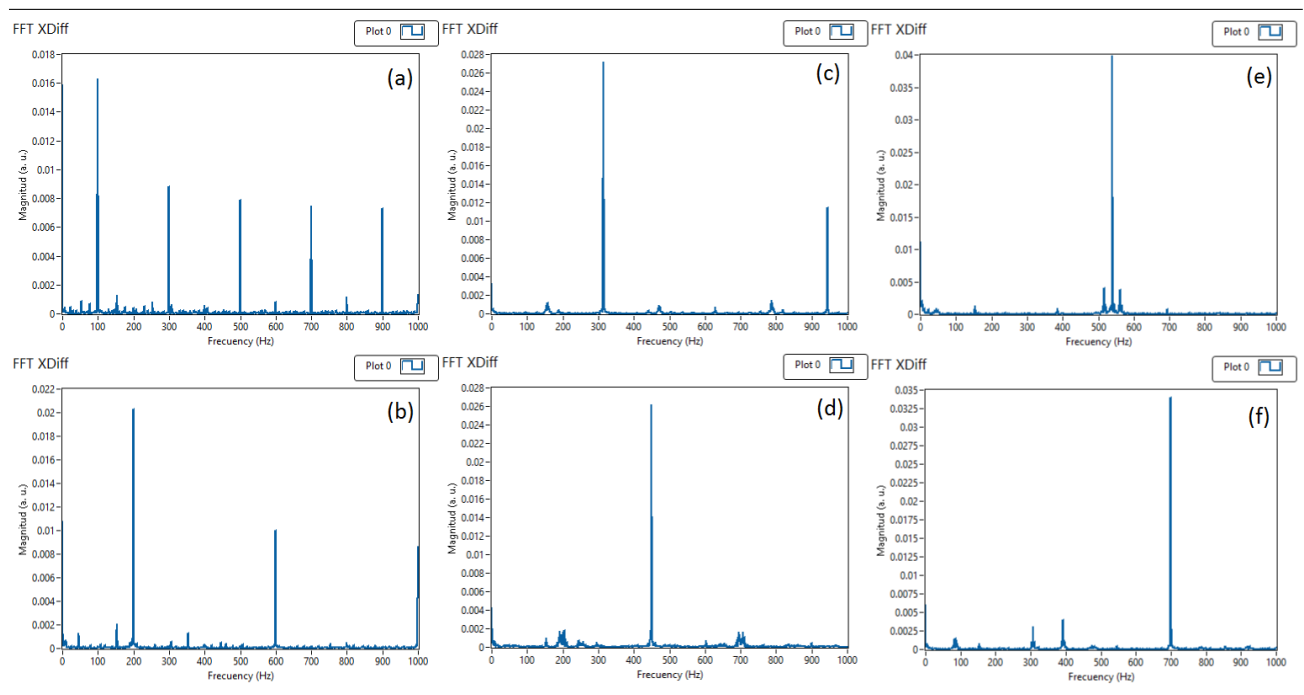

<span id="page-86-0"></span>Figura 5.3.4: Espectros de frecuencia calculados por el VI para luz láser cortada por un chopper que incide sobre la superficie del QPD a distintas frecuencias. Los espectros con frecuencia del chopper (a) 100 Hz, (b) 200 Hz, (c) 315 Hz, (d) 450 Hz, (e) 540 Hz y (f) 700 Hz muestran visiblemente la respuesta del VI cambiando las frecuencias principales para cada caso.

Después, con el fin de comprobar el correcto funcionamiento del QPD, realizamos el ejercicio anterior, pero en este caso conectado a la entrada de la tarjeta DAQ, la señal proveniente del diodo de cuatro cuadrantes. El sistema de pinzas está alineado y el diodo está ocupando su posición en la trampa. Queremos ver si éste lee información correctamente. Para ello encendemos el láser, que pasa por la región de atrapamiento (sin ninguna partícula atrapada que lo difracte) y lo dejamos llegar hasta la superficie del fotodiodo. Enseguida, colocamos un cortador óptico (chopper) Thorlabs MC1000 en la entrada de la trampa. El chopper se ajusta manualmente a una frecuencia deseada de corte (min 20 Hz, máx 1 kHz) y se ejecuta el VI. El objetivo de hacer esto es comprobar si el QPD es capaz de detectar la luz cortada del láser haciendo uso del VI que la mostrará, partiendo de una frecuencia que previamente conocemos.

La figura [5.3.4](#page-86-0) muestra un análisis de frecuencias para el caso que el chopper corta al haz a diferentes frecuencias. En su parte (a), con una frecuencia de corte de 100 Hz el espectro muestra un pico predominante exactamente a esa frecuencia, los demás picos de menor amplitud corresponden a armónicos que coinciden con múltiplos de la frecuencia principal. Conforme el chopper gira a frecuencias más altas, la frecuencia del espectro calculado por el VI se recorre de acuerdo a su frecuencia principal concordando en cada ocasión. En la gura [5.3.4\(](#page-86-0)f) se muestra un pico a 700 Hz, cuando el chopper da 700 vueltas por segundo.

Al realizar las actividades anteriores, corroboramos que tanto los paquetes de software empleados,

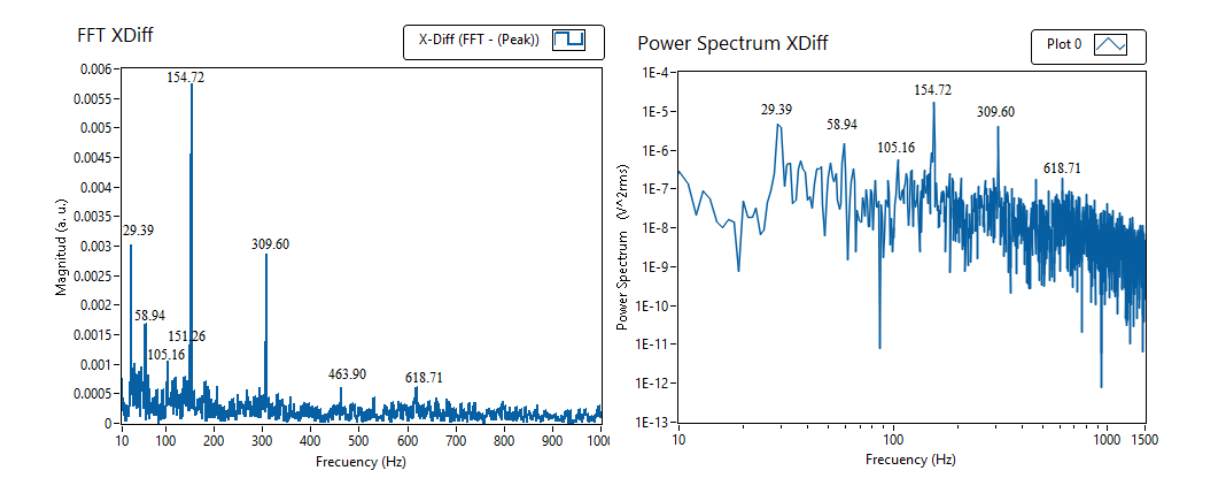

<span id="page-87-0"></span>Figura 5.4.1: Espectro de frecuencias y potencias de una esfera atrapada de 5.06 micras de diámetro con un láser a  $29\pm0.2$  mW.

así como el hardware involucrado en la adquisición de nuestros datos, nos arrojan valores apropiados que vamos a poder utilizar para realizar nuestras medidas, lo que nos lleva a pensar que nuestro sistema de adquisición es confiable.

### 5.4. Análisis espectral de la señal obtenida y resultados de la calibración

Con la ayuda de nuestro sistema de pinzas ópticas y nuestro programa hecho en LabVIEW obtuvimos series de voltajes en el tiempo proporcionales a las posiciones visitadas por esferas de óxido de silicio atrapadas con el láser de Nd-YAG descrito en la sección [B.2.](#page-114-0)

#### 5.4.1. Análisis del espectro de frecuencias y potencias experimental

La figura [5.4.1](#page-87-0) muestra 20 000 datos tomados en 1 segundo, correspondientes a datos de voltajes para una esfera atrapada de 5.06 micras de diámetro, en la dirección x, con potencia de atrapamiento en el foco de  $29\pm0.2$  mW. El programa toma varias series de voltajes a diferente tiempo, les calcula su transformada de Fourier independientemente y los promedia con 100 espectros independientes.

Algo que salta a la vista al obtener en el espectro de frecuencias, es la numerosa cantidad de frecuencias que aparecen en forma de ruido (derecha de la figura [5.4.1\)](#page-87-0), de hecho se puede ver que en su espectro de potencias dichas frecuencias juegan un papel importante (izquierda de la figura [5.4.1\)](#page-87-0) al ser picos de mayor amplitud. Entre ellas, existe una frecuencia con un pico grande alrededor de 30 Hz, seguida de una en 58 Hz, una considerablemente mayor en 154 Hz y una más sobre los 310 Hz, entre otras más.

El pico a 58 Hz de la figura [5.4.1](#page-87-0) es causado por la alimentación de la corriente, pero en general,

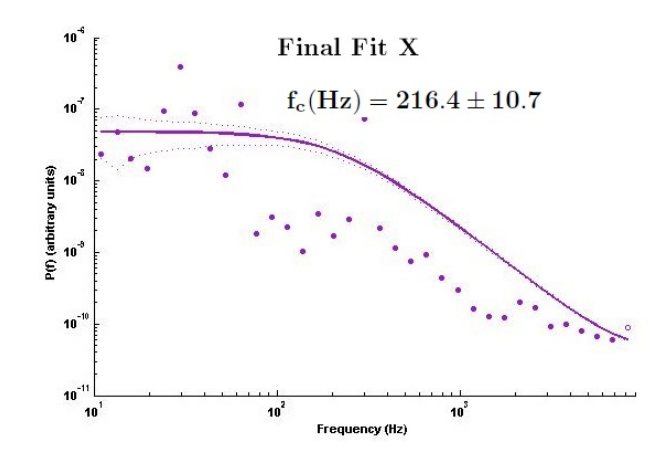

<span id="page-88-0"></span>Figura 5.4.2: Ajuste Lorentziano del espectro de potencias de una esfera atrapada de 5.06 micras de diámetro con un láser a 29±0.2 mW. Para ello se consideraron promedios de  $n_b=250$  puntos por bloque.

el origen de la mayoría de las frecuencias que se muestran en tales espectros son desconocidos y de ahí la importancia de implementar métodos para eliminarlos, ya que con ellas el ajuste matemático del espectro de potencias a una Lorentziana para encontrar los valores de la frecuencia de corte se hace imposible de llevar a cabo.

Si bien, una frecuencia del espectro de la figura [5.4.1](#page-87-0) debe corresponder a la frecuencia de la esfera atrapada, verla ahí o ver una pista que sugiera su presencia, a simple vista es imposible. Si se aumenta o disminuye la potencia se espera que la frecuencia de la esfera atrapada aumente o disminuya también, respectivamente, por lo que se vería que se recorren algunos picos. En nuestro caso, al observar el espectro de la esfera atrapada mientras se variaba la potencia del láser, no nos arrojó ningún resultado importante. De hecho, frecuencias mostradas en la misma figura, son frecuencias que se mantienen al parecer invariantes a la potencia, lo que nos hace pensar que su origen sea externo al sistema por sus presencias constantes en todos las veces en que se realizan los experimentos, y de ahí la importancia de dar con tales fuentes del ruido para eliminarlas y de no ser posible eso, siquiera amortiguarlas lo suficiente para que no contribuyan de forma significativa al espectro.

El resultado de tratar de ajustar el espectro ruidoso obtenido en la gura [5.4.1](#page-87-0) a una función Loren-tziana se muestra en la figura [5.4.2.](#page-88-0) Para ello nos hemos ayudado utilizando el programa TweezerCalib [\[4\]](#page-132-0), un programa en Matlab diseñado específicamente para este propósito. La esfera de 5.06  $\mu$ m se encuentra atrapada con potencia de atrapamiento de 29±0.2 mW en el foco. Se hicieron bloques de los datos para reducir el ruido a 250 puntos por bloque (subsección [5.2.4\)](#page-81-0). La frecuencia de corte dada por el programa es de 216.4±10.7. Como se puede ver, la mayoría de los datos se encuentran afuera del ajuste, debido a los picos de gran amplitud que siempre aparecen en la señal y que tienen mayor peso en la escala logarítmica. Incluso, basándose en el método a mano para encontrar la frecuencia de corte, explicado en la subsección [5.1.2,](#page-76-2) se hace imposible determinar una frecuencia de corte.

Lo que se puede observar es que el ruido realmente interfiere en una buena adquisición de datos, de

ahí que sea un problema que se tiene que considerar y hacer todo lo posible por reducirlo.

#### <span id="page-89-0"></span>5.4.2. Aspectos generales de ruido en la señal muestreada

Con el fin de minimizar el ruido en la señal muestreada para obtener un espectro de frecuencias con menos picos más pronunciados, se re-consideraron algunos puntos. Los aspectos generadores de ruido más probables y sus posibles soluciones fueron:

- Vibraciones externas: Debido a que las esferas se encuentran flotando en agua, las vibraciones que surgen debido a medios externos pueden ser fácilmente transmitidas a la esfera. Si se atrapa una esfera, estas vibraciones implican ruido en el espectro obtenido. Por este motivo y con tal de minimizarlo, el sistema de pinzas se colocó sobre una mesa óptica que cuenta con un sistema de flotamiento que amortigua vibraciones mecánicas.
- Alineación: Los problemas que se presentan por una mala alineación puede ser también ruido en la señal y un atrapamiento débil debido a la asimetría de la luz enfocada, por lo tanto se alineo de nuevo el láser, y se puso especial atención en la luz que va del condensador al diodo, corrigiendo algunos detalles para que la luz del plano posterior del condensador coincidiera con el plano que contiene al diodo.
- **Problemas debidos al muestreo finito de la señal:** Aún cuando se intente reproducir una señal analógica a una señal digital con altas tasas de muestreo, el problema del aliasing está presente debido generalmente a las incapacidades de los sistemas de adquisición de señales para extinguirla. Es por ello que aunque las tasas de muestreo que usemos sean las máximas disponibles de nuestro hardware, hay que considerar que algunos de los picos del espectro de frecuencias no son frecuencias reales sino alias de otras, esto nos lleva a pensar en una necesidad futura de implementar soluciones a este tipo de problemas tales como la construcción de filtros anti-aliasing, por ejemplo.
- Paquete de transformada de Fourier: Los paquetes computacionales de transformada de Fourier discreta funcionan mejor con largas series de datos, eso también implica muestrear datos por un tiempo mayor. Ya que inicialmente estábamos tomando datos por 1 segundo, (∼20 000 datos), se decidió aumentar el tiempo de muestreo para obtener series de datos de un tamaño mayor ( ${<}2^{15}$  datos) para mejorar el cálculo de la FFT.

#### 5.4.3. Análisis del espectro de frecuencias y potencias experimental con reducción de ruido

Tomando en cuenta los aspectos considerados en la subsección anterior, nos dimos a la tarea de analizar de nuevo espectros con el afán de haber hallado una solución adecuada para el problema del ruido.

Para tener una referencia, se toma un espectro cuando no hay ninguna esfera atrapada por el láser de 29 $\pm$ 0.2 mW en el foco para las dos direcciones x y y (fig. [5.4.3\)](#page-90-0). Desafortunadamente y para nuestro

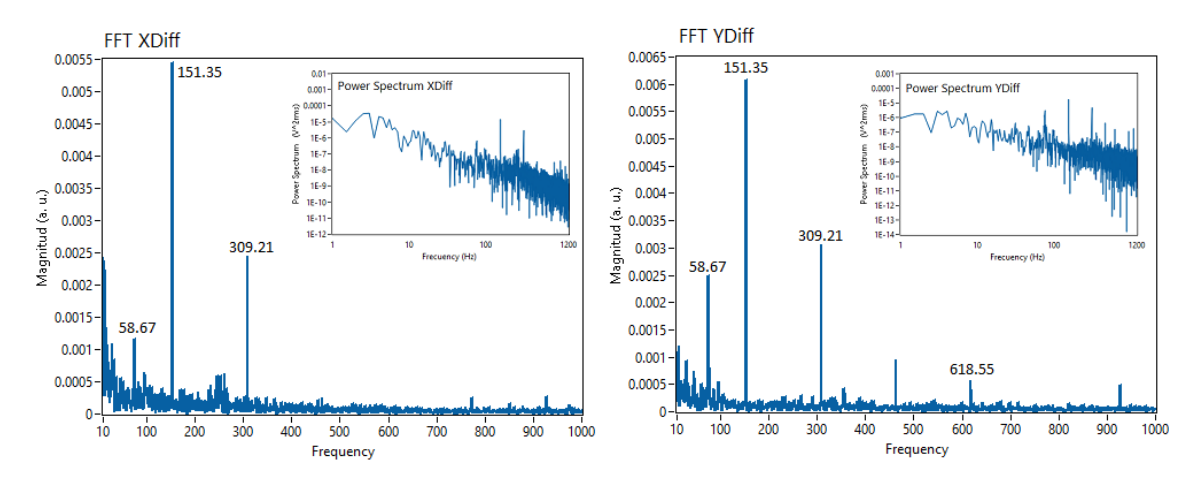

<span id="page-90-0"></span>Figura 5.4.3: Espectro de frecuencias y potencias en direcciones x y y cuando no hay esfera atrapada con un láser a 29±0.2 mW. Las frecuencias mostradas indican que no se pudieron minimizar las fuentes de ruido con los métodos sugeridos en la subsección [5.4.2.](#page-89-0)

asombro, una frecuencia recorrida a 151 Hz y de nuevo la de 310 Hz aparecieron, entre otras más. La frecuencia alrededor de 58 Hz no fue sorpresa, debido a que se esperaba. El número de datos por dirección fue de 48 000 y la frecuencia de muestreo por canal fue de 24 kHz.

Después, se atrapa una esfera de 5.06  $\mu$ m, con la potencia de 29±0.2 mW en el foco, y se registran series de voltajes de 48 000 datos a una razón de 24 kM/s. Las figuras [5.4.4](#page-91-0) y [5.4.5,](#page-91-1) muestran la información espectral respectiva a las direcciones  $x \, y \, y$  de la esfera atrapada. En sus partes (a), el espectro muestra la existencia de ruido a bajas frecuencias más aquellas que siempre aparecen. En (b), los espectros de potencias obtenidos por nuestro VI dejan ver que el ruido no permite ver un espectro en el que se reconozca fácilmente la frecuencia de corte. En (c), el programa TweezerCalib [\[4\]](#page-132-0) ajusta el espectro promediado por bloques de 270 puntos a Lorentzianas, y de nuevo se lleva a cabo con mucha incertidumbre.

Algo importante a notar es la asimetría de la trampa en las dos direcciones. Aunque el ajuste no es el mejor, es fácil ver que ambos espectros son diferentes, lo que dan diferentes frecuencias de corte. Con  $f_{cx}$ =180.2±33.9 y  $f_{cy}$ =82.2±7.4, y ya que, el modo del láser se parece a un  $TEM_{01}$  (según se ve en la sección [B.2\)](#page-114-0), no es entonces sorpresa que veamos estructura en el pozo de potencial creado por este láser.

Usando la ecuación [\(5.1.16\)](#page-76-3) con esferas dieléctricas de óxido de silicio de 5.06  $\mu$ m de diámetro que se encuentra en agua ( $n_m$ =1.33), con coeficiente de viscosidad  $\eta$ =0.00089 kg/m·s, a temperatura de 298.15 <sup>°</sup>K (25 °C) y cuyo coeficiente de arrastre es  $\gamma_{5.06\mu\text{m}}=4.25\times10^{-8}$  kg/s se obtiene  $\kappa=2.67\times10^{-4}f_c$ . De aquí que  $\kappa_x = 0.048 \pm 9 \times 10^{-3}$  pN/nm y  $\kappa_y = 0.022 \pm 1.9 \times 10^{-3}$  pN/nm.

Comparando el espectros de referencia (fig. [5.4.3\)](#page-90-0) con los espectros de la esfera de 5.06  $\mu$ m (figuras [5.4.4](#page-91-0) y [5.4.5\)](#page-91-1), vemos que las frecuencias que aparecen en la referencia también aparecen después, pero no solo eso, lo hacen amplicadas en magnitud. Debido a la magnitud del ruido de la referencia, creímos

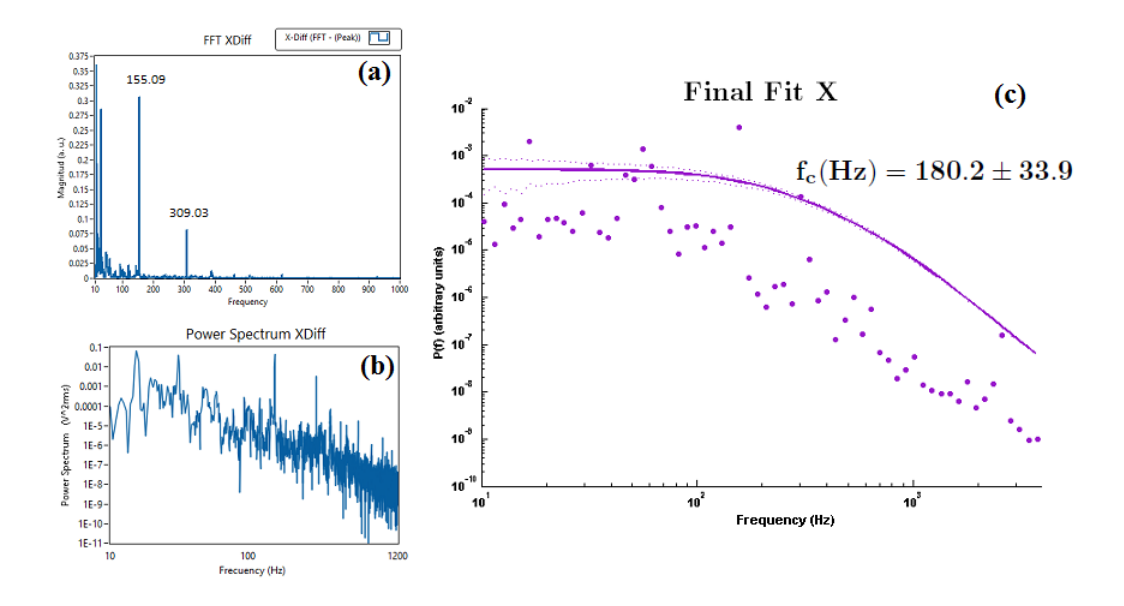

<span id="page-91-0"></span>Figura 5.4.4: (a) Espectro de frecuencias en la dirección x; (b) Espectro de potencias en la dirección x; de una esfera de 5.06  $\mu$ m que se encuentra atrapada con potencia de atrapamiento de 29±0.2 mW. Como anteriormente se mencionó, existen frecuencias que dificultan la obtención de un limpio espectro de potencias. (c) Ajuste hecho utilizando el programa TweezerCalib [\[4\]](#page-132-0), por el ruido la obtención de un buen ajuste no se logra hacer de forma óptima, haciendo además que la incertidumbre aumente. El programa da una frecuencia de corte de  $180.2\pm33.9$ con $n_b{=}270$  puntos.

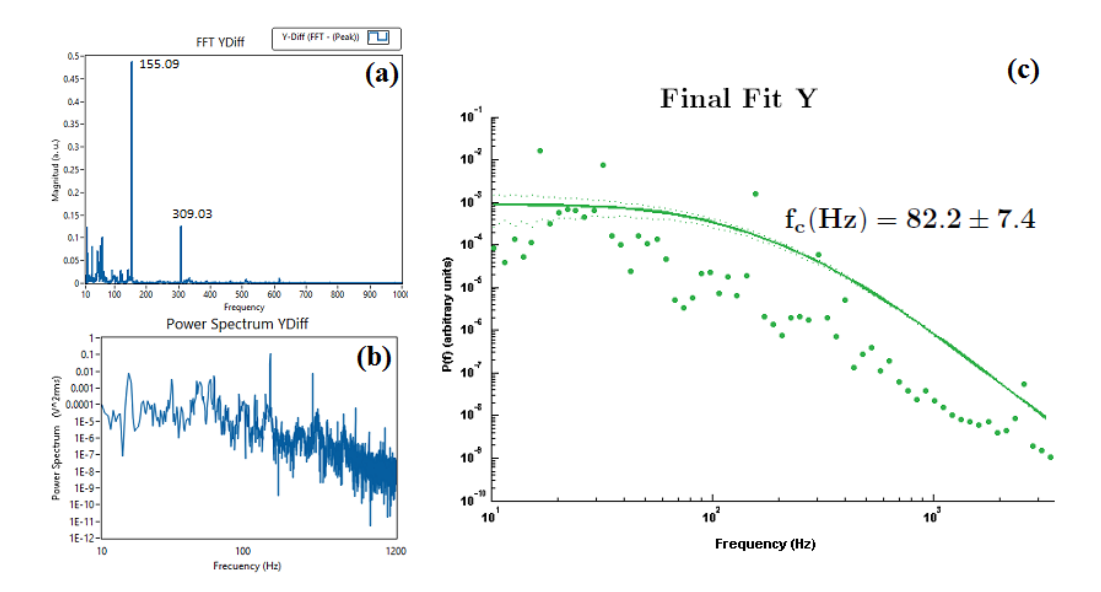

<span id="page-91-1"></span>Figura 5.4.5: (a) Espectro de frecuencias en la dirección y; (b) Espectro de potencias en la dirección y; de una esfera de 5.06  $\mu$ m atrapada con potencia de 29±0.2 mW en el foco. (c) Ajuste hecho utilizando el programa TweezerCalib [\[4\]](#page-132-0). El programa da una frecuencia de corte de 82.2 $\pm$ 7.4 con  $n_b$ =270 puntos.

que no interferiría con los picos de la señal muestreada, que son de una magnitud considerablemente mayor, sin embargo, lo que sucedió al parecer fue que los picos de ruido también se amplicaron, lo que hace difícil encontrar una buena manera para tratar la señal.

Los mismos experimentos se hicieron para esferas dieléctricas de óxido de silicio de 7.27  $\mu$ m de diámetro. Tanto para las esferas de 5.06  $\mu$ m como para las de 7.27  $\mu$ m, tales pruebas se hicieron variando la potencia del láser y obteniendo cada vez sus espectros. Ruidos a bajas frecuencias, pero sobre todo ruidos con picos de gran amplitud alrededor de los 105 Hz, 150 Hz y 310 Hz siempre aparecieron. También, consistentemente aparece un pico a 60 Hz aunque éste disminuye cuando tanto la mesa óptica como los componentes que intervienen en la adquisición son puenteados a tierra física.

#### 5.4.4. Estadística del desplazamiento de una partícula atrapada

Cuando una partícula se encuentra atrapada dentro de un potencial armónico o fuerza restauradora lineal con una constante de rigidez  $\kappa$ , la partícula tendrá sus posiciones  $x(t)$  variando de acuerdo a una distribución Gaussiana, con una varianza en su desplazamiento (ec. [5.1.5\)](#page-73-2) de la forma

$$
Var[x] = \overline{x^2} - \overline{x}^2 = \frac{k_B T}{\kappa}.
$$

Como se dijo en la sección [5.1,](#page-72-1) la expresión anterior se puede utilizar para estimar  $\kappa$  directamente usando  $\kappa = k_BT/Var[x]$ . Esto se hace de una manera muy sencilla y directa, pero para lograrlo se necesita obtener de un factor de conversión de volts a metros (Volts/m), ya que la posición es una función del voltaje de acuerdo a la ecuación [\(5.2.2\)](#page-80-2), de lo contrario se obtendrá un valor de  $\kappa$  en términos de unidades de voltaje.

Existen varios métodos para obtener el factor de conversión de volts a metros [\[26,](#page-133-0) [44\]](#page-135-0). En nuestro caso, de la misma teoría del espectro de potencias (ec. [5.1.12\)](#page-75-3), se puede obtener el valor de D a través del ajuste de la Lorentziana,

$$
S_x(f) = \frac{D}{2\pi^2 (f_c^2 + f^2)}.\tag{5.4.1}
$$

Usando los datos de la sección anterior para una esfera de óxido de silicio de 5.06  $\mu$ m atrapada con un láser de 29±0.2 mW en el foco, calculamos el valor de la constante de rigidez utilizando la estadística de su desplazamiento. Para lograrlo hemos obtenido un factor de conversión Volts/m y el valor de la varianza.

El programa TweezerCalib [\[4\]](#page-132-0) obtiene el valor del coeficiente de difusión D en (Volts)<sup>2</sup>/s. Dado que D se conoce en unidades físicas a través de la relación de Einstein ( $D = k_B T / \gamma$ ), se puede entonces determinar dicho factor de conversión.

A 25 °C (298.15 °K),  $k_B T$  es igual a 4.11 × 10<sup>-21</sup> N·m o equivalentemente a 4.11 pN·nm. Con  $\gamma_{5.06\mu\text{m}}$ =4.25×10<sup>-8</sup> kg/s, el valor calculado de D en unidades físicas es  $9.67\times10^{-14}$  m<sup>2</sup>/s. Del ajuste realizado en la subsección anterior, los valores obtenidos de  $D$  para cada dirección son  $D_{\rm x}({\rm Volts})^2/{\rm s}{=}330.2{\pm}61.2$ 

<span id="page-93-0"></span>

| Dirección | $D(m^2/s)$             |                 | $\mid D(\text{Volts}^2/\text{s}) \mid \text{Factor de conversion de volts a metros } \mid$ |
|-----------|------------------------|-----------------|--------------------------------------------------------------------------------------------|
|           | $+9.67\times10^{-14}$  | $-330.2 \pm 61$ | $58.43\pm5.37~\rm{MVolts/m}$                                                               |
|           | $9.67 \times 10^{-14}$ | $119.4 \pm 7.8$ | $35.14 \pm 1.13$ MVolts/m                                                                  |

Cuadro 5.1: Factores de conversión de volts a metros para cada dirección perpendicular de la trampa óptica.

y  $D_{\rm y}({\rm Volts})^2/{\rm s}{=}119.4{\pm}7.8.$  Si combinamos los resultados previos, obtenemos los factores de conversión mostrados en el cuadro [5.1.](#page-93-0)

Una vez obtenidos los factores de conversión Volts/m para cada dirección, y convertidas las series de las posiciones de volts a nm, se calculan sus varianzas en nm<sup>2</sup> para obtener los valores correspondientes de  $\kappa$  para cada dirección. Para lograrlo, se programa en LabVIEW una sencilla rutina que muestra la distribución de posiciones y donde se calculan variables aleatorias como la media aritmética y la varianza del arreglo de datos utilizando librerías de estadística estándares, y hacemos uso de Origin Pro (OriginLab) para mostrar los resultados.

La figura [5.4.6](#page-94-0) muestra las variaciones de las posiciones de la esfera atrapada en cada dirección cuando se han convertido los voltajes a nanómetros. En la parte (a) se puede observar los desplazamientos de la esfera alrededor de su punto de equilibrio para su coordenada x y en (b) se muestra un histograma para esas posiciones. En (c) de nuevo se ve como varía pero ahora en la coordenada  $\eta$  y en (d) se muestra de nuevo su histograma. De (b) y (d) se observa que la distribución que siguen las posiciones de la esfera atrapada es casi Gaussiana para cada coordenada, como lo predice la teoría. Además también se observan las diferencias en los anchos, que representan como habíamos dicho antes, la anisotropía en el atrapamiento.

Del cálculo de la varianza se obtuvo  $Var[x] = 53.96 \pm 0.17$  nm $^2$  y  $Var[y] = 140.83 \pm 2.25$  nm $^2,$ correspondiendo a las constantes de rigidez para cada dirección  $\kappa_x = 0.076 \pm 23 \times 10^{-5} \text{ pN/nm y}$  $\kappa_{\rm v} = 0.029 \pm 46 \times 10^{-5} \text{ pN/nm, respectively.}$ 

Los valores que obtuvimos para cada dirección de  $\kappa$ , los comparamos con los que resultan de usar el programa TweezPal [\[47\]](#page-135-3), un programa escrito en Borland Delphi<sup>TM</sup> y se que descarga e instala para el SO Windows. Este programa es capaz, a partir de series de datos correspondientes a posiciones convertidas previamente a longitud, de calcular las constantes de rigidez para cada dirección utilizando el teorema de equipartición y la estadística de Boltzmann. Se utilizaron los mismos datos de las esferas de óxido de silicio de 5.06  $\mu$ m atrapada con un láser de 29 $\pm$ 0.2 mW en el foco.

Las constantes de rigidez calculadas por TweezPal [\[47\]](#page-135-3) por medio del método del teorema de equipartición fueron  $\kappa_{x\_eq} = 0.075$  pN/nm y  $\kappa_{y\_eq} = 0.028$  pN/nm. Usando la estadística de Boltzmann  $\kappa_{\rm x-B} = 0.081$  pN/nm y  $\kappa_{\rm y-B} = 0.035$  pN/nm. Debido a las limitantes del potencial armónico, el autor siguiere que  $\kappa$  se obtiene con mayor precisión usando la estadística de Boltzmann. Pensando eso, los valores que calculamos para  $\kappa$  coinciden dentro del 4% con el primer método, y 12% con el segundo.

El método de la varianza o también llamado método de equipartición es una forma rápida de

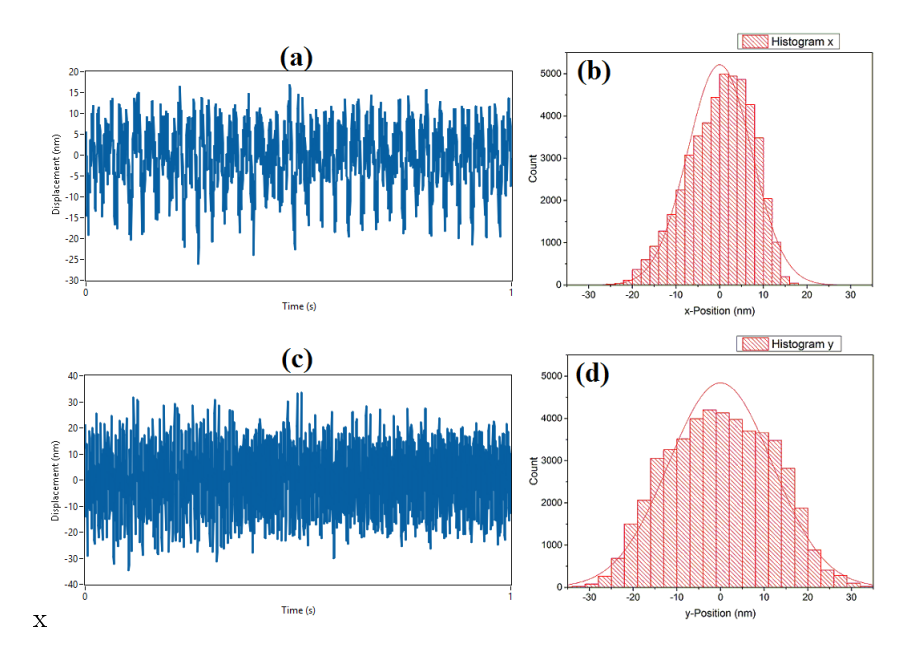

<span id="page-94-0"></span>Figura 5.4.6: (a) Variación de la posición en dirección x con el tiempo de la esfera atrapada de 5.06 micras con 29±0.2 mW de potencia de atrapamiento. (b) Distribución de posiciones mostradas en un histograma que corresponden con una distribución casi Gaussiana. En (c) y (d) se muestra lo mismo pero para la coordenada y.

calcular la constante de rigidez. Pero para lograrlo es necesario encontrar antes un adecuado factor de conversión Volts/m de la forma más precisa posible y poder medir la temperatura absoluta en la región de atrapamiento, que no es sencillo debido a las dimensiones del sistema.

Así, analizamos la estadística del movimiento de la partícula atrapada y obtuvimos valores para la constante de rigidez. Pudimos hacer eso debido a la obtención del factor de conversión Volts/m obtenido por el programa TweezerCalib [\[4\]](#page-132-0) y tomando como la temperatura absoluta la temperatura del laboratorio a 298.15 ◦K (25 ◦C). Este sencillo análisis nos dice que las medidas que se obtengan para la frecuencia de corte  $f_c$  o para la constante de rigidez  $\kappa$  serán tan buenas como podamos obtener y medir mejores espectros y temperaturas con mayor precisión.

#### 5.4.5. Comparación de las constantes de rigidez

En las últimas dos subsecciones se han calculado las constates de rigidez utilizando varios métodos. Principalmente se trabajó con esferas de óxido de silicio de 5.06  $\mu$ m de diámetro atrapada con 29 $\pm$ 0.2 mW de potencia en el foco, sin embargo la forma de proceder será la misma para otro tamaño de partícula y otra potencia de atrapamiento.

Los datos de mayor relevancia son reunidos en el cuadro [5.2.](#page-95-0) Además, con el fin de compararlos se agregan también los resultados obtenidos con el programa TweezPal [\[47\]](#page-135-3), el cual usa el teorema de equipartición y la estadística de Boltzmann para obtener las constantes de rigidez  $\kappa$  de la trampa.

| Método de medida         |   | Esfera de 5.06 $\mu$ m |                                             |  |
|--------------------------|---|------------------------|---------------------------------------------|--|
|                          |   | $f_c[Hz]$              | $\kappa$ [pN/nm]                            |  |
| Espectro de potencias    | X | $180.2 \pm 33.9$       | $0.048 \pm (9.0 \times 10^{-3})$            |  |
|                          | у | $82.2 \pm 7.4$         | $0.022 \pm (1.9 \times 10^{-3})$            |  |
| Varianza                 | X | N <sub>o</sub>         | $0.076 \pm (0.2 \times 10^{-3})$            |  |
|                          | y | N <sub>o</sub>         | $\overline{0.029 \pm (0.4 \times 10^{-3})}$ |  |
| Equipartición            | X | N <sub>0</sub>         | 0.075                                       |  |
|                          | y | No                     | 0.028                                       |  |
| Estadística de Boltzmann | X | No                     | 0.081                                       |  |
|                          | v | $\rm N_{\Omega}$       | 0.035                                       |  |

<span id="page-95-0"></span>Cuadro 5.2: Cuadro comparativo donde se muestran los valores obtenidos por los diferentes métodos.

#### 5.4.6. Anisotropía de la trampa y del potencial elástico de atrapamiento

En la subsección [B.2.1](#page-115-0) se habla de la importancia de tener el perfil del haz caracterizado y de la forma del punto (spot) del haz. Se obtiene además los perfiles de intensidad de dos cortes transversales del haz láser que se usa en este trabajo, y se ve que aparte de no ser simétricamente circular, en una dirección dicho perfil exhibe un problema de dos picos que parece corregirse a altas potencias.

Utilizando los datos obtenidos en la sección anterior, se muestra cómo la asimetría del spot genera una anisotropía en la trampa, lo que provoca que la fuerza dependa de la dirección en que es examinada, lo cual puede complicar la interpretación de resultados.

La figura [5.4.7](#page-96-0) muestra la luz del láser esparcida en el plano de atrapamiento. Esta es registrada por el QPD cuyo plano de detección coincide con el plano focal posterior del lente condensador. En su parte (a) no hay esfera que disperse la luz láser y entonces la luz más intensa que registra el QPD corresponde a la forma espacial del spot del haz, que en nuestro caso es ligeramente ovalado. En su parte (b) el QPD registra luz esparcida por la esfera de óxido de silicio de 5.06 µm atrapada con el láser de 29±0.2 mW en el foco. Esta luz esparcida es proporcional a las posiciones visitadas por la esfera cuando está sujeta a las fuerzas dentro de la trampa óptica.

Algo que se observa, es que aunque el spot del haz es ligeramente ovalado, éste demuestra tener una tendencia bien marcada a atrapar con mayor fuerza en una dirección que en otra ortogonal, debido a que a la esfera le gusta estar más en regiones donde la intensidad del láser genera fuerzas de atrapamiento más fuertes, y por lo que se ve, esas regiones no son simétricas alrededor del eje óptico.

La anisotropía de la trampa se puede observar más fácilmente en la gráfica de densidad de proba-bilidad mostrada en la parte izquierda de la figura [5.4.8.](#page-96-1) La región de atrapamiento está dividida en bins cuadrados los cuales son coloreados de acuerdo a la probabilidad de que la partícula atrapada esté en ellos. Las áreas rojas oscuras son las regiones donde esta probabilidad adquiere un valor máximo en contraste con las moradas donde es difícil que una partícula las visite. En la parte derecha de la figura [5.4.8](#page-96-1) un histograma 2D muestra la distribución de probabilidades en una gráfica 3D.

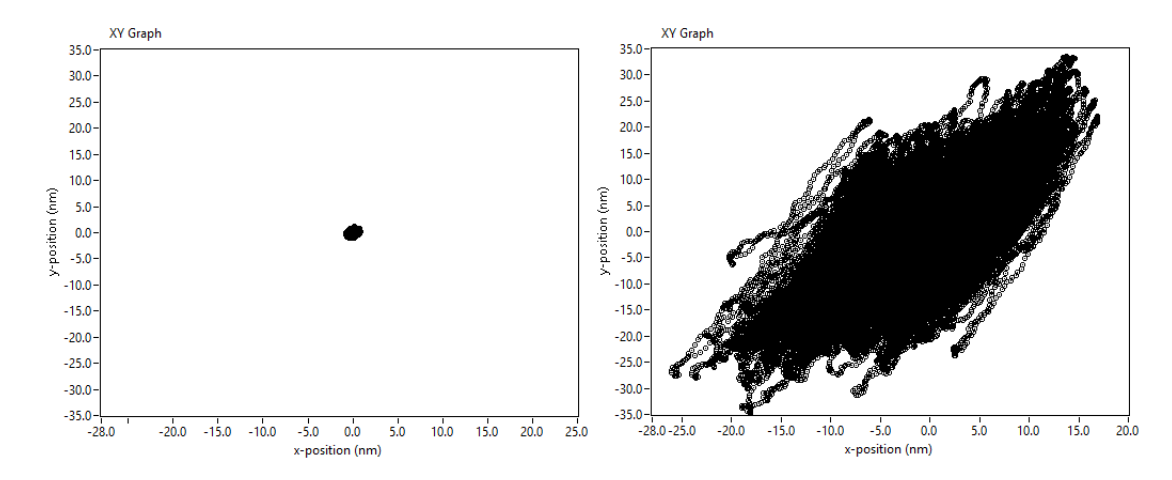

<span id="page-96-0"></span>Figura 5.4.7: (a) Luz que corresponde a la forma espacial del haz registrada por el diodo cuando no hay esfera atrapada por el láser (b) Forma de la luz esparcida registrada por el QPD de una esfera atrapada de 5.06 micras con 29±0.2 mW de potencia de atrapamiento. Estas posiciones corresponden a las visitadas por la partícula atrapada.

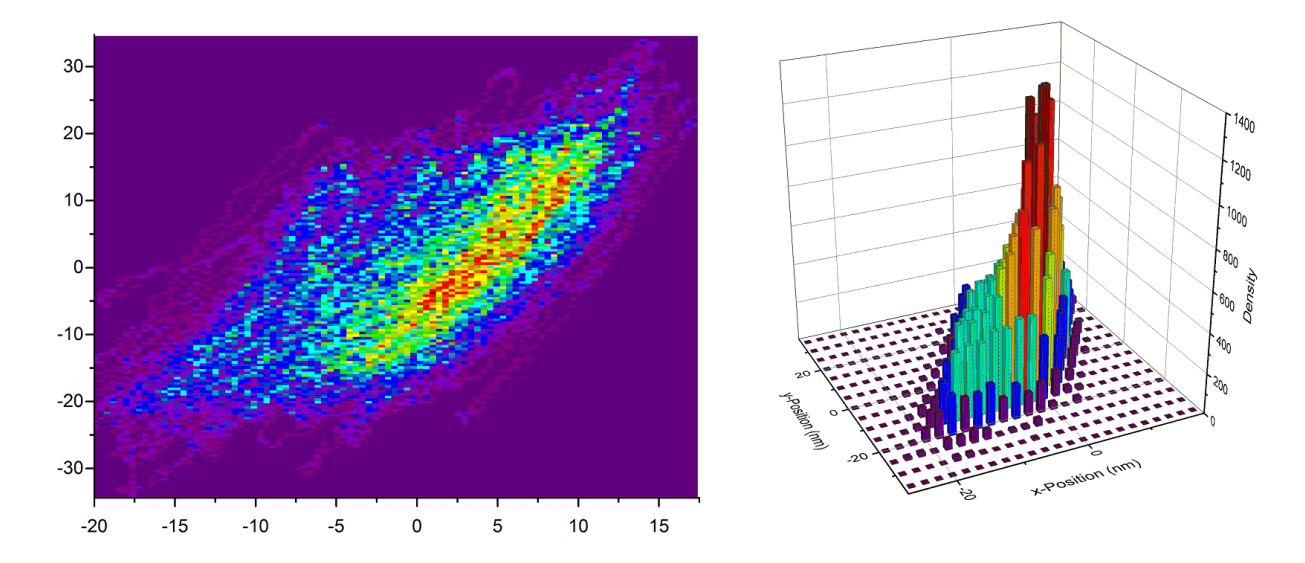

<span id="page-96-1"></span>Figura 5.4.8: Densidad de probabilidad XY. Izquierda: Región de atrapamiento coloreada de acuerdo a la probabilidad de que una esfera atrapada esté en ella. La parte roja oscura del espectro de color indica una alta densidad de posición 2D mientras que la parte morada representa las áreas que la esfera raramente visita. Derecha: Representación 3D.

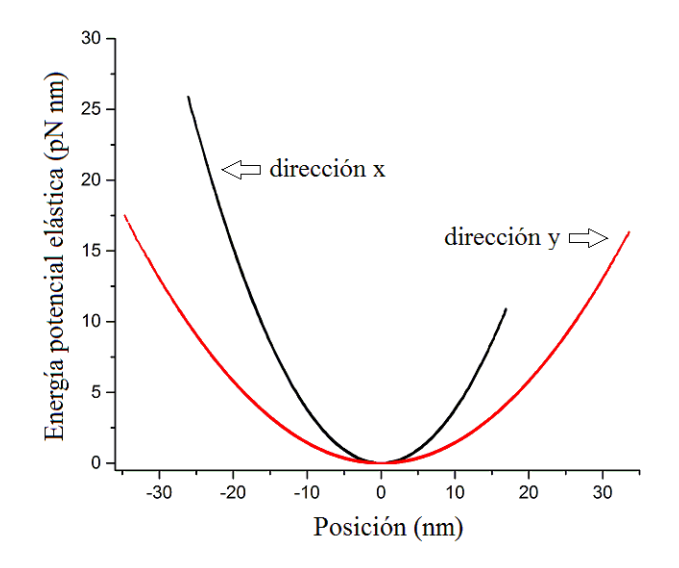

<span id="page-97-0"></span>Figura 5.4.9: Potenciales elásticos de atrapamiento en dos direcciones ortogonales a los que está sometida una esfera de óxido de silicio de 5.06  $\mu$ m atrapada en nuestro sistema.

Como se nota fácilmente, la falta de simetría de la trampa trae consecuencias también en la forma del potencial de atrapamiento. De acuerdo a las figuras [5.4.7](#page-96-0) y [5.4.8,](#page-96-1) es evidente que la constante de rigidez de la trampa es mínima en la dirección principal de la elipse, mientras que es máxima en su dirección perpendicular.

La figura [5.4.9](#page-97-0) muestra los potenciales de atrapamiento para cada dirección de la trampa a los que está sometida la esfera de óxido de silicio de 5.06  $\mu$ m, utilizando las constantes de rigidez obtenidas del método de la varianza y que son mostradas en el cuadro de la subsección anterior. Como se observa, la oscilación en x de la esfera se lleva a cabo en un pozo de potencial más estrecho que en la dirección y, y por lo tanto esto hace que la constante de rigidez sea mayor. En la dirección y la fuerza es menor con constante de rigidez menor y las oscilaciones se llevan a cabo sobre un pozo de potencial más ancho que en x. Aparte de esto, vemos que aunque los potenciales son aproximadamente simétricos alrededor del punto de equilibrio no son de igual altura. Esto implica que aunque las esferas sientan la fuerza de restitución sobre un lado de la trampa, no lo van a sentir a la misma distancia del punto de equilibrio en el lado opuesto, lo que provoca que finalmente se escape de la trampa. Esta es una forma cualitativa de ver la anisotropía de la trampa. Para experimentos reales, este es un punto clave que tiene que tomarse en cuenta para hacer las correcciones necesarias.

La parte anterior ha sido muy útil para el análisis de la trampa óptica. Los potenciales de atrapamiento pueden ser anisotrópicos dependiendo de la calidad de las fuentes ópticas, de los componentes ópticos que estén en la trayectoria del haz láser, dependen fuertemente de la alineación, del calor generado en la zona de atrapamiento, etc. por ello que el análisis hecho sea de mucha relevancia y no podría haberse obtenido si no se hubiera llevado a cabo el análisis espectral de la luz esparcida por una esfera atrapada por el sistema de pinzas ópticas.

## Capítulo 6

## Conclusiones y perspectivas

A lo largo de este trabajo, hemos llevado a cabo la construcción personalizada de un sistema de pinzas ópticas primero en su clase en la UAM-I y presentamos los primeros resultados de su calibración. El conocimiento detallado del potencial de atrapamiento y las fuerzas involucradas en este sistema, nos permitirá utilizar éste en aplicaciones biológicas, médicas y físicas. Para lograrlo, nos tuvimos que enfrentar con una diversidad de detalles y problemas que surgen en este tipo de sistemas y además los que aumentan cuando tal sistema es construido por primera vez. Tales detalles nos ayudaron a tener un mejor conocimiento de los pros y contras en el funcionamiento del sistema de pinzas, y la solución a muchos de ellos en su gran mayoría nos permitió mejorar de manera signicativa nuestro sistema.

Con todo el trabajo hecho, se mostró que cuando un sistema de pinzas ópticas atrapa por primera vez alguna esfera con éxito, está muy lejos aún de que se pueda utilizar en algún tipo de experimento cuyo principal resultado dependa del obtenido por la pinzas. Hay mucho trabajo que se tiene que realizar con el propósito de obtener resultados con un buen grado de exactitud que envuelve principalmente las formas de calibrarlo, ya que aunque la parte teórica está bien establecida, la parte experimental generalmente es todo un reto. Por ese motivo y con la idea de dejar lo más claro posible la idea del atrapamiento óptico para proveer de las herramientas básicas y conceptos necesarios a nuevos usuarios de pinzas ópticas, se ha sido lo más detallado posible en los puntos de gran relevancia tanto teóricos como prácticos.

Para poder comprender el fenómeno físico del atrapamiento, se hizo un breve repaso y se corroboró cómo la fuerza de gradiente y de esparcimiento actúan sobre esferas dieléctricas (aproximación de óptica geométrica), y de ese análisis vimos cómo se genera el cambio en el signo de la fuerza de gradiente que atrae o empuja a los objetos atrapados.

Así, mostramos que se pueden atrapar partículas esféricas dieléctricas de óxido de silicio con el segundo armónico de un láser de Nd-YAG. Esto a pesar de que, como se muestra en la sección [B.2,](#page-114-0) nuestro láser no emite en un modo  $TEM_{00}$  sino que emite en algo parecido a un  $TEM_{01}$ .

Este trabajo demuestra que, aunque no se tenga el potencial "ideal" producido por un haz Gaussiano,

es posible atrapar partículas y caracterizar, de manera bastante precisa, el potencial de atrapamiento.

En términos de la calibración de fuerzas en nuestro sistema, por un lado, usando el método de calibración por la fuerza viscosa, para esferas dieléctricas de óxido de silicio de 5.06 µm de diámetro diluidas en agua destilada a temperatura de 298.15 ◦K (25 ◦C) y utilizando potencias de atrapamiento en el foco únicamente desde  $21.5\pm0.15$  mW hasta  $74.1\pm0.52$  mW se obtuvieron fuerzas desde  $7.23\pm0.42$ hasta 27.21 $\pm$ 0.42 pN, respectivamente. Mientras que para las esferas de tamaños de 7.27  $\mu$ m de diámetro con las mismas potencias, las fuerzas obtenidas fueron de 9.75±0.61 hasta 31.10±0.61 pN. Estos datos están en completo acuerdo con lo esperado, ya que debido a la dependencia lineal de la fuerza viscosa con el radio  $R$  de la esfera y la dependencia de la fuerza de atrapamiento con  $R^2,$  una esfera más grande genera una fuerza viscosa de mayor magnitud y por lo tanto la fuerza óptica con la que debe atrapar también debe de ser mayor.

De los valores calculados para la calidad de la trampa Q, desde  $0.076\pm0.005$  hasta  $0.102\pm0.005$ . podemos concluir que están en concordancia con los reportados ya que el valor típico reportado es de 0.1 [\[5,](#page-132-2) [37\]](#page-134-2).

Por el otro, usando el método de calibración por análisis del espectro de potencias hay un poco más de puntos qué concluir. Para empezar, debido a que el software para pinzas ópticas generalmente consiste en rutinas que se tienen que correr en algún poderoso lenguaje de programación tales como LabVIEW o Matlab, tuvimos que desarrollar una parte del software. Fue así que se programó una rutina ejecutable en LabVIEW que nos ayudó a realizar la adquisición de datos de la señal esparcida que corresponde a grandes series de voltajes en función de las posiciones visitadas por una esfera Browniana atrapada por la pinza, lo que fue indispensable para hacer la calibración por este método.

Sobre lo anterior, nos dimos cuenta que el ruido es un factor clave para la buena adquisición de los datos, y por lo tanto hicimos esfuerzos por detectar las fuentes de ruido que estaban afectando nuestro sistema. Aunque se pudieron identificar algunas fuentes de ruido, aún queda mucho trabajo por hacer.

De ese modo, calibramos nuestro sistema ayudándonos del programa TweezerCalib [\[4\]](#page-132-0), el cual, al ser alimentado con nuestros datos calcula y ajusta el espectro de potencias a una función Lorentziana. A pesar del ruido en nuestra señal registrada, el programa pudo obtener valores para las frecuencias de oscilación de la partícula atrapada en dos direcciones ortogonales y por consiguiente pudimos calcular las constantes de rigidez. Además de eso, del espectro de potencias ajustado obtuvo un factor de conversión Volts/m que fue indispensable para convertir las series de voltajes a unidades físicas de longitud, con las que mediante estadística y haciendo uso de que el potencial de atrapamiento es armónico, calculamos unas segundas constantes de rigidez para compararlas.

Más aún, con la intención de tener más resultados para comparar los valores obtenidos, analizamos nuestras series también con en el programa TweezPal [\[47\]](#page-135-3), un programa ejecutable que usa el teorema de equipartición y la estadística de Boltzmann para obtener las constantes de rigidez  $\kappa$  de la trampa.

De esta forma, los valores para las fuerzas y constantes de rigidez obtenidas en este trabajo de tesis,

| Esfera de 5.06 $\mu$ m atrapada con potencia de 29±0.2 mW |          |              |                                         |             |  |  |  |  |
|-----------------------------------------------------------|----------|--------------|-----------------------------------------|-------------|--|--|--|--|
| MÉTODO DE MEDIDA                                          | DATO     | EJE.         | VALOR OBTENIDO                          | UNIDAD (SI) |  |  |  |  |
| <i>Fuerza viscosa</i>                                     | F        | X            | $9.78 \pm 0.42$                         | pN          |  |  |  |  |
| <i>Espectro de potencias</i>                              | $\kappa$ | X            | $0.048 \pm (9.0 \times 10^{-3})$        | pN/nm       |  |  |  |  |
|                                                           |          | $\mathbf{V}$ | $\sqrt{0.022 \pm (1.9 \times 10^{-3})}$ |             |  |  |  |  |
| Varianza                                                  | $\kappa$ | X            | $0.076 \pm (0.2 \times 10^{-3})$        | pN/nm       |  |  |  |  |
|                                                           |          | $\mathbf{V}$ | $0.029 \pm (0.4 \times 10^{-3})$        |             |  |  |  |  |
| Teorema de Equipartición                                  | $\kappa$ | X            | 0.075                                   | pN/nm       |  |  |  |  |
|                                                           |          | V            | 0.028                                   |             |  |  |  |  |
| Estadística de Boltzmann                                  | $\kappa$ | х            | 0.081                                   | pN/nm       |  |  |  |  |
|                                                           |          | V            | 0.035                                   |             |  |  |  |  |

<span id="page-100-0"></span>Cuadro 6.1: Cuadro comparativo donde se muestran los valores para la fuerza de atrapamiento y constantes de rigidez obtenidos por los diferentes métodos usados.

para una esfera dieléctrica de óxido de silicio de 5.06 µm de diámetro sumergida en agua destilada a temperatura de 298.15 ◦K (25 ◦C) y utilizando una potencia de atrapamiento en el foco de 29±0.2 mW, dadas por los diferentes métodos son mostrados en el cuadro [6.1.](#page-100-0)

A consecuencia del cuadro comparativo podemos decir que mientras los resultados obtenidos por los métodos de varianza, teorema de equipartición y estadística de Boltzmann están de acuerdo con un margen de error en el intervalo (4 %-12 %), la diferencia al compararlos con el método de espectro de potencias puede llegar a ser hasta del 41 %. Aunque pudimos comparar nuestros valores obtenidos, es conveniente que se realicen más experimentos para averiguar como se comportan estos errores para tomar las medidas adecuadas para reducirlos. A pesar de eso, el simple hecho de ser nuestros primeros resultados, y al ver que los valores obtenidos son consistentes en magnitud y aún mas por ser consistentes con los reportados en la literatura, nos da pauta para continuar y lograr las mejores condiciones de atrapamiento para obtener resultados más exactos con el mínimo error posible.

Por tal motivo, el punto que se tiene que resolver para mejorar la precisión en los resultados es lograr la obtención de mejores espectros y eso involucra corregir principalmente problemas tales como: errores que surgen en el muestreo finito, ruido a baja frecuencias, picos de frecuencias no identificados, probables problemas de alineación, entre otros. Con la experiencia ganada al manipular este sistema durante los meses anteriores, creemos que podemos encontrar una solución adecuada en un tiempo breve.

Sobre el resultado del cuadro comparativo para el método de la fuerza viscosa, se puede ver que una esfera atrapada por una fuerza máxima de 9.78±0.42 pN solo se desplazará de su centro de equilibrio aproximadamente 337±19 nm y ya que la fuerza restauradora lineal para una esfera de tamaño de 5  $\mu$ m es válida cuando la distancia de desplazamiento es más pequeña que 500 nm, entonces nuestra esfera se encuentra aún dentro de la región lineal de atrapamiento. Eso es interesante, útil y ayuda a comparar ya que a pesar de que la fuerza viscosa se calcula en la orilla de la trampa, vemos que para potencias de 29±0.2 mW nuestra esfera se escapa de la trampa dentro de la región lineal, como lo reportan Li et al [\[16\]](#page-133-1) en un experimento para medir propiedades mecánicas de glóbulos rojos humanos bajo condiciones similares de atrapamiento: con esferas del mismo tamaño y con el mismo método de fuerza viscosa. Es por ello que para poder comparar mejor la exactitud, sea necesario realizar algún experimento reportado en la literatura estrictamente bajo las mismas condiciones de potencia y tamaño de partícula y de ahí concluir el grado de precisión de nuestro sistema funcionando con este método. Algo que se tiene pensado hacer en un futuro inmediato.

De este modo, podemos concluir que los primeros objetivos principales de este trabajo de tesis se cumplieron, ya que construimos un sistema de pinzas ópticas y lo implementamos. Para la calibración, con el método de fuerza viscosa es con el que se obtuvo la mejor calibración pensando que fue donde pudimos tener más control sobre los parámetros medidos, mientras que para los demás métodos todavía hay trabajo por hacer para mejorarlos.

Un punto extra que queremos agregar con respecto a nuestro sistema personalizado de pinzas, es que el costo de su construcción y puesta a punto se redujo cerca del 50 %, estimándose en aproximadamente 9000 dólares americanos, comparado con el sistema modular de pinzas ópticas modelo [OTKB de la](http://www.thorlabs.com/thorproduct.cfm?partnumber=OTKB) [empresa Thorlabs,](http://www.thorlabs.com/thorproduct.cfm?partnumber=OTKB) el cual tiene características muy similares al nuestro (donde ni la mesa óptica ni el equipo de cómputo ni el módulo DAQ están incluidos). Cabe señalar que la reducción de costo se debe principalmente a dos razones. La primera, algunos componentes ópticos fueron adquiridos en muy buen estado pero de segunda mano y la segunda, el sistema de pinzas ópticas de Thorlabs ofrece una interfaz gráca de usuario programada en Matlab para la realización de la calibración mientras que nosotros tuvimos que hacer mucho de ese trabajo.

Aún quedan muchas cosas por hacer y mejorar una gran cantidad de puntos que han sido señalados a lo largo de este trabajo. Los puntos más importantes que pensamos implementar en un trabajo futuro son:

- Volver a realizar experimentos usando el método de la fuerza viscosa poniendo especial énfasis en el comportamiento de la fuerza de atrapamiento a bajas potencias. Cuando realizamos los experimentos no consideramos analizar ese detalle ya que nuestro principal interés fue ver el comportamiento de la fuerza de atrapamiento a potencias desde 21.5 mW hasta 74.1 mW. Creemos que el problema de que la curva de calibración para la esfera de diámetro de 7.27 µm corta al eje de las ordenadas ligeramente por arriba del cero, puede deberse, o a que tomamos muy pocos puntos para hacer el ajuste por mínimos cuadrados, o a algún error experimental, y para verificarlo pensamos hacer el mismo experimento con más puntos y con diferentes tamaños de esfera para observar su comportamiento, además de ayudarnos de algunas simulaciones numéricas.
- Mejoras para la obtención del espectro de potencias que conllevan a lograr resultados más precisos para la constante de rigidez. Para llevarlo a cabo, podríamos incorporar métodos de corrección que incluyan efectos de dependencia de la frecuencia con la fuerza viscosa debido a las posibles interacciones hidrodinámicas con la superficie cuando se atrapan esferas cerca del cubre-objetos. Además, para tratar el ruido que afecta el espectro, algo que pensamos podría reducirlo es tomar

en consideración dos tipos de filtros importantes. El primero, debido al muestreo finito es que hay que enfocarnos en la construcción e implementación de filtros físicos o virtuales anti-aliasing, así como mejoras para evitar sus efectos. El segundo, debido a que los componentes electrónicos de adquisición de datos generalmente contienen filtros anti-aliasing, sus efectos son mostrados en el espectro, lo que podríamos hacer es medir su efecto con un generador de señales para despreciarlo y tal vez eliminarlo.

- Como la viscosidad del agua es altamente dependiente de la temperatura, se quiere implementar un método para realizar la medición y/o control de la temperatura en la región de la trampa. Además de que nos permitiría obtener un valor exacto del coeficiente de arrastre de Stokes y de ahí la constante de rigidez, también sería importante para obtener el valor de la temperatura absoluta cuando se use el método de equipartición, lo que aumentaría la precisión del valor de la constante de rigidez también por este método. Este punto y el anterior deberían servir para mejorar la concordancia entre los resultados obtenidos por el método del espectro de potencias y los métodos de equipartición y Boltzmann.
- Queremos llevar a cabo el mejoramiento de la estructura espacial del haz láser de Nd-YAG doblado en frecuencia y así obtener un punto de spot más simétrico. Para lograrlo tenemos pensado implementar un filtrado espacial. De esta manera probablemente se podrían corregir los problemas asociados con la anisotropía de la trampa.
- Deseamos que nuestro VI, además de hacer la adquisición de datos también lleve a cabo el análisis tanto por espectro de potencias como por el del método de equipartición o varianza. Ésto, además nos permitiría realizar más comparaciones de los valores determinados experimentalmente de la constante de rigidez. Para llevarlo a cabo pensamos implementar un algoritmo de ajuste no lineal tal como el algoritmo Levenberg-Marquard encontrado en las librerías de LabVIEW, con unas adecuadas condiciones iniciales para obtener un buen ajuste de la curva y poder obtener de forma adecuada el factor de conversión de volts a metros.
- Se tiene la idea de implementar un láser infrarrojo para experimentos con partículas biológicas. Debido a que la región de detección del QPD es de silicio, y éste es prácticamente transparente a la luz infrarroja, esto hace que el QPD tenga tiempos de respuesta muy largos que hacen que se comporte como un filtro de paso bajo, metiendo problemas que tendrán que considerarse en la teoría para obtener un valor adecuado del ajuste.
- Para comenzar con la parte de la experimentación, pensamos implementar experimentos sencillos donde la fuerza y las constantes de rigidez obtenidas puedan ser comparadas con resultados bien conocidos de la literatura. Pensamos hacer la medición de fuerzas en coloides y aplicaciones biomédicas, en este ultimo punto, fundamentalmente medir las propiedades elásticas de membranas en células sanas y enfermas, así como correlacionar dichas mediciones mecánicas con mediciones espectroscópicas (principalmente fluorescencia y Raman).

 $\blacksquare$  Comenzar con la implementación de un sistema de pinzas utilizando ahora un perfil de haz Bessel. El uso de haces con este tipo de perfil en trampas ópticas ha sido de considerable importancia últimamente debido a capacidades que permiten por ejemplo extender la región de atrapamiento en dirección axial debido a sus características de adifracción, entre otras. Para ello, pretendemos generar perfiles de haces Bessel utilizando un lente llamado axicón, y nuestro primer encuentro con este tipo de haces lo mostramos en el apéndice [D.](#page-128-0)

## Apéndice A

# Cálculo de  $F_{\text{grad}}$  y  $F_{\text{scat}}$

## A.1. Aproximación: un solo rayo incidente sobre la superficie de una esfera dieléctrica

En la aproximación de un solo rayo incidente, consideramos la fuerza debida a un rayo de potencia inicial P que ilumina una esfera dieléctrica a un ángulo de incidencia  $\theta$ . De la figura [2.5.3,](#page-35-0) mostrada de nuevo en esta sección como figura [A.1.1,](#page-104-0) observamos que un rayo incidente se refractará y reflejará un número infinito de veces sobre la superficie de la esfera. En muchos casos, la aproximación del primer rayo transmitido  $PT^2R^0$  es usado para dar una explicación cualitativa de la trampa, sin embargo, un análisis más completo se hace al considerar el efecto debido a todos los rayos esparcidos.

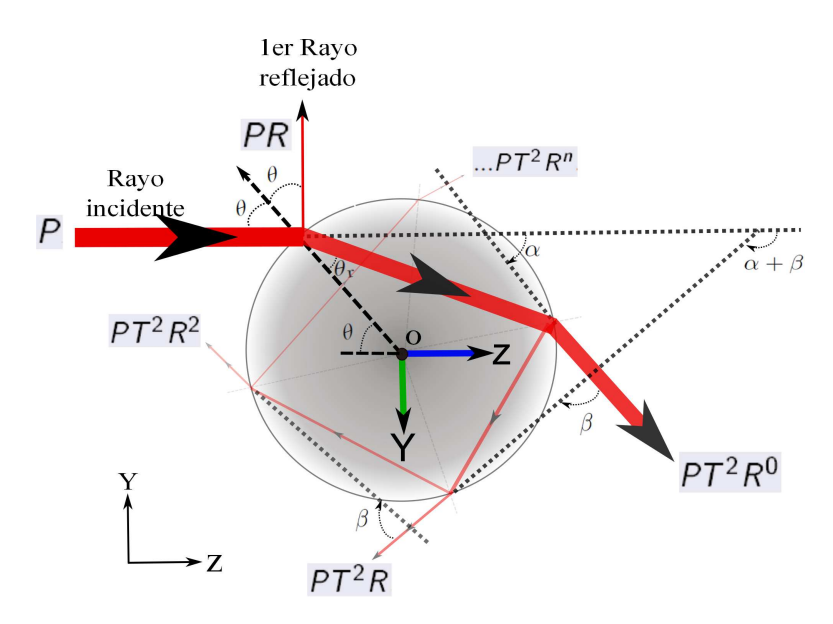

<span id="page-104-0"></span>Figura A.1.1: Reflexión y refracción de un rayo incidente sobre la superficie de una esfera dieléctrica.

De acuerdo a la figura [A.1.1](#page-104-0) cada rayo está reflejado o transmitido a ángulos correspondientes dados por:

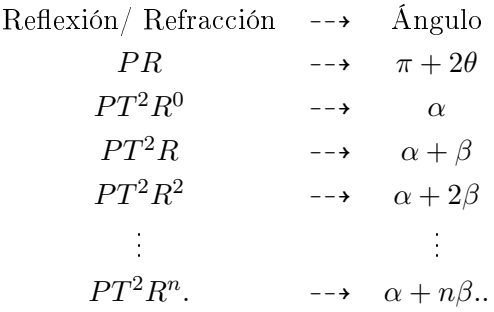

donde  $R$  y  $T$  son los coeficientes de reflexión y transmisión de Fresnel, respectivamente.

Se descomponen todos esos rayos en dos componentes, una a lo largo del eje Z positivo y la otra a lo largo de Y, así la fuerza total incidente tiene sumas sobre todos los rayos en cada componente asociadas a las fuerzas  $F_{\rm scat}$  y  $F_{\rm grad}$  de la forma

$$
F_{\text{scat}} = \frac{n_{\text{m}}P}{c} \left[ 1 - R \cos\left[\pi + 2\theta\right] - \sum_{n=0}^{\infty} T^2 R^n \cos\left[\alpha + n\beta\right] \right],\tag{A.1.1}
$$

y

$$
F_{\text{grad}} = -\frac{n_{\text{m}}P}{c} \left[ R \sin \left[ \pi + 2\theta \right] + \sum_{n=0}^{\infty} T^2 R^n \sin \left[ \alpha + n\beta \right] \right]. \tag{A.1.2}
$$

Como en el capítulo [2,](#page-26-0)  $F_{\rm scat}$  apunta en dirección del haz incidente y  $F_{\rm grad}$  ortogonal a él, de ahí que se elijan las componentes de este modo.

Usando las identidades trigonométricas  $\cos[\pi + 2\theta] = -\cos[2\theta]$  y  $\sin[\pi + 2\theta] = -\sin[2\theta]$  las ecuaciones anteriores quedan

$$
F_{\text{scat}} = \frac{n_{\text{m}} P}{c} \left[ 1 + R \cos \left[ 2\theta \right] - \sum_{n=0}^{\infty} T^2 R^n \cos \left[ \alpha + n\beta \right] \right],\tag{A.1.3}
$$

y

$$
F_{\text{grad}} = \frac{n_{\text{m}} P}{c} \left[ R \sin \left[ 2\theta \right] - \sum_{n=0}^{\infty} T^2 R^n \sin \left[ \alpha + n\beta \right] \right]. \tag{A.1.4}
$$

Se suma considerando la fuerza total en el plano complejo como  $F_{\text{Total}} = F_{\text{scat}} + iF_{\text{grad}}$ ,

$$
F_{\text{Total}} = \frac{n_{\text{m}} P}{c} \left[ 1 + R \cos \left[ 2\theta \right] + iR \sin \left[ 2\theta \right] - \sum_{n=0}^{\infty} T^2 R^n e^{i(\alpha + n\beta)} \right],\tag{A.1.5}
$$

y utilizando la convergencia de la suma geométrica ( $\sum_{n=0}^{\infty}ar^n=a/1-r$ ), y reacomodando términos queda,

<span id="page-106-0"></span>
$$
F_{\text{Total}} = \frac{n_{\text{m}}P}{c} \left[ 1 + R \cos[2\theta] + iR \sin\left[2\theta\right] - T^2 e^{i\alpha} \left( \frac{1 - R \cos\left[\beta\right] + iR \sin\left[\beta\right]}{1 + R^2 - 2R \cos\left[\beta\right]} \right) \right]. \tag{A.1.6}
$$

Con  $\theta$  y  $\theta_r$  los ángulos de incidencia y de refracción del rayo a través de la superficie esférica, vemos de la figura que  $\alpha = 2\theta - 2\theta_r$  y  $\beta = \pi - 2\theta_r$ , y usando algunas funciones trigonométricas, haciendo un poco de álgebra y simplicando se separan las partes real e imaginaria de la fuerza total.

La parte real correspondiente a la ecuación [A.1.6](#page-106-0) tiene la forma

$$
\Re\left\{F_{\text{Total}}\right\} = F_{\text{scat}} = \frac{n_{\text{m}}P}{c}Q_{\text{scat}},\tag{A.1.7}
$$

donde

<span id="page-106-1"></span>
$$
Q_{scat} = 1 + R\cos 2\theta - \frac{T^2(\cos [2\theta - 2\theta_r] + R\cos [2\theta])}{1 + R^2 + 2R\cos [2\theta_r]},
$$
\n(A.1.8)

y la parte imaginaria correspondiente tiene la forma

$$
\Im\left\{F_{\text{Total}}\right\} = F_{\text{grad}} = \frac{n_{\text{m}}P}{c} Q_{\text{grad}},\tag{A.1.9}
$$

donde

<span id="page-106-2"></span>
$$
Q_{\text{grad}} = R \sin 2\theta - \frac{T^2(\sin\left[2\theta - 2\theta_r\right] + R \sin\left[2\theta\right])}{1 + R^2 + 2R \cos\left[2\theta_r\right]}.
$$
\n(A.1.10)

Observemos que las partes real  $\Re\{F_{\text{Total}}\}$  e imaginaria  $\Im\{F_{\text{Total}}\}$  de la fuerza total están relacionadas a las fuerzas de esparcimiento y de gradiente, y que además están dirigidas en las mismas direcciones definidas en el capítulo [2.](#page-26-0)

Para una onda con polarización lineal transversal al plano de incidencia que se propaga en agua  $(n<sub>m</sub>=$ 1.33) y que ilumina una esfera de óxido de silicio ( $n = 1.44$ ), (como se mostró en la subsección [2.5.1\)](#page-37-0), las ecuaciones [\(A.1.8\)](#page-106-1) y [\(A.1.10\)](#page-106-2) permiten mostrar la variación de Q<sub>grad</sub>, Q<sub>scat</sub> y Q<sub>tot</sub> =  $\sqrt{Q_{\rm grad}^2 + Q_{\rm scat}^2}$ en función del ángulo  $\theta$ , mostrado en la parte izquierda de la figura [A.1.2.](#page-107-0) De ahí se puede ver que la fuerza de gradiente máxima se genera a un ángulo aproximado de  $\theta \cong 80^{\rm o}, \, \mathrm{y}$  se observa que es ésta la que mayor contribuye a la fuerza total conforme los rayos del haz inciden a mayores ángulos sobre la superficie de la esfera. De ahí que el atrapamiento ocurra más establemente para rayos que convergen rápidamente.

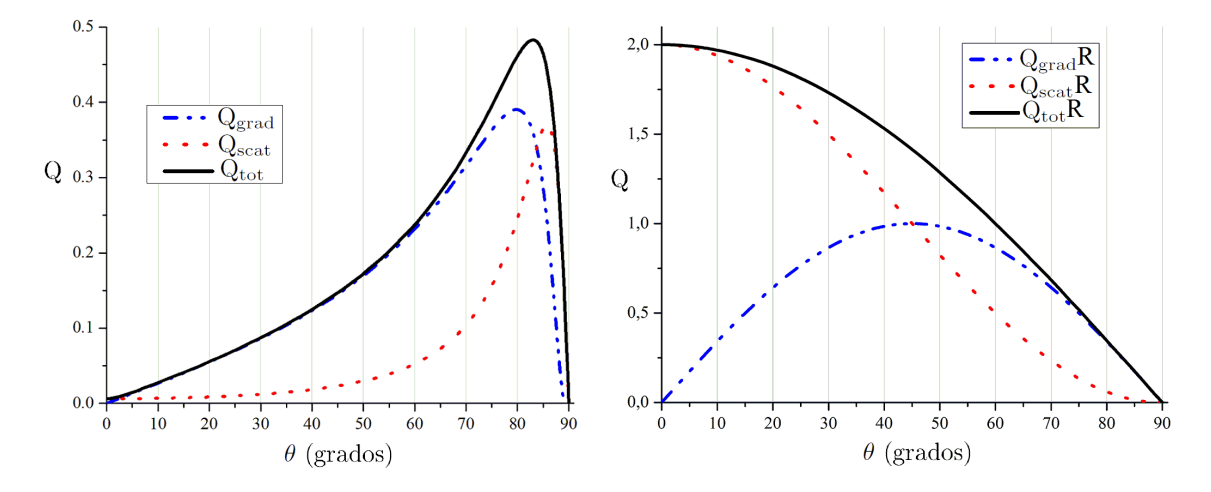

<span id="page-107-0"></span>Figura A.1.2: Izquierda: Valores de Q<sub>grad</sub>, Q<sub>scat</sub> y Q<sub>tot</sub> para un solo rayo que se propaga en agua ( $n_m = 1.33$ ) y que ilumina una esfera dieléctrica de índice de refracción  $n = 1.44$  a un ángulo  $\theta$ . Derecha: Valores de Q<sub>grad</sub>, Q<sub>scat</sub> y Q<sub>tot</sub> para el caso particular de un solo rayo que ilumina la superficie de una esfera completamente reflejante a un ángulo θ.

De la parte izquierda de la figura [A.1.2](#page-107-0) también se observa que para rayos que inciden a cero grados, la contribución de la fuerza de esparcimiento es muy pequeña, de hecho, de acuerdo a la ecuación  $(A.1.8), Q<sub>scat</sub>(\theta = 0) = 4R/(1 + R) = 0.006$  $(A.1.8), Q<sub>scat</sub>(\theta = 0) = 4R/(1 + R) = 0.006$ , y la contribución de la fuerza de gradiente desaparece completamente como lo dice la ecuación [\(A.1.10\)](#page-106-2). Este resultado es completamente lógico, ya que si se piensa en un rayo incidente normalmente a la superficie esférica dieléctrica, el efecto neto de éste sobre la superficie es el de empujarla en dirección del haz incidente, y de esta manera no existe componente transversal de esta fuerza neta por lo tanto la fuerza de gradiente es nula. Lo que no sucede para rayos con ángulos de incidencia diferentes de cero, donde para ángulos mayores de incidencia, la coexistencia de ambas fuerzas juegan su rol más importante en el atrapamiento.

Como dos casos límites se toman: esfera completamente transparente y esfera completamente reflejante (espejo perfecto).

Para el primer caso se hacen  $T=1$  y  $R=0$ , y por ley de Snell el ángulo de incidencia es igual al ángulo refractado por la superficie dieléctrica. Introduciendo las condiciones anteriores en las ecuaciones [\(A.1.8\)](#page-106-1) y [\(A.1.10\)](#page-106-2) se obtiene que para cualquier ángulo de incidencia  $Q_{scat}=0$  y  $Q_{grad}=0$  y por lo tanto  $Q_{\text{tot}}=0$ , estando en concordancia con lo que se espera ya que cualquier rayo no podría sentir el cambio en la interfaz que separa los dos medios.

Para el segundo caso se hace  $R=1$  y  $T=0$ , y al no haber rayo transmitido, el ángulo de refracción en el coeficiente de reflexión de Fresnel se hace cero. Introduciendo las condiciones anteriores en las ecuaciones [\(A.1.8\)](#page-106-1) y [\(A.1.10\)](#page-106-2) se obtiene que  $Q_{scat} = 1 + \cos[2\theta]$  y  $Q_{grad} = \sin[2\theta]$ . Para un rayo con incidencia normal ( $\theta=0$ ), Q<sub>scat</sub> = 2 y Q<sub>grad</sub>=0, obteniendo su valor máximo que es igual a 2 para un rayo que incide en un espejo perfecto ( $Q_{\text{tot}}=2$ ). La variación de  $Q_{\text{scat}}$ ,  $Q_{\text{grad}}$  y  $Q_{\text{tot}}$  con el ángulo  $\theta$ , para el caso de una esfera perfectamente reflejante se muestra en la derecha de la figura [A.1.2.](#page-107-0)
Por lo tanto, se concluye que para esferas completamente transparentes  $Q = Q_{\text{tot}} = 0$  y para esferas completamente reflejantes  $Q = Q_{\text{tot}} = 2$ , estando en concordancia con lo esperado [\[29,](#page-134-0) [39\]](#page-134-1).

Algo importante a considerar, es que en los sistemas de pinzas se pide que además de que haya una alta transmisión de rayos en la superficie de la esfera dieléctrica, también se debe de cumplir que haya incidencia de los mismos sobre la interfaz dieléctrica a ángulos grandes, y esto se logra haciendo pasar el haz a través de objetivos de microscopio de alta apertura numérica ya que éstos enfocan fuertemente la luz transmitida satisfaciendo la condición anterior, de ahí que con valores típicos de Q ∼ 0.1 se logre un buen atrapamiento, y el cálculo de este factor adimensional sea una buena referencia de la calidad de la trampa óptica [\[37\]](#page-134-2).

# Apéndice B

# El láser en pinzas ópticas

La primera observación de los efectos de la presión de radiación sobre objetos dieléctricos fue debido a las altas densidades de energía logradas solo con dispositivos tales como el láser. Más aún, ya que la luz producida por un láser es, en general colimada, se puede además concentrar la luz con la ayuda de un lente y tener una gran intensidad de luz en una región muy pequeña, en el mejor de los casos en una región limitada por difracción.

Una característica muy especial del láser es la coherencia de luz, esto es, los fotones que salen del haz láser tienen la misma fase, y además como el haz es colimado, se tienen frentes de onda que corresponden a una onda plana [\[24\]](#page-133-0).

Cabe mencionar que aunque los láseres comúnmente tienen un perfil de intensidad que corresponde a un perfil Gaussiano, y cuya descripción matemática está bien establecida, la ingeniería de haces de hoy en día permite generar toda una gama de haces láser donde solo se diferenciarán por los frentes de ondas y los perles de intensidad, lo que hace que se diversiquen las áreas de su aplicación [\[48,](#page-135-0) [49\]](#page-135-1). Así, para las pinzas ópticas se usa un haz láser que tiene un frente de onda plano con perl de haz Gaussiano.

A continuación se da una breve descripción teórica de luz láser de neodimio y de óptica no lineal, seguida de la caracterización del perfil de intensidad del láser que usamos en este trabajo, así como un sencillo método de control de su potencia que nos permite variar la potencia sin afectar su estabilidad.

## B.1. Láser de Neodimio y óptica no lineal

Luz láser generada por transiciones de iones de neodimio con estado de oxidación  $3+ (Nd^{+3})$  se puede obtener dopando ciertas matrices (cristales) o vidrio (material amorfo) con este elemento y generando inversión de población con un bombeo óptico adecuado. Entre los cristales más utilizados están el de aluminio de itrio (YAG), de fluoruro de itrio y litio (YLF) y de vanadato de itrio (YVO), y para los cuales el uso varía dependiendo de su aplicación [\[50\]](#page-135-2). Estos láseres pueden emitir radiación continua o pulsada.

El láser de neodimio funciona con un bombeo óptico como cualquier otro. Para éste láser en modo continuo, lo más común es que el bombeo se lleve a cabo por una fuente continua, mientras que para uno pulsado, el bombeo generalmente se lleva a cabo por lámparas de destello excitadas a alto voltaje las cuales contienen generalmente xenón, un gas que tiene un amplio espectro que va desde el UV hasta el infrarrojo, y por lo tanto abarca todas las transiciones electrónicas del neodimio. Para micromanipulación óptica se usan a menudo láseres continuos.

Para tener mayor eficiencia en la generación de luz láser de neodimio continuo, lo óptimo es bombear con alguna frecuencia en la banda de absorción del neodimio y así facilitar la transición de estados electrónicos. Por ejemplo, el cristal de vanadato de itrio dopado con neodimio (Nd-YVO) exhibe una buena absorción con luz de longitud de onda de  $\lambda$ =808 nm, entonces, lo adecuado es bombear con un diodo láser de 808 nm de longitud de onda. El resultado de bombear cristales dopados con iones  $\mathrm{Nd}^{+3},$ trae como consecuencia una emisión de luz infrarroja, coherente con una longitud de onda más larga. La salida fundamental de un láser de neodimio es radiación en el infrarrojo cercano a 1064 nm. La generación de armónicos ópticos propia de esta línea fundamental es muy aprovechada y cada uno de ellos puede ser generado con algún medio no-lineal.

#### B.1.1. Generación de segundo armónico

El comportamiento de la luz en un medio no-lineal se puede describir por la óptica no lineal (ONL) [\[51\]](#page-135-3). En estos medios, la densidad de polarización dieléctrica P responde no-linealmente al campo eléctrico E de la luz, y el fenómeno puede ser descrito por una expansión en series de Taylor de P al tiempo t en términos de E, como sigue

<span id="page-111-0"></span>
$$
\mathbf{P}(\mathbf{r},t) = \varepsilon_0(\chi^{(1)}\mathbf{E}(\mathbf{r},t) + \chi^{(2)}\mathbf{E}^{(2)}(\mathbf{r},t) + \chi^{(3)}\mathbf{E}^{(3)}(\mathbf{r},t) + \ldots),
$$
\n(B.1.1)

donde  $\varepsilon_0$  es la permitividad eléctrica del vacío y los coeficientes  $\chi^{(n)}$  son las susceptibilidades ópticas de n-ésimo orden del medio y su presencia determina el orden de no-linealidad del medio. En general  $\chi^{(n)}$  es un tensor de orden n+1 y siempre  $\chi^{(n)}>\chi^{(n+1)}$  de modo que para muchos casos prácticos  $\chi^{(1)}$ sea el termino más relevante de la serie y de ahí que se puedan despreciar los efectos no-lineales.

Como ejemplo de la interacción óptica no lineal, consideremos el proceso de generación del segundo armónico, el cual es pensado esquemáticamente en la figura [B.1.1\(](#page-112-0)a). Aquí, el haz láser con campo eléctrico de frecuencia  $\omega$  es representado por,

$$
\mathbf{E}(t) = \mathbf{E}_0 e^{-i\omega t} + \mathbf{E}_0^* e^{i\omega t},\tag{B.1.2}
$$

y se incide en un cristal cuya susceptibilidad a segundo orden  $\chi^{(2)}$  es diferente de cero. Entonces, la polarización no lineal creada en tal cristal de acuerdo a la ecuación [B.1.1](#page-111-0) es,

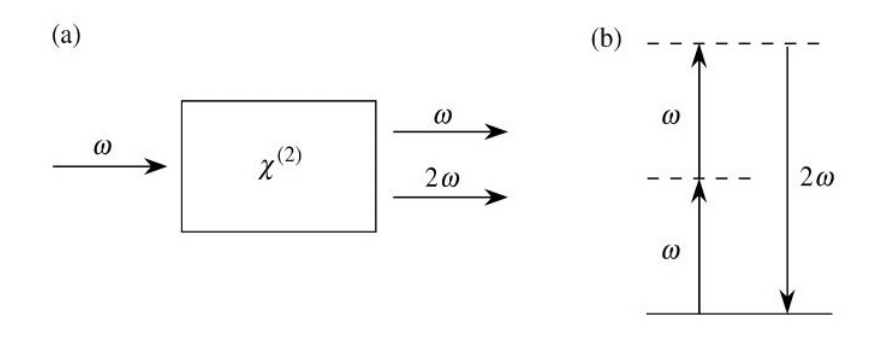

<span id="page-112-0"></span>Figura B.1.1: (a) Geometría de la generación del segundo armónico. (b) Diagrama de niveles de energía describiendo la generación del segundo armónico.

$$
\mathbf{P}_{2NL}(\mathbf{r},t) = \varepsilon_0 \chi^{(2)} \mathbf{E}^{(2)}(\mathbf{r},t),\tag{B.1.3}
$$

que es igual a,

<span id="page-112-1"></span>
$$
\mathbf{P}_{2NL}(\mathbf{r},t) = 2\varepsilon_0 \chi^{(2)} \mathbf{E}_0 \mathbf{E}_0^* + 2\varepsilon_0 \chi^{(2)} \mathbf{E}_0^2 e^{-i(2\omega)t} + 2\varepsilon_0 \chi^{(2)} (\mathbf{E}_0^*)^2 e^{i(2\omega)t}.
$$
 (B.1.4)

Vemos que la polarización a segundo orden consiste de una contribución a frecuencia cero (primer término) y el cual es DC y no produce radiación electromagnética oscilante llamado rectificación óptica y un par de contribuciones a frecuencia  $2\omega$  (segundo y tercer término) los cuales son una señal armónica a dos veces la frecuencia original. Al proceso que conduce a la salida de una onda de frecuencia  $2\omega$  a partir de una onda fundamental de frecuencia  $\omega$ , se le conoce como *generación del segundo armónico* [\[51\]](#page-135-3).

Con los cristales no-lineales modernos, el proceso de generación del segundo armónico se lleva a cabo casi al 50 % de eciencia. La meta para lograrlo es maximizar el valor de los dos últimos términos de la ecuación [\(B.1.4\)](#page-112-1).

La generación de segundo armónico también puede ser visualizado considerando la interacción en términos del intercambio de fotones entre las diferentes componentes de frecuencias del campo. De acuerdo a esta idea, ilustrada en la figura [B.1.1\(](#page-112-0)b), dos fotones de frecuencia  $\omega$  son destruidos y un fotón de frecuencia 2ω es creado simultáneamente en un único proceso mecánico cuántico. La línea sólida en esa gura representa el estado base atómico, y las líneas punteadas representan niveles conocidos como niveles virtuales. Esos niveles no son niveles de energía del átomo libre, sino que en vez de eso representan energías combinadas de un eigenestado de energía del átomo con uno o más fotones del campo de radiación.

La generación del segundo armónico es uno de los fenómenos ópticos no-lineales de mucha relevancia creado a partir de un proceso de mezclado de ondas. Es decir, con los cristales adecuados se pueden producir los armónicos a  $2\omega$ ,  $3\omega$ ,  $4\omega$ , etc. a partir de radiación con frecuencia  $\omega$ .

Entonces, si la línea fundamental de un láser de neodimio de cierta frecuencia  $\omega$  es  $\lambda = 1064$  nm su segundo armónico tendrá una frecuencia de  $2\omega$  y por lo tanto la mitad de la longitud de onda, esto es  $\lambda_2 = 532$  nm, el tercer armónico tendrá frecuencia  $3\omega$  correspondiente a la tercera parte, es decir  $\lambda_3 = 354$  nm y así con los demás.

#### B.1.2. Materiales ópticos no lineales

A causa de la habilidad para generar nuevas frecuencias de luz láser a través de generación de armónicos, en años recientes ha habido un gran esfuerzo en identificar materiales efectivos para tales procesos. Además de tener una gran no-linealidad, esos materiales deben ser transparentes no solo a la frecuencia del láser, sino a las nuevas frecuencias generadas.

Sus características principales son:

- Ser resistentes al daño óptico.
- Tener alta dureza mecánica.
- Exhibir buena estabilidad térmica y química.
- Ser capaces de crecer en tamaños útiles.
- Tener adecuadas propiedades de acoplamiento de fase.

Los materiales no-lineales para la generación del segundo armónico son cristales birrefringentes uniaxiales, los cuales como sabemos tienen dos índices de refracción  $n_0$  y  $n_e$  en ambas direcciones perpendiculares al eje óptico.

Cuando un campo eléctrico se propaga en una matriz cristalina birrefringente, sus componentes comienzan a desfasarse debido a que cada componente se propaga a diferente velocidad dada por

$$
n = \frac{c}{v},
$$

donde n es el índice de refracción en la dirección de propagación, y  $v$  es la velocidad de propagación de la onda en el medio.

Debido a que la generación de armónicos implica haces de salida empobrecidos en intensidad, la eficiencia de su proceso es algo donde se pone especial atención. Particularmente, la eficiencia en la generación del segundo armónico depende del acoplamiento de fase entre las dos componentes perpendiculares del campo dentro de la matriz cristalina birrefringente, y el desacoplamiento de fase entre ellas es generalmente expresado como una diferencia en el número de onda [\[51\]](#page-135-3),

$$
\Delta k = \frac{4\pi}{\lambda_1} (n_o - n_e),
$$
 (B.1.5)

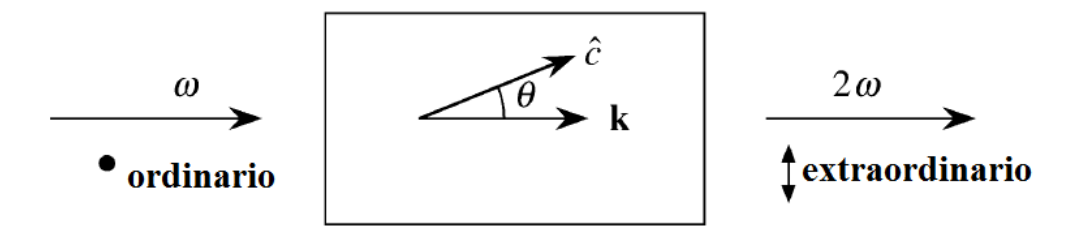

<span id="page-114-0"></span>Figura B.1.2: Acoplamiento de fase usando el ajuste del ángulo.

donde la condición de acoplamiento de fase se logra cuando,

<span id="page-114-1"></span>
$$
\Delta k = 0 \qquad \text{o} \qquad n_{\text{o}} = n_{\text{e}}.\tag{B.1.6}
$$

En la práctica, para lograr acoplamiento de fase existen dos métodos principales: el primero es ajustar el ángulo de los cristales y el segundo es ajustar su temperatura. En la figura [B.1.2](#page-114-0) se describe el método para lograr acoplamiento de fase por ajuste de ángulo. Para ello se considera el caso de un cristal birrefringente uniaxial. Para tal cristal, el rayo ordinario es uno que está polarizado perpendicularmente al plano que forman el eje óptico (eje c) y el vector de propagación k. El rayo extraordinario es uno que está polarizado paralelamente en el plano que hacen el eje óptico y el vector de propagación k. El rayo ordinario siente un índice de refracción  $n<sub>o</sub>$ ; el rayo extraordinario siente un índice de refracción  $n<sub>e</sub>$ que varía con el ángulo  $\theta$ , formado por el eje óptico (eje c) y el vector de propagación k, de acuerdo a la relación [\[51,](#page-135-3) [52\]](#page-135-4),

$$
\frac{1}{n_e^2(\theta)} = \frac{\sin^2 \theta}{\bar{n}_e^2} + \frac{\cos^2 \theta}{n_o^2},
$$
\n(B.1.7)

donde  $\bar{n}_{e}$  es el valor principal del índice de refracción extraordinario. De la relación anterior notemos que  $n_e(\theta)$  es igual al valor principal  $\bar{n}_e$  para  $\theta=90^\circ$  y es igual a  $n_o$  para  $\theta=0^\circ$ . De esta manera, el acoplamiento de fase puede ser logrado ajustando el ángulo hasta obtener el valor  $n_e(\theta)$  para el cual se satisface la condición  $\Delta k = 0$ . En otras palabras, rotando el cristal en el plano que forman el eje óptico del cristal y el haz incidente (la dirección del vector k), es posible seleccionar un rango de valores de  $n_{e}(\theta)$  para los cuales se cumpla la condición de la ecuación [\(B.1.6\)](#page-114-1).

Dentro de los materiales para la generación de segundo armónico disponibles en el mercado se encuentran los cristales Beta Borato de Bario (BBO) que son baratos, y además exhiben buena capacidad para generar óptimamente el segundo armónico.

#### B.2. Caracterización del láser de Nd-YAG doblado en frecuencia

La calibración de las fuerzas ópticas de los capítulos [4](#page-60-0) y [5](#page-72-0) se han obtenido al trabajar con un láser de Nd-YAG doblado en frecuencia, así que es importante contar con toda la información posible del láser

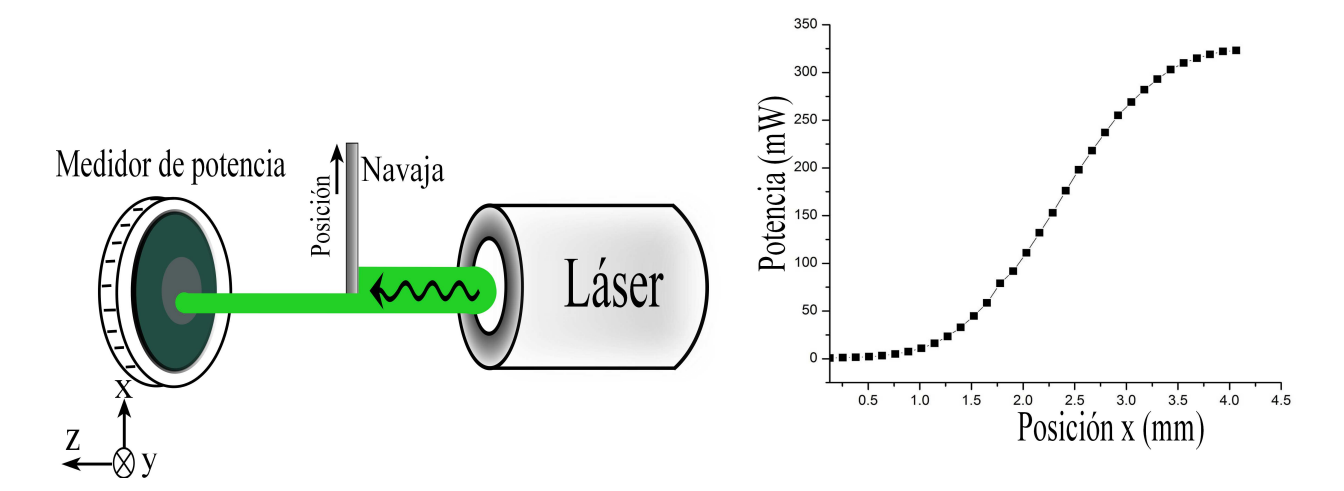

<span id="page-115-0"></span>Figura B.2.1: Izquierda: Diagrama del método de desplazar el borde de una navaja. Derecha: Gráfica típica de la potencia transmitida como función de posición.

tal como lo es la forma de su perl de intensidades o de la estabilidad de su potencia o de su modo electromagnético, por ejemplo.

#### B.2.1. Medición y obtención de perfil de intensidad del haz láser

Una característica importante del láser para un sistema de pinzas ópticas, es que exhiba un perfil de intensidad Gaussiano, ya que al ser enfocado fuertemente por un objetivo de microscopio produce una trampa estable para objetos micro-métricos en su región cercana al foco (subsección [2.5.1\)](#page-33-0). Láseres de Nd-YAG coinciden muy bien con ese perfil.

Pensando en eso, nos pusimos a calcular el perfil de nuestro láser para compararlo con el ideal y concluir si es adecuado para pinzas ópticas.

#### B.2.1.1. Método de desplazar el borde de una navaja

Usamos el método de desplazar el borde de una navaja para estimar el perfil de intensidad de los láseres según la norma establecida ISO/TR 11146-3 [\[53,](#page-135-5) [54\]](#page-135-6).

Este método consiste en medir la variación de la potencia conforme un borde de una navaja va cortando el haz transversalmente al eje óptico, de este modo la potencia transmitida es una función de la posición del borde (fig. [B.2.1\)](#page-115-0).

Inicialmente la navaja cubre todo el haz, lo que hace que la potencia medida sea cero. Conforme la navaja se desplaza y descubre al haz, el medidor va registrando cada vez potencias mayores. Al graficar la posición del borde de la navaja en función de la potencia transmitida se obtiene una curva que es la función de distribución acumulativa (FDA) de una distribución normal, y ya que nuestra FDA puede obtenerse a partir de su función de probabilidad respectiva mediante la integral

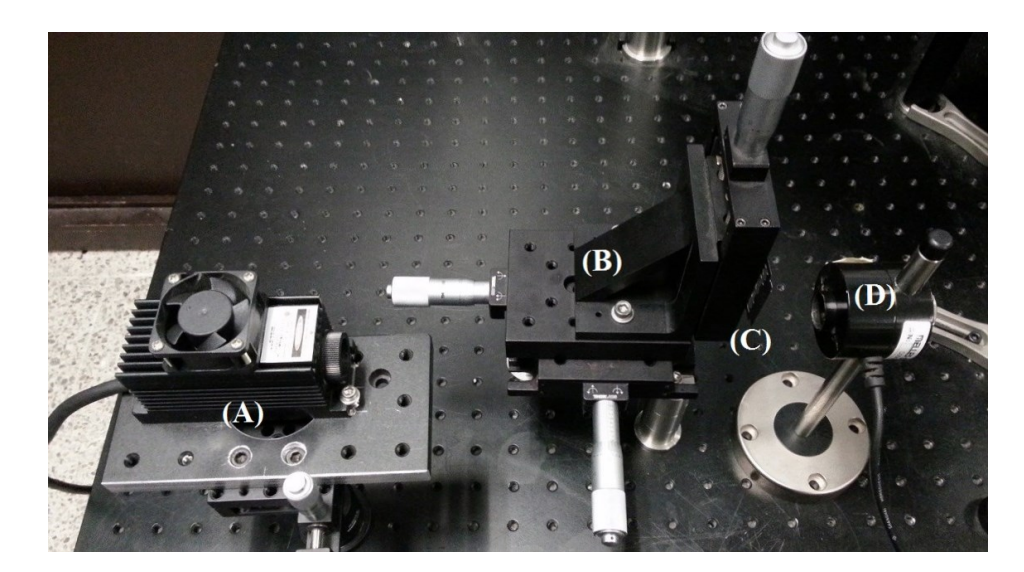

Figura B.2.2: Diseño experimental para la obtención del perfil de intensidad. (A) Láser, (B) Micro-posicionador XYZ, (C) Navaja y (D) Medidor de potencia.

$$
P(x) = \int I(t)dt.
$$

<span id="page-116-0"></span>Entonces, aplicando la primera derivada se obtiene el perl de intensidad del láser, que corresponde a una función de densidad de probabilidad de una distribución normal.

El diámetro estimado del haz se define como  $d_r = 2 |r_2 - r_1|$  donde  $r_2$  y  $r_1$  son los desplazamientos que van desde que la intensidad tiene 84 % y 16 % de su intensidad máxima respectivamente y  $|r_2 - r_1|$ es el valor absoluto de ese desplazamiento.

Se desplaza la navaja primero a lo largo del eje x y después a lo largo del eje y, (fig. [B.2.1\)](#page-115-0) eso da el perfil del haz en las dos direcciones. La potencia transmitida se mide cada vez que el borde de la navaja se desplaza  $\Delta x = 0.127$  mm. La configuración experimental se muestra en la figura [B.2.2.](#page-116-0)

#### Perfil de intensidad del láser de Nd-YAG

Medimos el perfil del haz utilizando el método anterior. Ya que el láser trae incluido una perilla para controlar la potencia, la jamos a un valor y sobre ella se trabajó. Primero se obtuvo la potencia transmitida en función de las posiciones para los dos ejes transversales (izquierda de la figura [B.2.1\)](#page-115-0). Derivando una vez se obtiene el perfil de intensidad para cada eje (fig. [B.2.3\)](#page-117-0).

Las líneas que forman los puntos cuadrados negros y la líneas rojas en la figura [B.2.3](#page-117-0) muestran los perfiles de intensidad, medidos experimentalmente, y mediante un ajuste a una función Gaussiana, respectivamente.

Del ajuste, para el corte transversal paralelo al eje x (izquierda de la figura [B.2.3\)](#page-117-0) se obtienen valores para los parámetros  $w_{\rm X} = 0.74 \pm 0.02$  mm que es el ancho del haz cuando la intensidad ha caído un

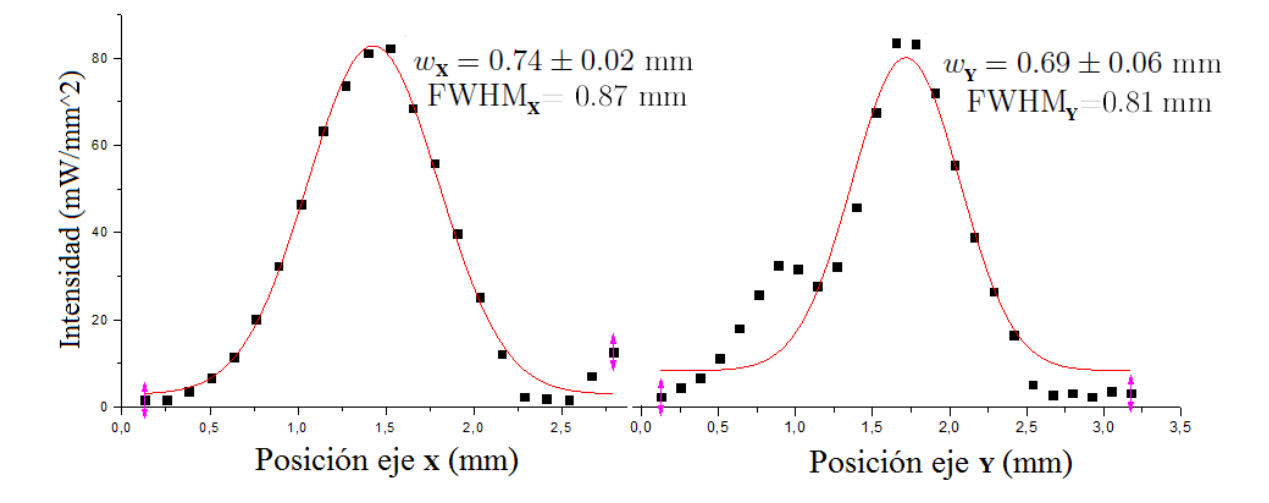

<span id="page-117-0"></span>Figura B.2.3: Perles de intensidad del láser de neodimio. Las curvas con cuadros son las obtenidas de la medición y las de las líneas rojas son la obtenidas después de un ajuste Gaussiano. Izquierda: en dirección x. Derecha; en dirección y.

13.5 % del valor máximo y el FWHM $x= 0.87$  mm que es de nuevo el ancho pero cuando la intensidad ha caído un 50 % del valor máximo.

Para el corte transversal paralelo al eje y (derecha de la figura [B.2.3\)](#page-117-0), se obtiene un valor  $w_Y =$  $0.69 \pm 0.06$  mm y el FWHM $_{\rm Y}$ =0.81 mm.

El láser tiene un máximo en la potencia de 82.1 mW en la dirección x con un ancho de haz estimado de acuerdo a la norma ISO/TR 11146-3 [\[53\]](#page-135-5) de  $d<sub>X</sub> = 1.52$  mm. En la dirección y, la máxima potencia medida es de 86.9 mW y el ancho de  $dy = 2.03$  mm. En ambas direcciones la potencia no es la misma debido a que la forma del punto (spot) del haz láser no es completamente circular, lo que hace que la potencia que mide el medidor sea distinta para cada corte. Sin embargo, del ajuste a un perfil Gaussiano. vemos que sucede al revés, los valores para los parámetros en x son más grandes que para los parámetros en y. Esto es debido a que los parámetros obtenidos por el ajuste son valores por encima de la mitad de la intensidad máxima del láser, pero por abajo se puede ver que el ancho de la Gaussiana derecha es mayor que la de la izquierda (fig. [B.2.3\)](#page-117-0), lo que está en concordancia con lo que observamos, pues a simple vista se ve que el spot del haz es más ancho en una dirección que en la otra (fig. [B.2.4\)](#page-118-0), aparte de esas discrepancias, los valores están dentro del error experimental.

Al variar la perilla del control de potencia del láser, la forma del spot cambia. De hecho, a potencias bajas y como lo hemos mostrado, se notan dos picos de intensidad, y la envolvente de estas dos Gaussianas fue lo que caracterizamos. Conforme la potencia aumenta, el spot toma una forma más circular (fig. [B.2.4\)](#page-118-0) y esto nos lleva a pensar que lo más conveniente será utilizar el láser a potencias altas. aunque esto podría ser engañoso ya que la mejor simetría del spot podría deberse a la saturación de luz que recibe la cámara. Sobre esta parte se habló con más detalle en la subsección [5.4.6.](#page-95-0)

B.3. Controlando la potencia con un sistema polarizador + placa retardadora de  $\lambda/2$  y calibración 97

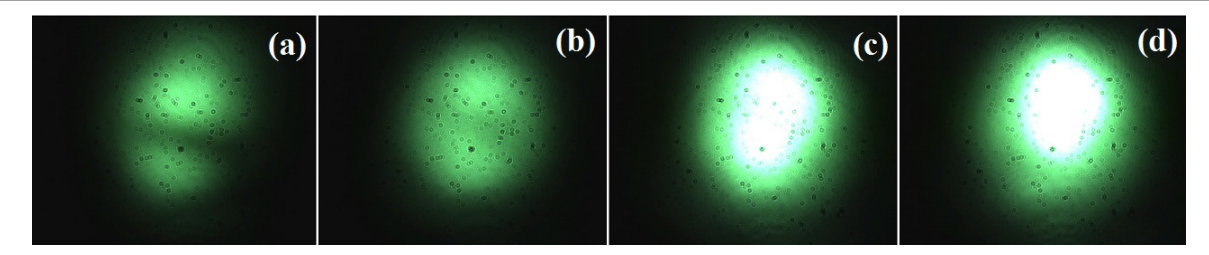

<span id="page-118-0"></span>Figura B.2.4: Variación de la forma de spot del haz láser de neodimio ( $\lambda$ =532 nm) con la potencia, usando su propia perilla controladora de potencia. (a) 67 mW; (b) 267 mW; (c) 321 mW y (d) 413 mW. Imagen obtenida con la cámara CMOS modelo DCC1645C de Thorlabs.

El análisis hecho anteriormente, nos ha permitido caracterizar de una manera más completa el láser cualitativamente y cuantitativamente. Eso se ha logrado hacer ya que la dependencia típica de la potencia transmitida con la posición (derecha de la gura [B.2.1\)](#page-115-0) corresponde justamente a una función de distribución acumulativa de una distribución normal, y de ahí que nuestro perfil de intensidad coincida con una función Gaussiana o con una envolvente de dos funciones Gaussianas superpuestas.

Pensamos que el pequeño pico en el perfil de intensidad (derecha de la figura [B.2.3](#page-117-0) y mostrado en el primer cuadro de la figura [B.2.4\)](#page-118-0) es debido a que el láser no parece estar emitiendo en el modo  $TEM_{00}$ , de hecho parece ser un modo  $TEM_{01}$ , y que es probable que sea producto de algún defecto en la construcción del láser.

Así, se puede concluir que el láser que utilizamos exhibe un perfil casi Gaussiano y éste podría ser suficientemente adecuado para el sistema de pinzas y aunque su perfil incluya dos picos, esto solo traería como consecuencia que se genere otra trampa con el pico más pequeño, sin embargo en la práctica se ha visto que esta segunda no afecta (secciones [3.4](#page-51-0) y [3.5\)](#page-53-0).

Es importante notar, que a lo largo del presente trabajo, se trabajó con una potencia ja a la salida de la fuente láser, que fue controlada y reducida usando filtros o métodos como el de la siguiente sección, de ese modo nos aseguramos de utilizar la mejor forma del spot del láser trabajando con potencias a la salida del láser mayores a los 350 mW.

# B.3. Controlando la potencia con un sistema polarizador  $+$  placa retardadora de  $\lambda/2$  y calibración

Muchos sistemas láseres incluyen controles de potencia que básicamente son resistencias que limitan el paso de corriente, así regulan la generación de luz láser, sin embargo, cada vez que se varía, el sistema láser tiene que estabilizarse con la nueva corriente lo que trae problemas en la precisión de la potencia al hacer mediciones rápidas. Ya que los láseres continuos pueden ser de potencias fijas, y muchas veces es necesario trabajar a diferentes potencias, una forma para controlar gradualmente la potencia sin tener en cuenta las consideraciones mencionadas es a través de un polarizador.

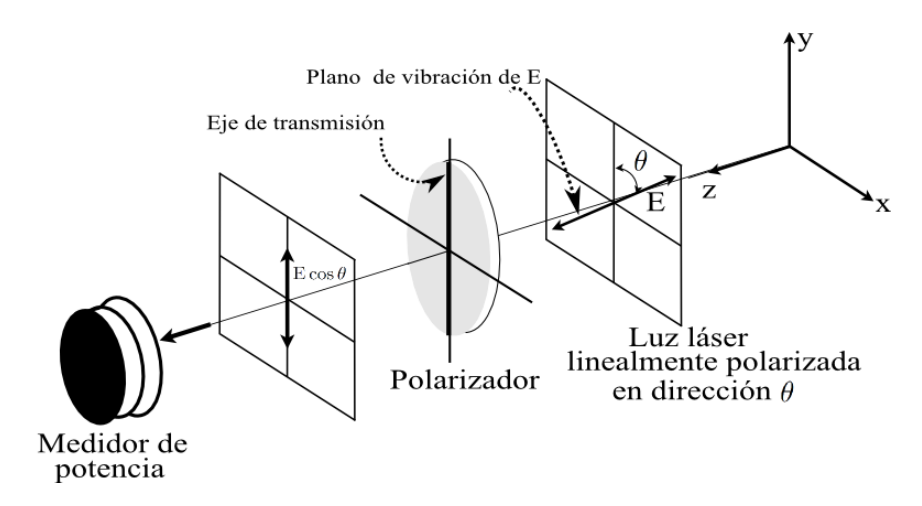

<span id="page-119-0"></span>Figura B.3.1: Diagrama de la dependencia de potencia del haz láser (luz polarizada) con el ángulo. Un práctico método para controlar la potencia.

La radiación transmitida de una haz láser con campo eléctrico  $E$  que pasa a través de un polarizador, depende del ángulo que hace el eje de vibración de la luz láser polarizada con el eje de transmisión del polarizador (ángulo  $\theta$  en la figura [B.3.1\)](#page-119-0). De este modo que, cuando estos dos ejes son paralelos, toda la luz pasa a través del polarizador, en cambio si son perpendiculares, no hay transmisión de luz al anularse completamente la componente polarizada del campo y entonces se dice que el plano de vibración de la luz polarizada coincide con el eje de extinción del polarizador.

La dependencia de la potencia transmitida va de acuerdo a la ley de Malus [\[24\]](#page-133-0), porque aunque esta ley involucra el uso de dos polarizadores, uno de ellos se usa para polarizar la luz, en cambio nosotros damos por hecho que la luz del láser ya está polarizada. Para ello, un componente óptico que se coloca a la salida del láser en las pinzas es una lámina de media onda  $(\lambda/2)$ , que aparte de girar el plano de polarización, entrega luz linealmente polarizada.

El flujo de energía radiante es la potencia, y ese flujo radiante dividido por el área iluminada es lo que se le conoce como irradiancia. La irradiancia es proporcional al cuadrado de la amplitud del campo eléctrico, de tal manera que la irradiancia transmitida por el polarizador cuando sobre éste incide luz linealmente polarizada es,

$$
I(\theta) = \frac{c\epsilon_0}{2} E_0^2 \cos^2 \theta.
$$
 (B.3.1)

Y usando que para un haz de diámetro constante la irradiancia es proporcional a la potencia incidente,

$$
I(\theta) = \frac{P_{\text{inc}}(\theta)}{A_s} \tag{B.3.2}
$$

donde  $P_{\text{inc}}$  es la potencia incidente y  $A_s$  es el área de la superficie en que índice la onda, tenemos que,

B.3. Controlando la potencia con un sistema polarizador + placa retardadora de  $\lambda/2$  y calibración 99

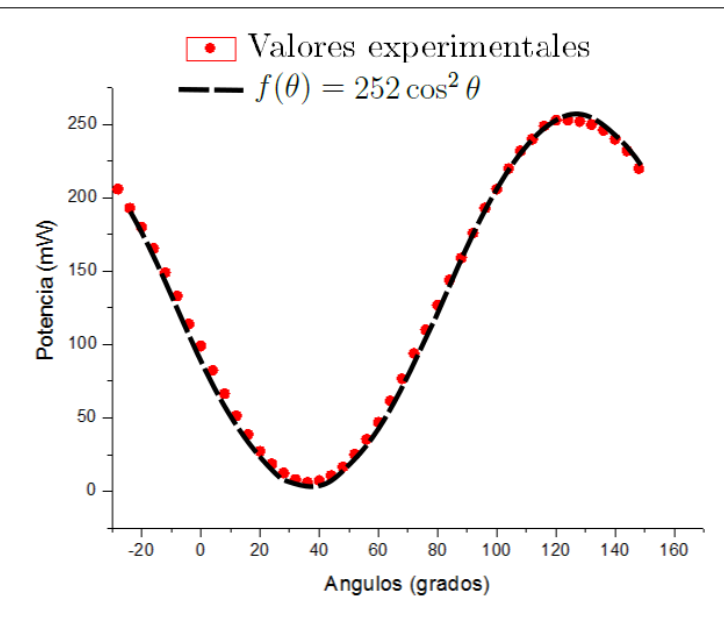

<span id="page-120-1"></span>Figura B.3.2: Puntos Rojos: Valores experimentales de la variación de la potencia con el ángulo. Guiones negros: Gráfica del cos<sup>2</sup> $\theta$ , con amplitud de 252.

<span id="page-120-0"></span>
$$
P_{\rm inc}(\theta) = A_s \cdot I(\theta) = A_s \frac{c\epsilon_0}{2} E_0^2 \cos^2 \theta.
$$
 (B.3.3)

La potencia máxima incidente,  $P_{\text{inc}}(0) = (A_s c \epsilon_0/2) E_0^2$ , ocurre cuando el ángulo entre los ejes de polarización de luz y el de transmisión del polarizador es cero, entonces la ecuación [\(B.3.3\)](#page-120-0) se puede reescribir como,

$$
P_{\rm inc}(\theta) = P_{\rm inc}(0) \cos^2 \theta. \tag{B.3.4}
$$

Para corroborar la relación anterior, se midió la potencia transmitida a través del polarizador mien-tras este se rotaba cierto ángulo de acuerdo al arreglo experimental de la figura [B.3.1.](#page-119-0)

Los resultados obtenidos se grafican en la figura [B.3.2](#page-120-1) y se observa que la potencia varía periódicamente con el ángulo como era de esperarse. Superpuesta graficamos la función  $f(\theta)=252\cos^2\theta$  para comparar, y vemos que se ajustan muy bien.

Este sencillo método nos permite tener un control sobre la potencia de trabajo. Además del polarizador, nuestro sistema de pinzas cuenta con una lámina de media onda que en conjunto nos permiten controlar también el estado de polarización de una manera sencilla. En la sección [3.8](#page-58-0) se habla de la importancia de controlar la potencia para maximizar el atrapamiento.

# Apéndice C

# Programa en LabVIEW que calcula el espectro de frecuencias y potencias

Con el propósito de involucrarnos en el desarrollo de aplicaciones que nos ayuden a realizar la calibración de las pinzas ópticas, hacemos una revisión de los conceptos básicos introductorios al lenguaje de programación gráfica y uso de controladores de hardware de terceros mediante  $\text{LabVIEW}^{\text{\tiny{TM}}}$  (National Instruments), que juntos nos permiten desarrollar nuestra propia aplicación para la calibración de las pinzas a través del cálculo del espectro de potencias. Por último, explicamos el instrumento virtual que nos ayuda a lograrlo.

## C.1. LabVIEW

Como se ha dicho antes, en LabVIEW hemos creado nuestras aplicaciones para calcular el espectro de potencias programando gráficamente.

La interfaz del usuario es llamada panel frontal. Todas las funciones o controles, pueden ser agregadas a este panel insertando código usando la representación gráca. El diagrama de bloques contiene este código.

Los programas en LabVIEW son llamados instrumentos virtuales o VI's porque su apariencia y operación se parece mucho a los instrumentos físicos.

Los VI contienen los siguientes tres componentes:

- Panel frontal: Sirve como la interfaz con el usuario.
- Diagrama de bloques: Contiene el código fuente gráfico que define la funcionalidad del VI.
- Iconos y panel conector: Identifica el VI así podemos usar un VI dentro de otro VI.

### C.2. Controladores APT

El conjuntos de controladores apt<sup>TM</sup> incluyen un rango muy amplio de librerías para desarrollar software. Tal conjunto permite controlar con precisión toda una gama de dispositivos, tales como actuadores, motores de pasos, piezo-eléctricos, lectores de medición de deformación y en nuestro caso un diodo de cuatro cuadrantes (QPD).

Todos los controladores le permiten al usuario construir aplicaciones personalizadas de gran nivel extremadamente eficaces y rápidas.

### C.3. Controladores APT dentro de LabVIEW

Vamos a comunicar y controlar el diodo de cuatro cuadrantes (QPD) a través de un control ActiveX, el cual contiene las librerías necesarias de APT. Esto es útil, porque este control nos provee de todas las funcionalidades del diodo al ser empotrado en LabVIEW simplemente invocando sus propiedades.

### C.4. Programación en LabVIEW

Comenzamos por agregar controles e indicadores desde el diagrama de bloques que van a corresponder al serial del QPD. Después, se agrega un control ActiveX "APTQuad", incluido dentro de las librerías facilitadas por Thorlabs, el cual podemos llamar fácilmente debido a que LabVIEW tiene la capacidad de alojar controles de terceros a través de mecanismos tales como ActiveX.

Con esto logramos utilizar las librerías APT, a través de un control ActiveX, el cual nos permite incorporar control del hardware QPD mediante nuestras propias aplicaciones personalizadas. En la Figura [C.4.1](#page-124-0) se muestra el diagrama de conexión del VI que adquiere series de las posiciones visitadas por una partícula atrapada con las pinzas en función de los voltajes, utilizando funciones existentes del control Activex del QPD.

Los voltajes obtenidos a través del diagrama mostrado en la figura [C.4.1](#page-124-0) se podrían visualizar o almacenar, sin embargo, dada las limitaciones que se tienen debido al sistema operativo, es imposible que se obtengan suficientes valores para hacer la calibración únicamente de esta manera, para lograrlo se va a requerir utilizar una tarjeta de adquisición de datos que permita leer datos a una razón mayor a los 10 kilo muestras por segundo (kM/s).

En vista de eso, agregamos al código un VI asistente de DAQmx que nos ayuda a congurar la adquisición de datos permitiéndonos ajustar la razón de muestreo, tiempo de adquisición, número de muestras a analizar, entre otros (fig [C.4.2\)](#page-124-1). Nosotros usamos la tarjeta NI USB-6009 con una razón máxima de muestreo de 48 kM/s.

Finalmente, hace falta analizar los datos. Para ello usamos VI's incluidos dentro de la paleta de funciones programables del mismo LabVIEW<sup>TM</sup>. En la figura [C.4.3](#page-125-0) mostramos un par de VI's útiles

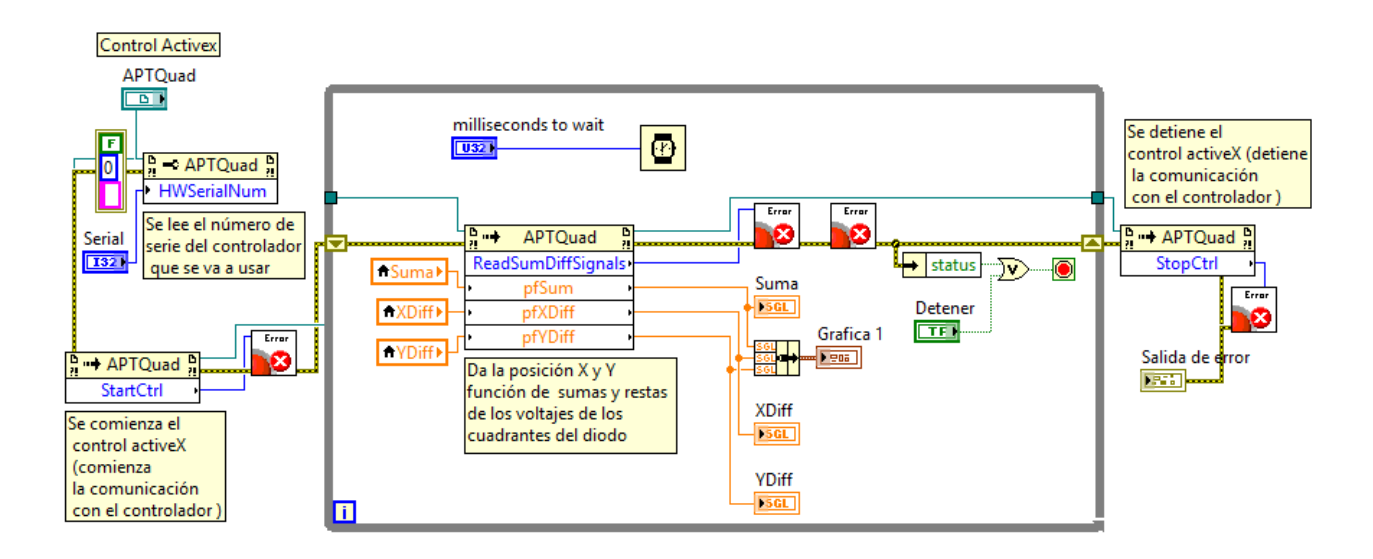

<span id="page-124-0"></span>Figura C.4.1: Diagrama principal de conexión del programa que permite la comunicación del QPD usando ActiveX.

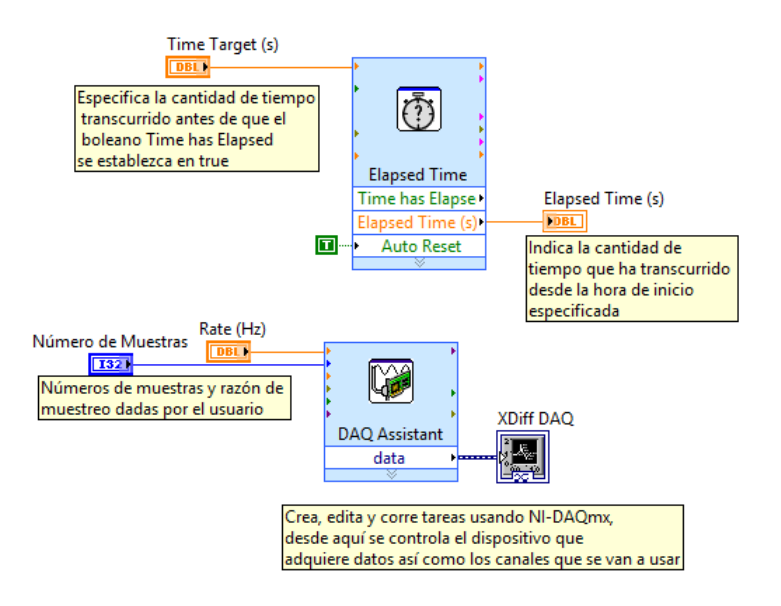

<span id="page-124-1"></span>Figura C.4.2: Código necesario para controlar el tiempo de adquisición y además agrega una tarjeta de adquisición de datos de National Instuments.

para calcular el espectro de potencias y la transformada de Fourier rápida (FFT). Sin embargo, existe una gran cantidad de VI's para el análisis de señales que dependiendo el interés y necesidad se pueden emplear.

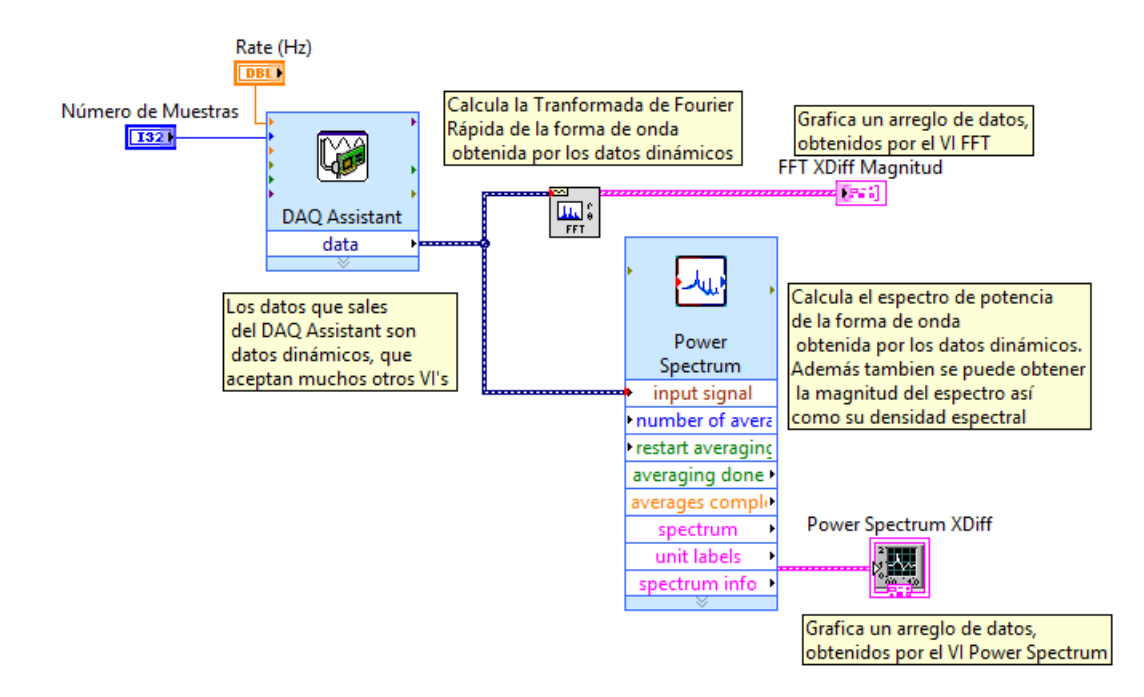

<span id="page-125-0"></span>Figura C.4.3: El VI FFT calcula la trasformada de Fourier rápida de los datos adquiridos por el asistente, mientras que el VI Power Spectrum se encarga de calcular su espectro de potencias.

Una vez agregadas las funciones y VI's al diagrama principal, y unido todos los cables, el diagrama de conexión resultante es como el que se muestra en la figura [C.4.4](#page-126-0) y su instrumento virtual es el que se muestra en la figura [5.3.2](#page-84-0) de la subsección [5.3.3.](#page-83-0)

Este VI es completamente funcional, y en pocas palabras hace un análisis espectral de una sola señal, mostrando las frecuencias contenidas en ella a través de una FFT y también muestra su espectro de potencias. Esta señal corresponde a la señal del voltaje  $V_x$  (XDiff en el diagrama), sin embargo es muy sencillo agregar otras dos señales  $(V_y \, y \, V_z)$ , simplemente agregando en el asistente otros dos canales donde en cada uno se configura cada voltaje restante, finalmente se unirán cables y se agregarán más indicadores.

Cabe señalar que al instrumento virtual que hemos implementado para calibrar nuestro sistema de pinzas, se le pretende hacer una serie de mejoras y cambios hasta que quede más completo. Hemos desarrollado un sistema de detección de picos que nos está ayudando para analizar las frecuencias obtenidas de las FFT's, estamos trabajando en un ajuste no lineal para los datos usando el algoritmo Levenberg-Marquardt, para obtener directamente la frecuencia de corte de la partícula atrapada, también falta agregarle los otros dos canales que corresponderán a los voltajes restantes, entre otros más, y este es nuestro punto de arranque. Al final queremos que la calibración por este método sea automática

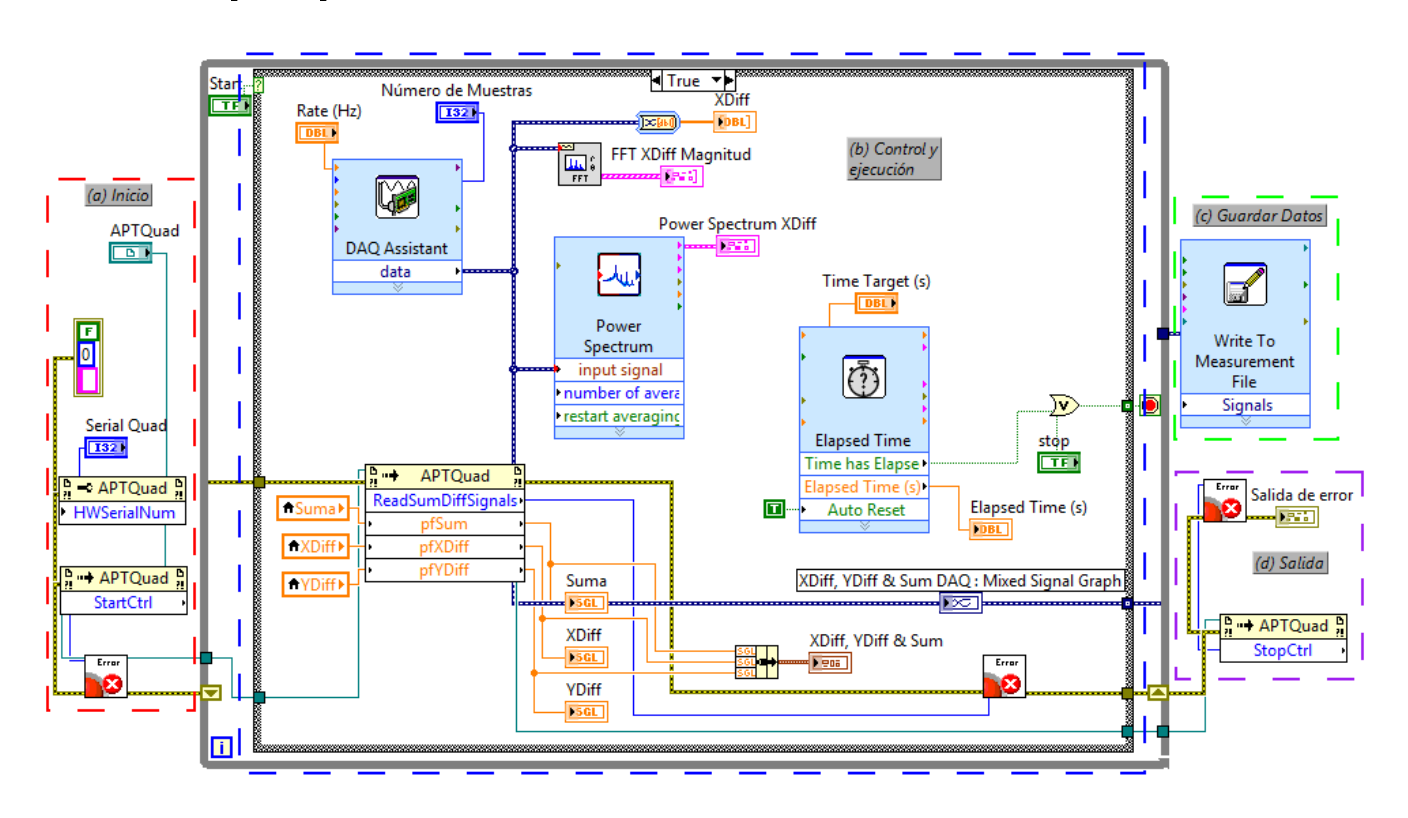

en todos sus aspectos posibles.

<span id="page-126-0"></span>Figura C.4.4: Diagrama de conexión del nuestro VI completo para un solo canal. (a) Inicia el control ActiveX y reconoce el hardware. (b) El usuario controla el programa, lo ejecuta y obtiene en grácas e indicadores con información necesaria del espectro. (c) Se guardan los datos obtenidos. (d) El programa se detiene.

# Apéndice D

# Haces Bessel en pinzas ópticas

La difracción es un fenómeno físico universal que afecta a todos los campos clásicos sin excepción. De hecho, el perfil Gaussiano de un haz láser también se difracta y es por eso que finalmente diverge a un haz más amplio a cierta distancia de donde se emitió, se ensancha conforme se propaga a través del aire y esto provoca que la intensidad disminuya.

En 1986 Durnin [\[55,](#page-135-7) [56\]](#page-135-8) presentó una teoría escalar sobre haces que se propagan libres de difracción (adifraccionales), y señaló que la ecuación de Helmholtz que gobierna el fenómeno difractivo tenía una clase de soluciones para modos libres de difracción.

Dentro de los haces adifraccionales existe la familia de los haces Bessel, que se caracterizan por tener una estructura de anillos concéntricos en su intensidad que corresponde a un perfil espacial Bessel. Cada familia tiene en general la misma forma, sin embargo se distinguen uno de otro por el orden de la función Bessel de primera clase que representen. Para el haz Bessel de orden cero, la zona central de los anillos es una zona muy brillante, mientras que para haces de orden superior esta región es un punto negro que va creciendo conforme el orden del haz Bessel aumenta. En ambos casos, la región central está rodeada de anillos de luz concéntricos.

Los haces Bessel de orden superior son difícil de generarse y de describirse debido a que su distribución de fase presenta momento angular orbital, es decir que el haz además de propagarse rota con la dirección de propagación [\[57,](#page-135-9) [58\]](#page-135-10).

Los haces Bessel de orden más bajo pueden generarse pasando un haz con perfil Gaussiano a través de un vidrio con superficie cónica llamado axicón [\[59\]](#page-135-11).

### D.1. Pinzas ópticas con un perfil de haz Bessel

Las pinzas ópticas con haces Gaussianos tienen algunas limitaciones. Una característica común es su rápida convergencia o divergencia debido a que están fuertemente enfocados (sección [2.4\)](#page-32-0). Esto hace que unas cuantas micras más allá del foco del haz, la fuerza sea insuficiente para atrapar objetos, limitando

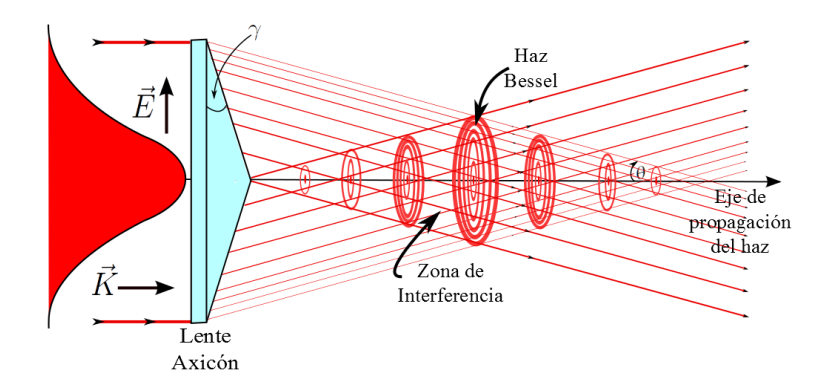

<span id="page-129-0"></span>Figura D.1.1: Haz con perfil Gaussiano pasando a través del axicón.

su rango de utilidad a la región focal.

Los haces Bessel pueden superar las limitaciones del rango de Rayleigh de un haz Gaussiano, es decir el rango para el cual el haz permanece más o menos colimado alrededor del foco, extendiendo la región focal (región de interferencia en la figura [D.1.1\)](#page-129-0) y aumentando así la profundidad de la trampa [\[60\]](#page-136-0).

#### D.1.1. Generación de haces Bessel

La amplitud de un haz ideal Bessel de orden cero es

$$
E(r,z) = A \exp[i k_z z] J_0(k_r r), \qquad (D.1.1)
$$

donde  $J_0(k_r r)$  es la función Bessel de orden cero,  $k_r$  y  $k_z$  son las componentes radial y longitudinal del vector de onda k, respectivamente, donde  $k = 2\pi/\lambda$ . Un haz Bessel de orden cero consiste de un número infinito de anillos alrededor de un máximo central, el cual debe ser muy pequeño (radio=2.405/k<sub>r</sub>). Una aproximación finita de éste, se puede realizar eficientemente usando un axicón. Un haz de luz Gaussiano incidente es refractado en tal elemento y el haz que emerge tiene vectores de onda que salen paralelos a la superficie cónica. Tal distribución de vectores de onda es la característica que define a un haz con perfil Bessel [\[55\]](#page-135-7).

Art y colaboradores [\[49\]](#page-135-1), muestran que un haz Bessel generado con un axicón aumenta el rango de Rayleigh de un haz Gaussiano con el mismo tamaño del punto con lo que se logran mejoras signicantes en el guiado de partículas.

La descripción matemática de un haz Bessel generado por un axicón está usualmente basada en la teoría de difracción de Fresnel [\[60\]](#page-136-0), pero también se ha reportado otros métodos basados en la teoría de interferencia que deducen otro tipo de expresiones analíticas adecuadas para describir el haz generado por el axicón [\[59,](#page-135-11) [61\]](#page-136-1). Ambas descripciones explican muy bien el perfil obtenido experimentalmente.

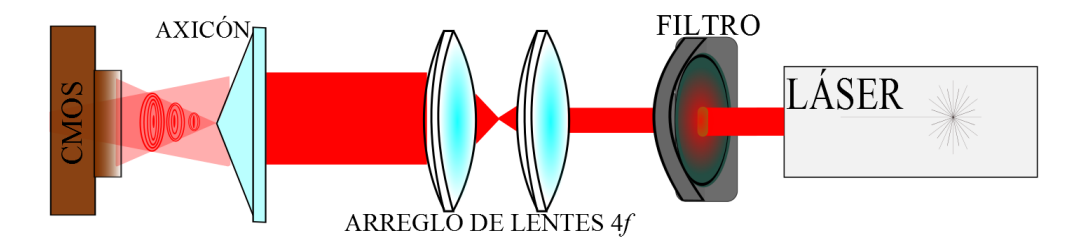

<span id="page-130-0"></span>Figura D.2.1: Arreglo experimental para la generación de haces Bessel.

### D.2. Obtención de haces Bessel usando un axicón

En el laboratorio hemos generado haces Bessel pasando haces de luz con perles Gaussianos a través de un axicón.

#### D.2.1. Configuración experimental y obtención de imágenes

El arreglo experimental de la figura [D.2.1,](#page-130-0) consta de un láser que al pasar por un filtro infrarrojo se dirije a un magnificador de haz (lentes L1 y L2 en un arreglo  $4f$ ) para luego incidir en la superficie anterior de un axicón. La amplicación del haz debe ser tal que llena aproximadamente tres cuartas partes del área de la superficie del axicón. El haz que emerge se observa a distintas posiciones sobre el eje de propagación del haz con una cámara CMOS (sección [3.1\)](#page-42-0).

#### Imágenes producidas por el perfil Gaussiano de un haz de He-Ne

Nos colocamos en la región de interferencia y registramos la imagen del perfil espacial del haz Bessel formado en el plano transversal al eje de propagación con la ayuda de la cámara CMOS. En el experimento se usan un láser de He-Ne y una lente axicón de  $\gamma_1=1^{\rm o}$  (fig. [D.2.2\)](#page-131-0). En la figura se ha extraído el color rojo del láser, lo que nos permite hacer un análisis de las zonas de brillo y de ahí mostrar en su lado derecho el perfil de intensidad transversal de un corte que pasa por el centro del haz cuyo perfil característico es el de una función Bessel de orden cero.

En la gura [D.2.3](#page-131-1) se observa el patrón del haz a diferentes posiciones Z detrás del axicón y donde se han usado varios filtros con el fin de disminuir la intensidad del haz láser al incidir sobre la superficie de la cámara y así evitar que ésta se dañe o se sature creando dificultades para observar el patrón.

Algo a notar de la gura [D.2.3,](#page-131-1) es que las imágenes se tomaron cada 0.5 cm desde la distancia de 19.5 cm de la superficie cónica. Esto nos da una evolución del perfil de intensidad a lo largo de 8 cm que son mostrados en cada figura posterior. De donde se observa que aún cuando a cada medio centímetro la cantidad de anillos luminosos se extiende, el tamaño espacial de ellos permanece constante, estando en concordancia con la teoría.

Es de esta manera que comenzamos a introducirnos en la generación de perfiles de intensidad espacial Bessel con el afán de utilizarlos en el sistema pinzas ópticas, tema principal de esta tesis, para extender

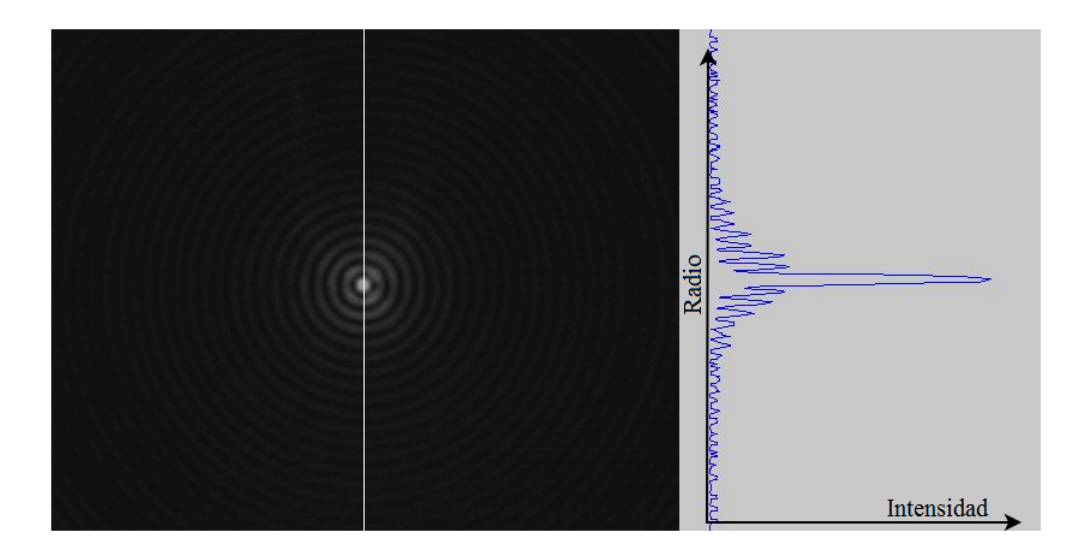

<span id="page-131-0"></span>Figura D.2.2: Izquierda: Perfil de intensidades del haz Bessel de orden cero en un plano transversal al eje de propagación generado por luz láser de He-Ne cuando pasa a través de una lente axicón de ángulo  $\gamma_1\,=\,1^{\rm o}$ . Derecha: Perfil de intensidad radial de un corte transversal que pasa por el centro del haz.

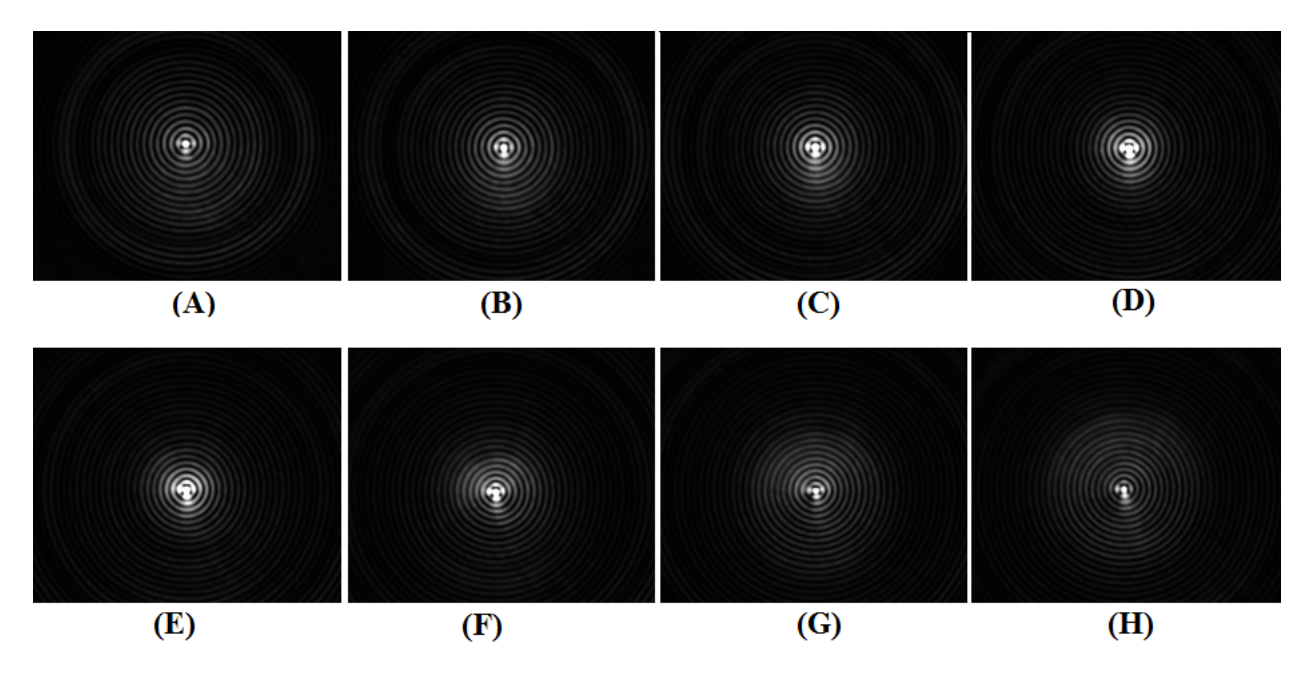

<span id="page-131-1"></span>Figura D.2.3: Patrón del haz Bessel generado por el axicón de ángulo  $\gamma_1$ . (A) Z=19.5 cm; (B) Z=20.5 cm; (C) Z=21.5 cm; (D) Z=22.5cm; (E) Z=23.5 cm; (F) 24.5 cm; (G) Z=25.5 cm; (H) 26.5 cm.

sus aplicaciones.

# Bibliografía

- [1] P. K. Dick. How to built a universe that doesn't fall apart two days later. 1978.
- [2] R.M. Simmons, J.T. Finer, S. Chu, and J.A. Spudich. Quantitative measurements of force and displacement using an optical trap. *Biophysical Journal*, 70, Issue  $4:1813-1822$ , 1996.
- [3] F. Gittes and C. Schmidt. Signals and Noise in Micromechanical Measurements, volume 55 of Methods in Cell Biology, chapter 8, pages 129-156. Elsevier, 1997.
- [4] I. M. Toli¢-Norrelykke, K. Berg-Sorensen, and H. Flyvbjerg. Matlab program for precision calibration of optical tweezers. Computer Physics Communications,  $159(3):225 - 240, 2004$ .
- [5] A. Ashkin. Acceleration and trapping of particles by radiation pressure. Phys. Rev. Lett., 24:156– 159, Jan 1970.
- [6] A. Ashkin. Atomic-beam deflection by resonance-radiation pressure. Phys. Rev. Lett.,  $25:1321-$ 1324, Nov 1970.
- [7] A. Ashkin and J. M. Dziedzic. Optical levitation by radiation pressure. Applied Physics Letters,  $19(8):283-285, 1971.$
- [8] A. Ashkin. Trapping of atoms by resonance radiation pressure. Phys. Rev. Lett.,  $40:729-732$ , Mar 1978.
- [9] A. Ashkin, J. M. Dziedzic, J. E. Bjorkholm, and S. Chu. Observation of a single-beam gradient force optical trap for dielectric particles.  $Opt. Let t.$ , 11(5):288-290, May 1986.
- [10] A. Ashkin. Applications of laser radiation pressure.  $Science$ , 210 (4474):1081–1088, 1980.
- [11] A. Ashkin, J. M. Dziedzic, and T. Yamane. Optical trapping and manipulation of single cells using infrared laser beams. Nature,  $330:769 - 771$ , 1987.
- [12] R. S. Afzal and E. B. Treacy. Optical tweezers using a diode laser. Review of Scientific Instruments, 63(4):21572163, 1992.
- [13] S. Hormeño and J. R. Arias-Gonzalez. Exploring mechanochemical processes in the cell with optical tweezers. *Biol. Cell*,  $98 (12) .679 - 95, 2006$
- [14] W.H. Wright, G.J. Sonek, Y. Tadir, and M.W. Berns. Laser trapping in cell biology. Quantum  $Electrons, IEEE Journal of, 26(12):2148-2157, 1990.$
- [15] L. Oddershede, S. Grego, S. F. Norrelykke, and K. Berg-Sorensen. Optical tweezers: Probing biological surfaces. 2000.
- [16] Y. Li, C. Wen, H. Xie, A. Ye, and Y. Yin. Mechanical property analysis of stored red blood cell using optical tweezers. Colloids Surf B Biointerfaces,  $70(2):169-73, 2009$ .
- [17] R.R. Huruta, M.L. Barjas-Castro, S.T.O. Saad, and F.F. Costa. Mechanical properties of stored red blood cells using optical tweezers. *Journal of the American Society of Hematology*, 92 No.8:2975– 2977, 1998.
- [18] S. B. Smith, Y. Cui, and C. Bustamente. Overstretching b-dna: The elastic response of individual double-stranded and single-stranded dna molecules.  $Science$ ,  $271(5250)$ :795-799, 1996.
- [19] Z. Min-Cheng, W. Xun-Bin, Z. Jin-Hua, W. Zi-Qiang, and L. Yin-Mei. Trapping red blood cells in living animals using optical tweezers. Nature Communications, 4(1768), April 2013.
- [20] R. W. Bowman, G. M. Gibson, A. Linnenberger, D. B. Phillips, J. A. Grieve, D. M. Carberry, S. Serati, M. J. Miles, and M. J. Padgett. red tweezers": Fast, customisable hologram generation for optical tweezers. Computer Physics Communications,  $185(1):268 - 273$ , 2014.
- [21] J. A. Grieve, A. Ulcinas, S. Subramanian, G. M. Gibson, M. J. Padgett, D. M. Carberry, and M. J. Miles. Hands-on with optical tweezers: a multitouch interface for holographicoptical trapping. Opt. Express,  $17(5):3595-3602$ , Mar 2009.
- [22] F. Dawood, S. Qin, L. Li, E. Y. Lin, and J. T. Fourkas. Simultaneous microscale optical manipulation, fabrication and immobilisation in aqueous media. *Chem. Sci.*,  $3:2449-2456$ ,  $2012$ .
- [23] Z Yan, J. E. Jureller, J. Sweet, M. J. Guffey, M. Pelton, and N. F. Scherer. Three-dimensional optical trapping and manipulation of single silver nanowires. Nano Letters,  $12(10):5155-5161$ . 2012.
- <span id="page-133-0"></span>[24] E. Hecht. Óptica. Addison Wesley, fourth edition, 2000.
- [25] A. Ashkin. History of optical trapping and manipulation of small-neutral particle, atoms, and molecules. Selected Topics in Quantum Electronics, IEEE Journal of,  $6(6):841-856, 2000$ .
- [26] K. Svoboda and S. M Block. Biological applications of optical forces. Annual review of biophysics and biomolecular structure,  $23(1):247-285$ , 1994.
- [27] A. Ashkin and J.M Dziedzic. Optical levitation of liquid drops by radiation pressure. Sci, 187  $(4181):1073-1075, 1975.$
- [28] G. Roosen and C. Imbert. Optical levitation by means of two horizontal laser beams: A theoretical and experimental study. Physics Letters  $A, 59(1): 6 - 8, 1976$ .
- <span id="page-134-0"></span>[29] A. Ashkin. Forces of a single-beam gradient laser trap on a dielectric sphere in the ray optics regime. Biophysical Journal,  $61(2):569-582$ , 1992.
- [30] G. Roosen. Optical levitation of spheres. *Candian Journal of Physics*,  $57:1260-1279$ , 1979.
- [31] A. Rohrbach. Stiffness of optical traps: Quantitative agreement between experiment and electromagnetic theory. Phys. Rev. Lett., 95:168102, Oct 2005.
- [32] D. J. Griffiths. *Introduction to Electrodynamics*. Prentice Hall, third edition, 1999.
- [33] J. D. Jackson. Classical electrodynamics. John Wiley and Sons, Inc, second edition, 1975.
- [34] J. A. Lock and G. Gouesbet. Generalized lorenz-mie theory and applications. *Journal of Quan*titative Spectroscopy and Radiative Transfer,  $110(11)$ :800 - 807, 2009. Light Scattering: Mie and More Commemorating 100 years of Mie's 1908 publication.
- [35] M. A. Taubenblatt and T. K. Tran. Calculation of light scattering from particles and structures on a surface by the coupled-dipole method. J. Opt. Soc. Am.  $A$ , 10(5):912–919, May 1993.
- [36] R. Schmehl, E. D. Hirleman, and S. Witting. The coupled-dipole method for light scattering from particles on plane surfaces. Department of Mechanical and Aerospace Engineering Arizona State University, USA and Universitat Karlsruhe, Germany.
- <span id="page-134-2"></span>[37] W. M. Lee, P. J. Reece, R. F. Marchington, N. K. Metzger, and K. Dholakia. Construction and calibration of an optical trap on a fluorescence optical microscope. Nature Protocols,  $2:3226 - 3238$ , 2007.
- [38] S. P. Smith. Inexpensive optical tweezers for undergraduate laboratories. American Journal of Physics,  $67(1):26-35$ , January 1999.
- <span id="page-134-1"></span>[39] M. S Rocha. Optical tweezers for undergraduates: Theoretical analysis and experiments. American *Journal of Physics*,  $77(8)$ : $704-712$ , 2009.
- [40] R. Zwanzing. Hydrodynamic fluctuations and stoke's law friction. JOURNAL OF RESEARCH of the National Bureau of Standards-B. Mathematics and Mathematical Physics.,  $68B$ , No  $4:143-145$ , 1964.
- [41] B. Jong-Ho, H. Sun-Uk, and L. Yong-Gu. Trap stiffness in optical tweezers. In Assian Symposium for Precision Engineering and Nanotechnology, 2007.
- [42] F. Reif. Fundamentals of Statistical and Thermal Physics. McGraw-Hill, 1965.
- [43] K. Berg-Sorensen and H. Flyvbjerg. Power spectrum analysis for optical tweezers. Review of Scientific Instruments,  $75(3):594-612, 2004$ .
- [44] C. D. Taylor, T. W. Foley, A. N. Chang, S. Mowa, J. L. Burris, and B. C. Hester. Computerautomated program for calibration of optical tweezers. *Proc. SPIE*,  $8498:84980G-84980G-16$ . 2012.
- [45] A. L. Gall, K. Perronet, D. Dulin, A. Villing, P. Bouyer, K. Visscher, and N. Westbrook. Simultaneous calibration of optical tweezers spring constant and position detector response. Optics Express,  $18$  No.16:26469-74, 2010.
- [46] W. H. Press, S. A. Teokolsky, W. T. Vetterling, and B. P. Flannery. Numerical Recipes in C: the art of scientific computing. Cambridge University Press, second edition, 1992.
- [47] N. Osterman. Tweezpal optical tweezers analysis and calibration software. Computer Physics  $Communications, 181(11):1911 - 1916, 2010.$
- <span id="page-135-0"></span>[48] G. Rodríguez Morales, F. Sánchez Cruz, and S. Martínez Martínez. Ingeniería de haces láser: Propiedades, manipulación y aplicaciones. *Ingenierias*, XII(44):16-23, 2009.
- <span id="page-135-1"></span>[49] J. Arlt, V. Garcés-Chávez, W. Sibbett, and K. Dholakia. Optical micromanipulation using a bessel light beam. Optics Communications,  $197(4-6)$ :239 – 245, 2001.
- <span id="page-135-2"></span>[50] O. Svelto. *Principles of Laser*. Plenum Press NY, fourth edition, 1998.
- <span id="page-135-3"></span>[51] R. W. Boyd. Nonlinear Optics. Elsevier, third edition, 2008.
- <span id="page-135-4"></span>[52] W. T. Silfvast. Laser Fundamentals. Cambridge University Press, second edition, 2008.
- <span id="page-135-5"></span>[53] Internacional Standard ISO 2004. Tecnical Report ISO/TR1146. 2004.
- <span id="page-135-6"></span>[54] O. Mendoza-Yero and M. Arronte. Determination of hermite gaussian modes using the moving knife-edge. Journal of Physics: Conference Series, 59(1):497, 2007.
- <span id="page-135-7"></span>[55] J. Durnin. Exact solutions for nondiffracting beams. i. the scalar theory. J. Opt. Soc. Am. A.  $4(4):651-654$ , Apr 1987.
- <span id="page-135-8"></span>[56] J. Durnin, J. J. Miceli, and J. H. Eberly. Diffraction-free beams. *Phys. Rev. Lett.*, 58:1499–1501. Apr 1987.
- <span id="page-135-9"></span>[57] J. Arlt and K. Dholakia. Generation of high-order bessel beams by use of an axicon. Optics  $Communications, 177(1-6):297-301, 2000.$
- <span id="page-135-10"></span>[58] K. Volke-Sepulveda, V. Garcés-Chávez, S. Chávez-Cerda, J. Arlt, and K. Dholakia. Orbital angular momentum of a high-order bessel light beam. Journal of Optics B: Quantum and Semiclassical Optics, 4(2), 2002.
- <span id="page-135-11"></span>[59] M. Lei and B. Yao. Characteristics of beam profile of gaussian beam passing through an axicon. Optics communications,  $239:367-372$ ,  $2004$ .
- <span id="page-136-0"></span>[60] T. Cismár, M. Siler, and P. Zemánek. An optical nanotrap array movable over a milimetre range. Applied Physics B: Lasers and Optics, 84:197-203, 2006.
- <span id="page-136-1"></span>[61] V. Jarutis, R. Paskauskas, and A. Stabinis. Focusing of laguerre-gaussian beams by axicon. Optics  $Communications, 184:105 - 112, 2000.$